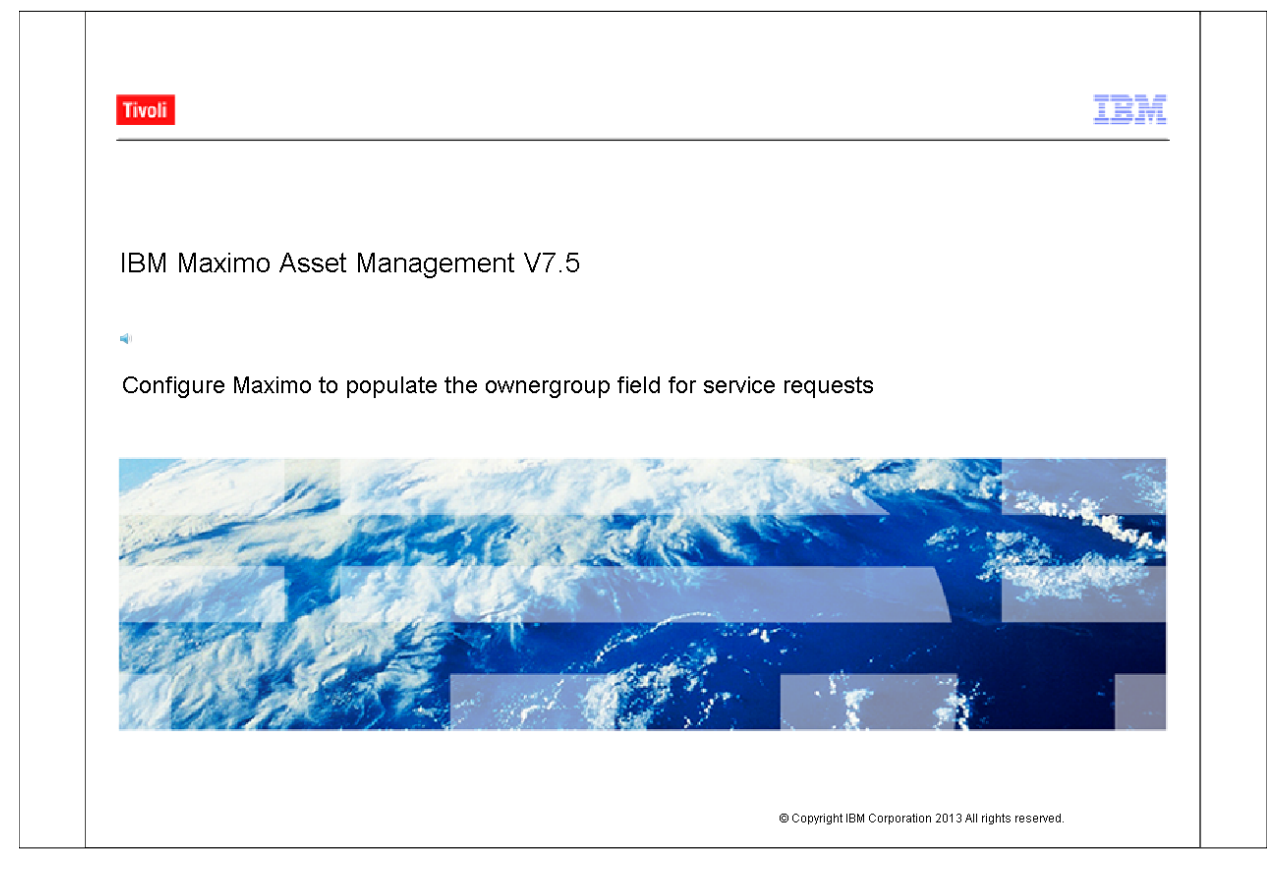

*Slide 2*

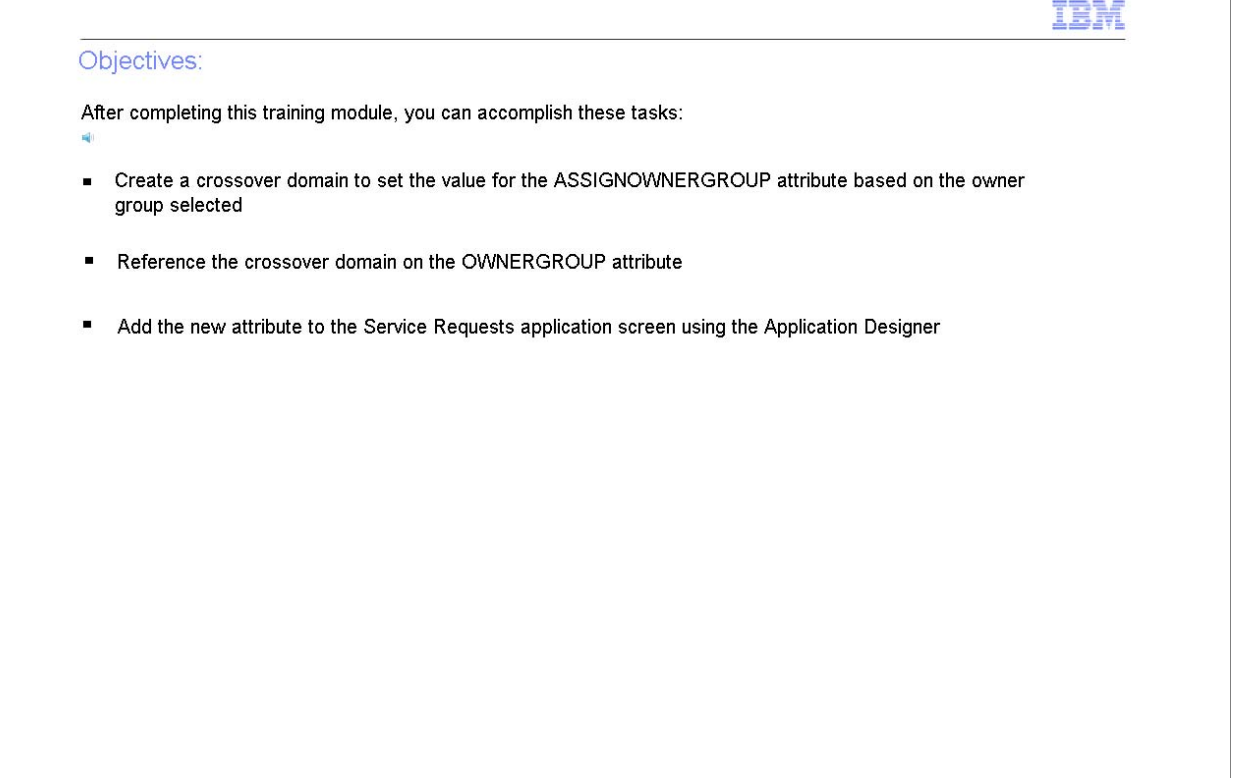

*Slide 3*

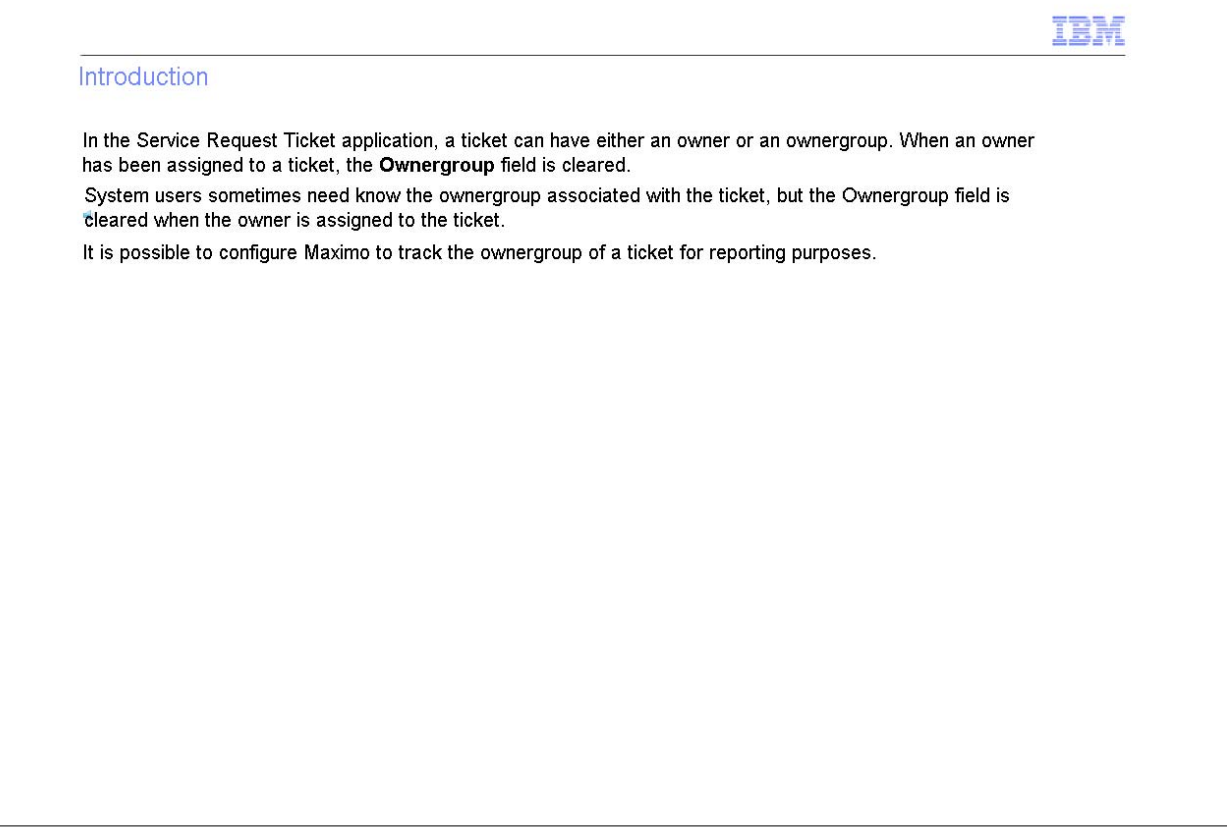

*Slide 4*

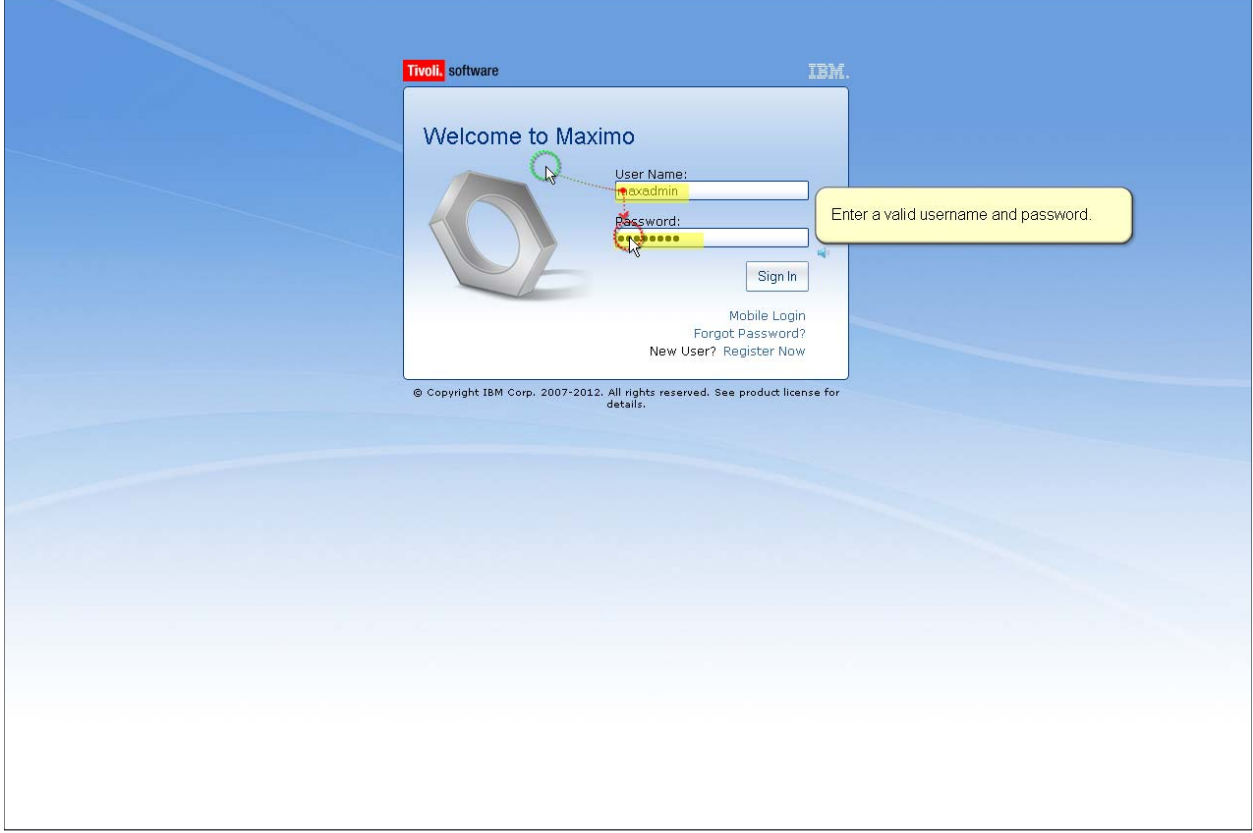

*Slide 5*

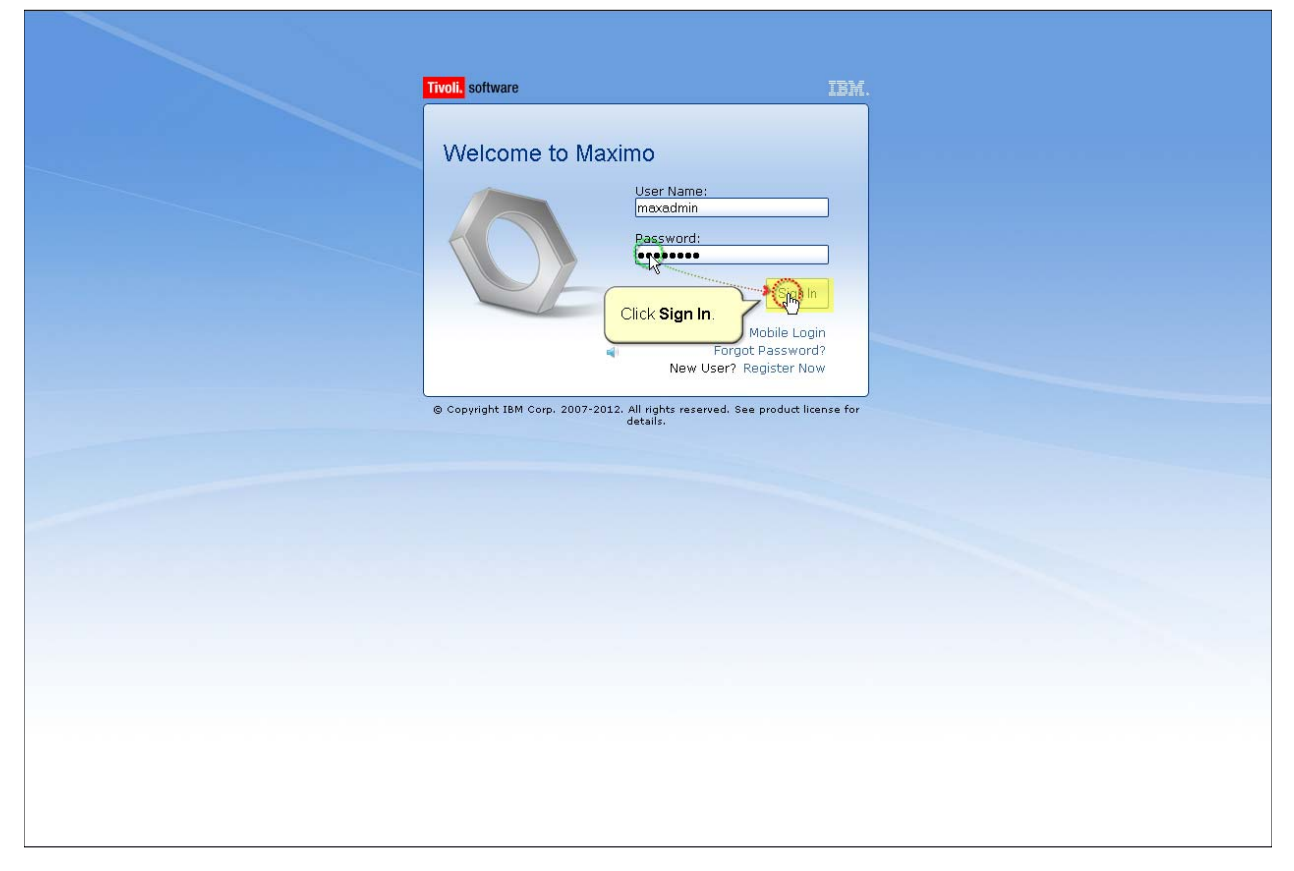

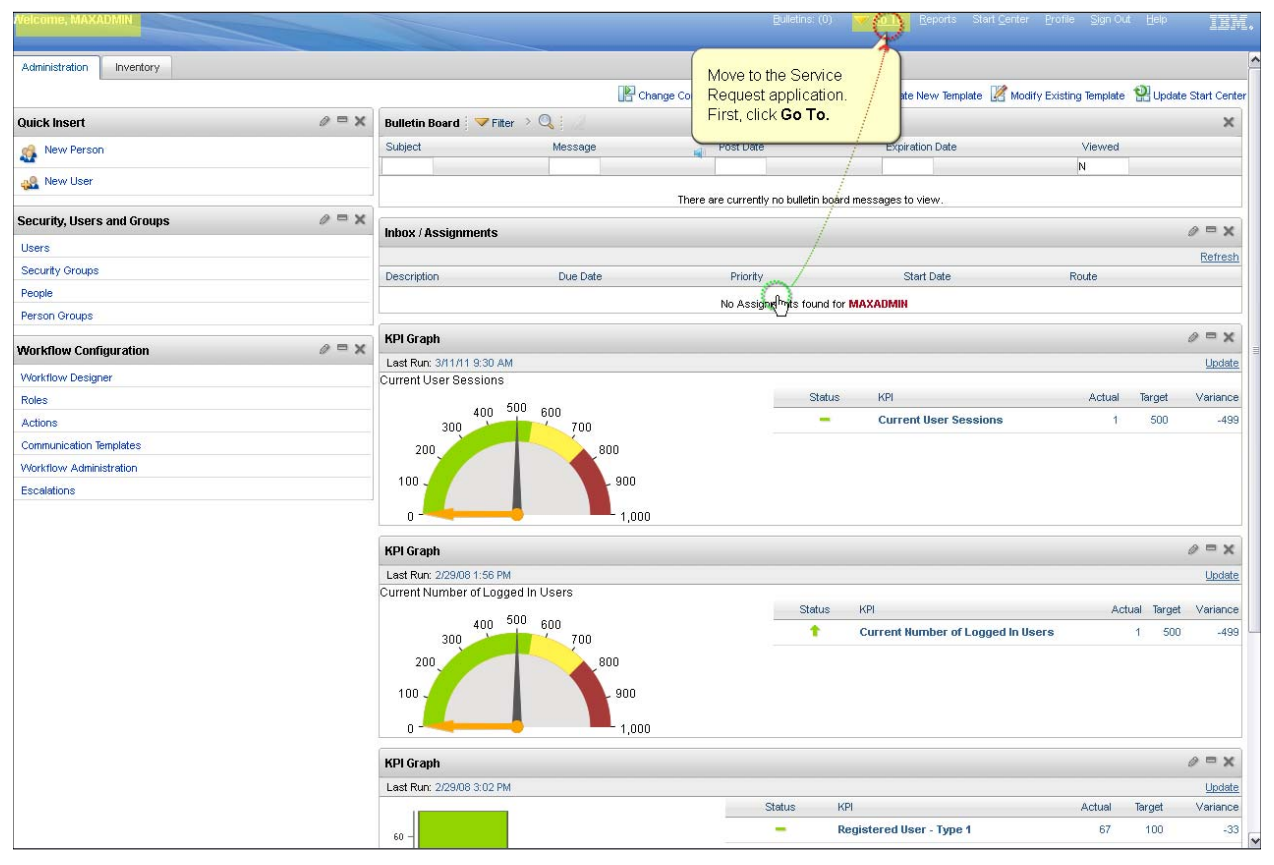

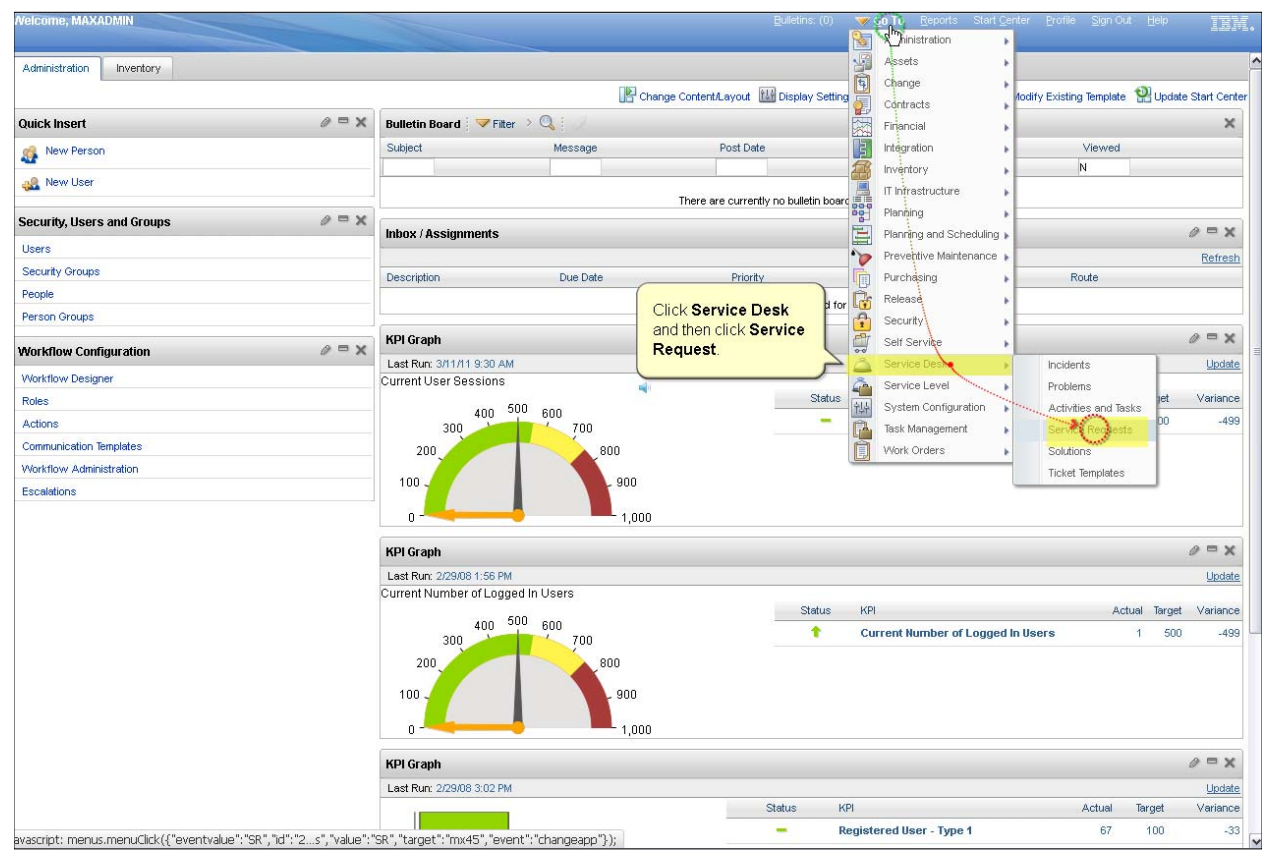

*Slide 8*

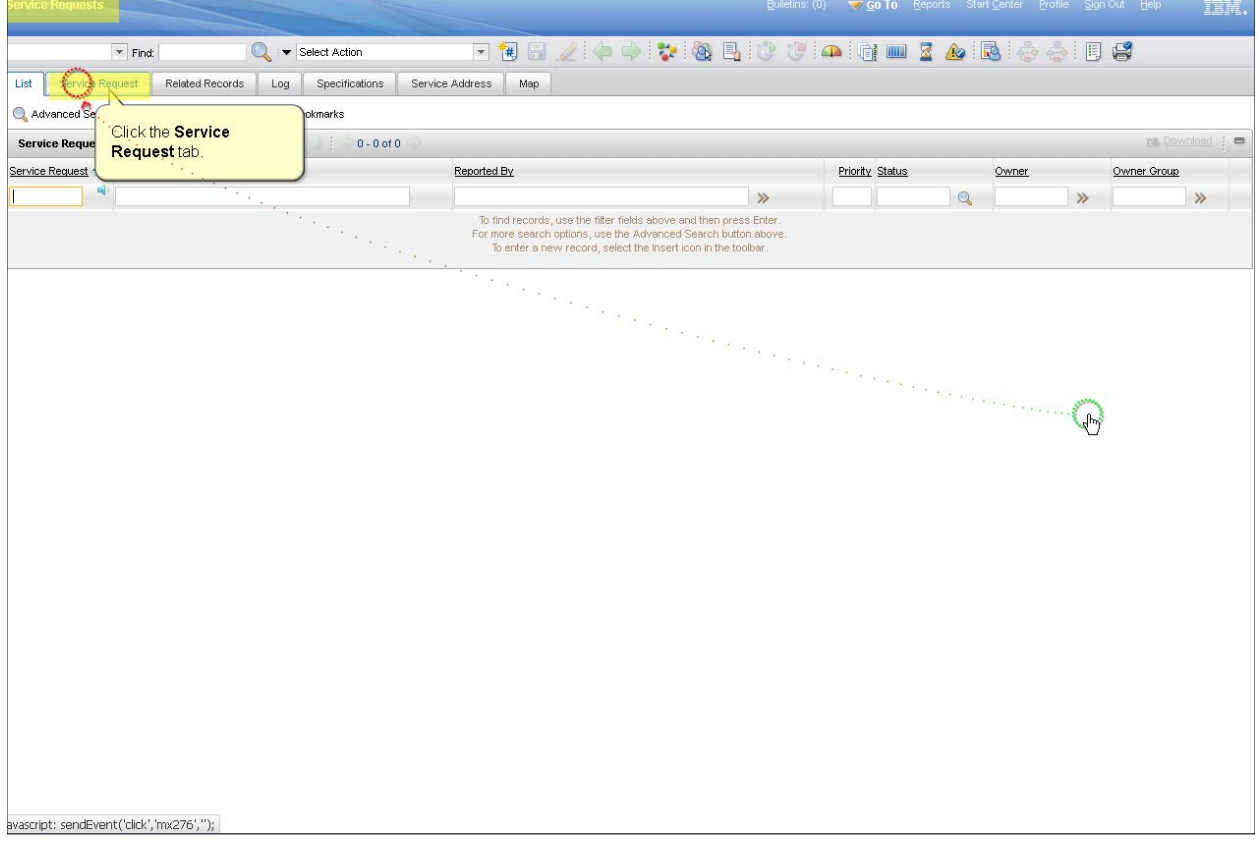

*Slide 9*

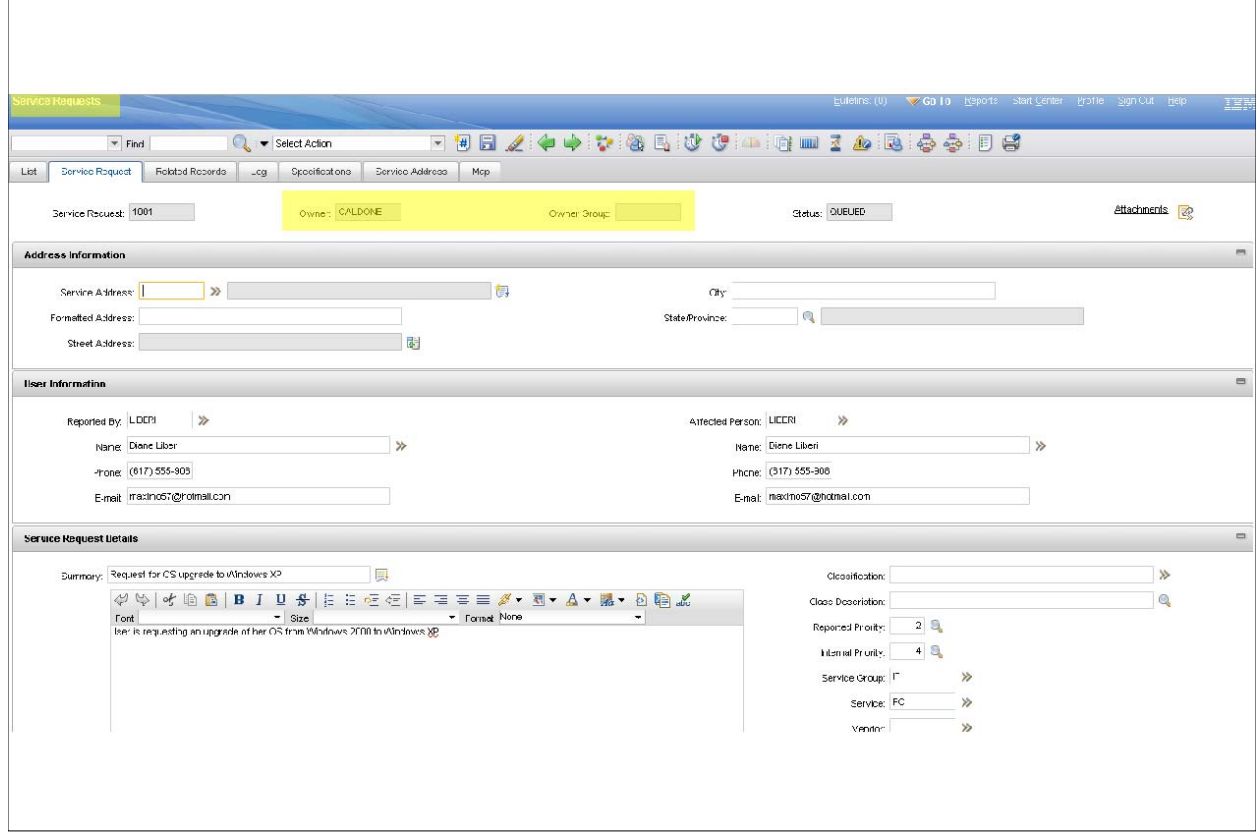

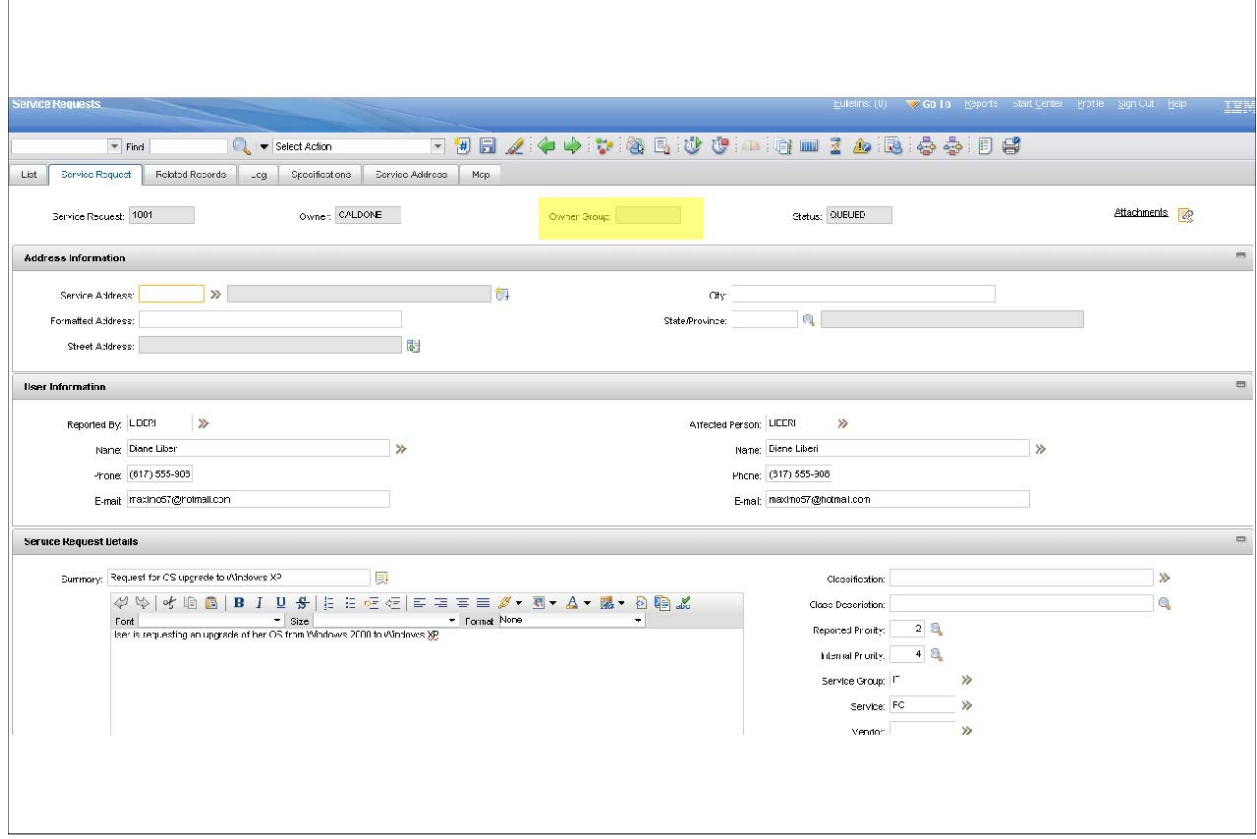

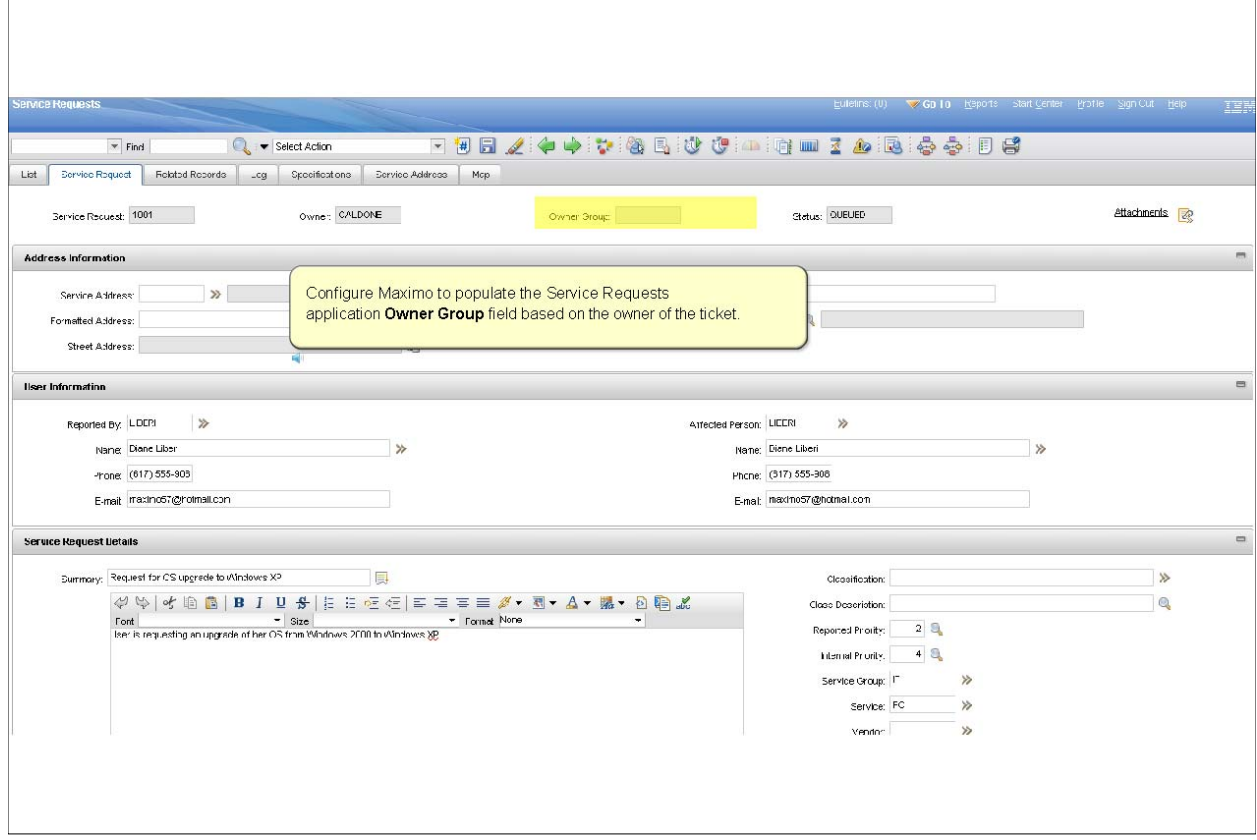

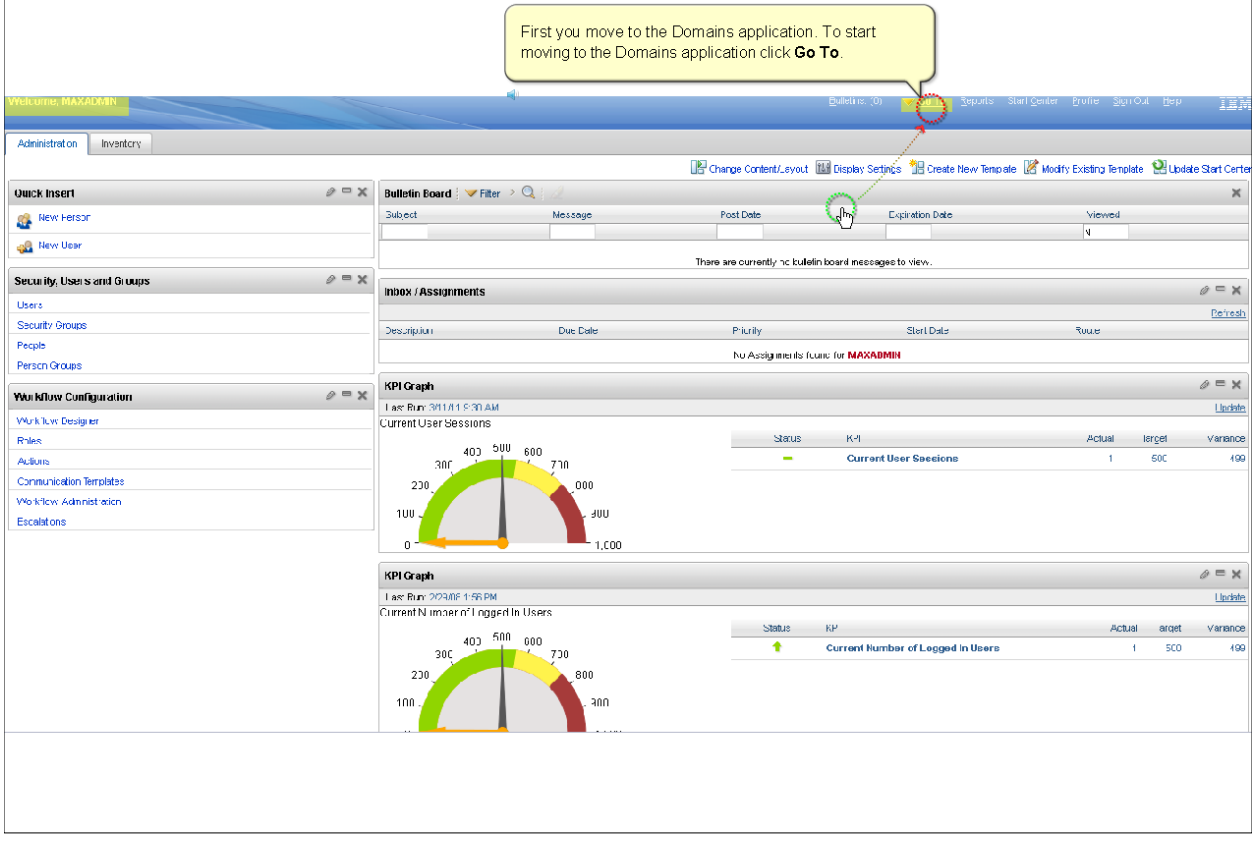

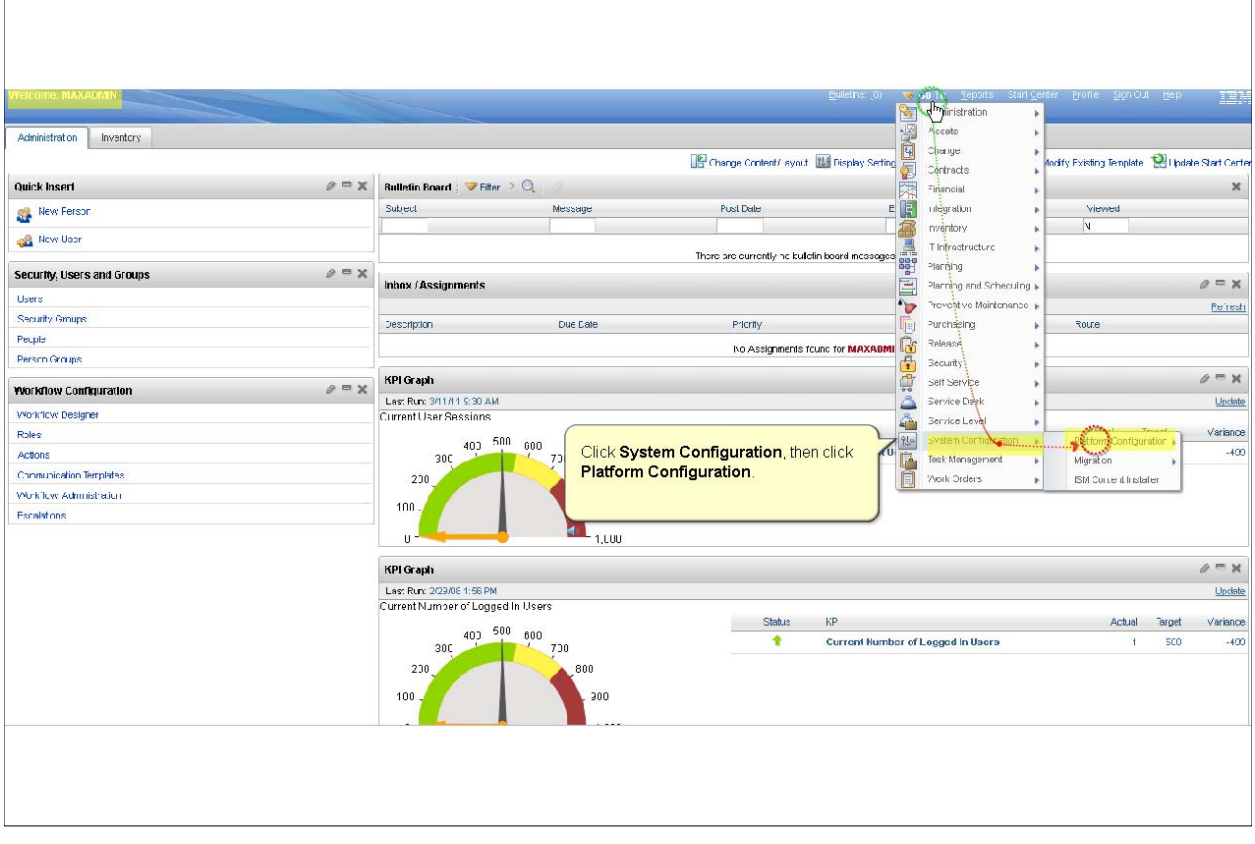

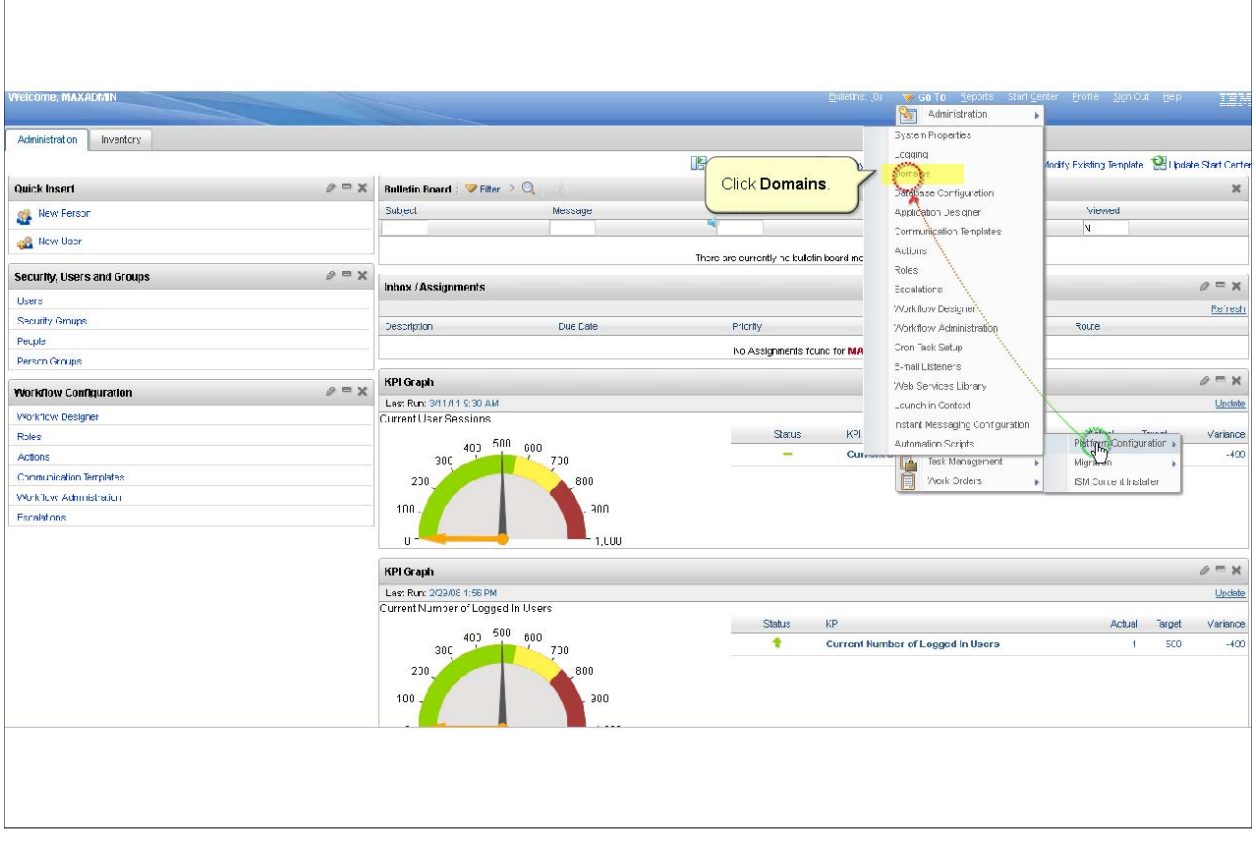

*Slide 15*

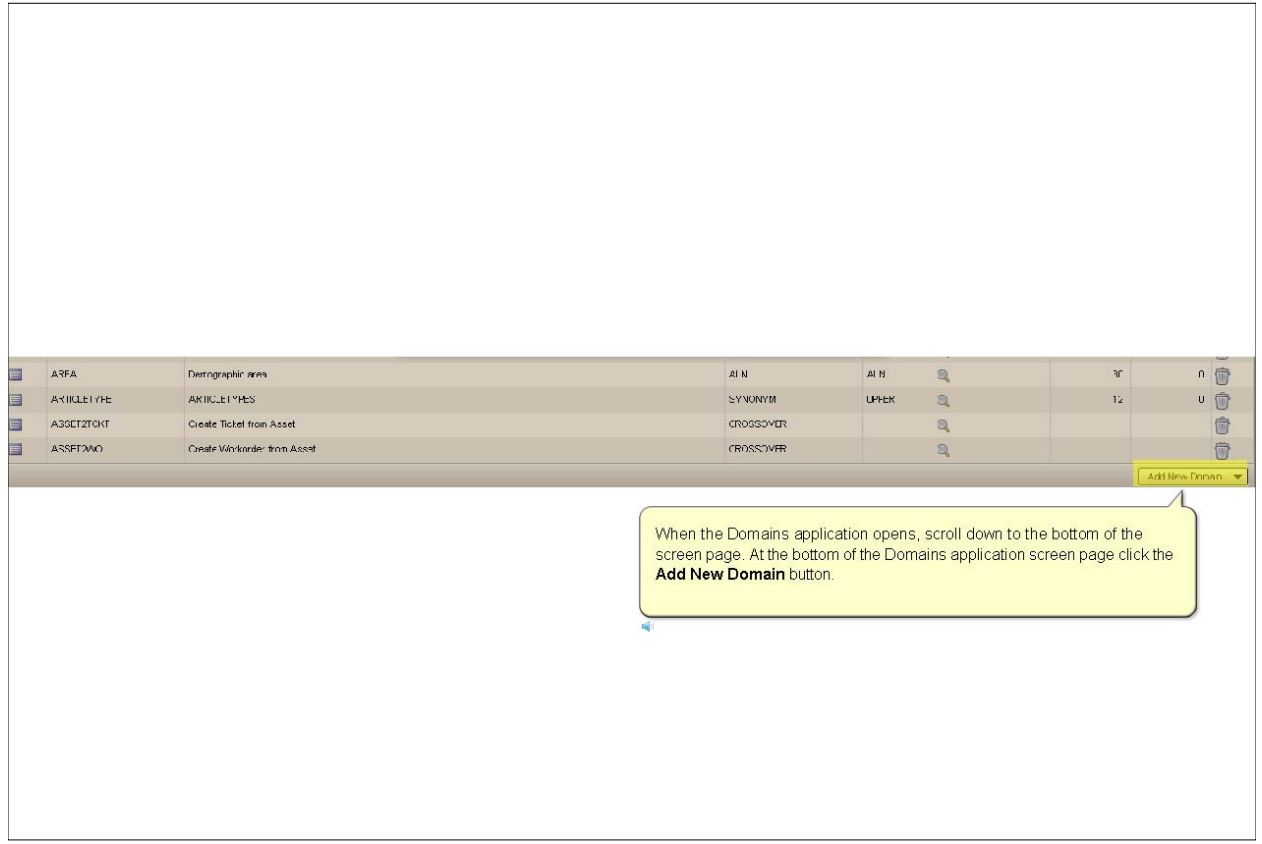

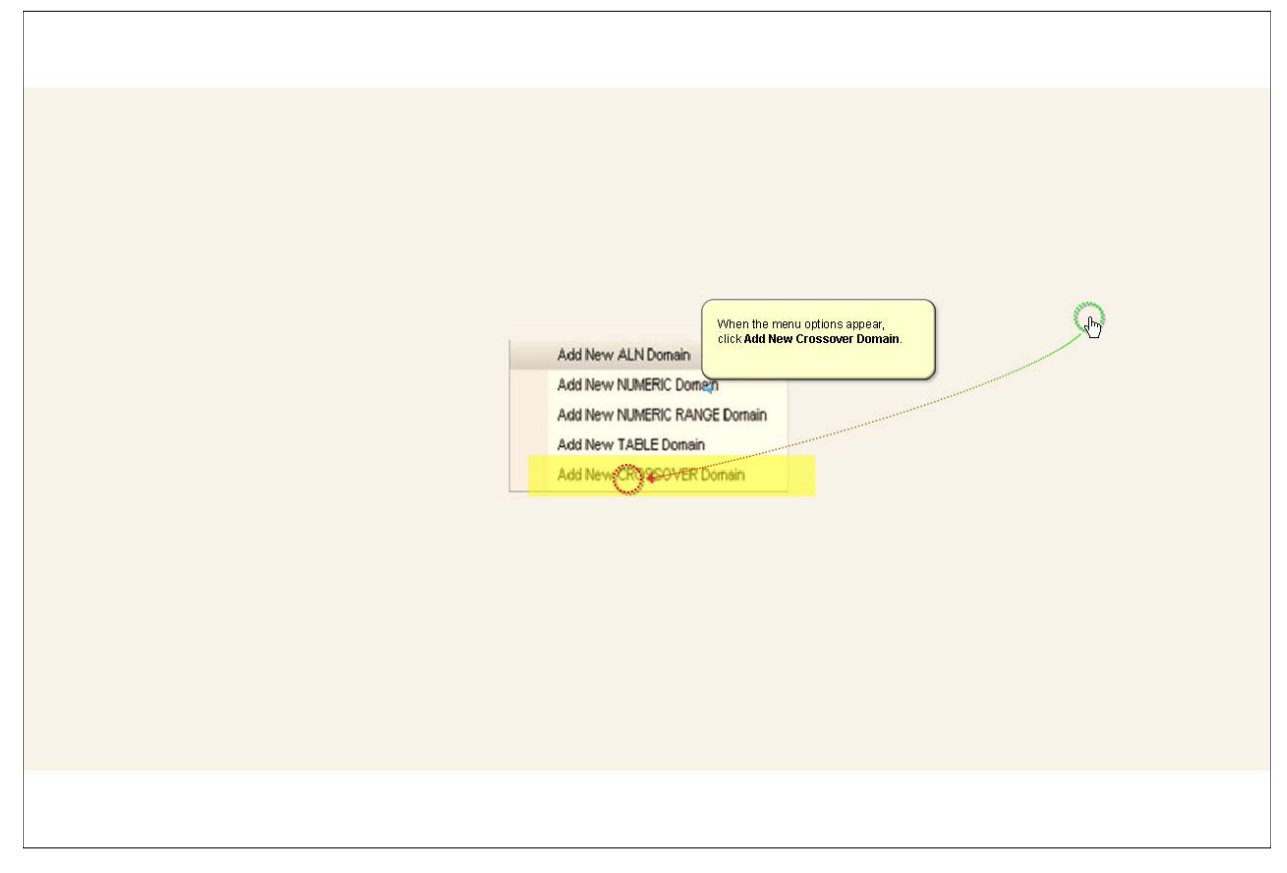

*Slide 17*

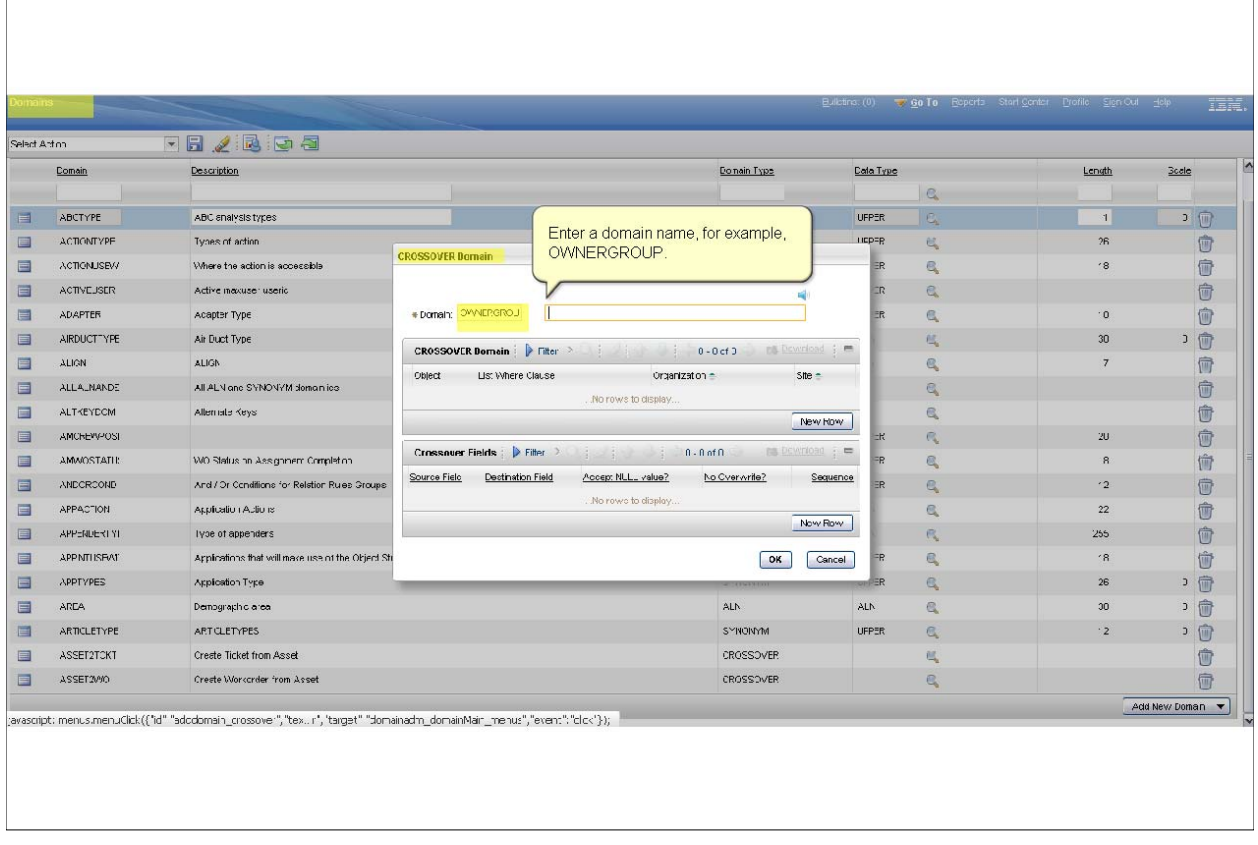

*Slide 18*

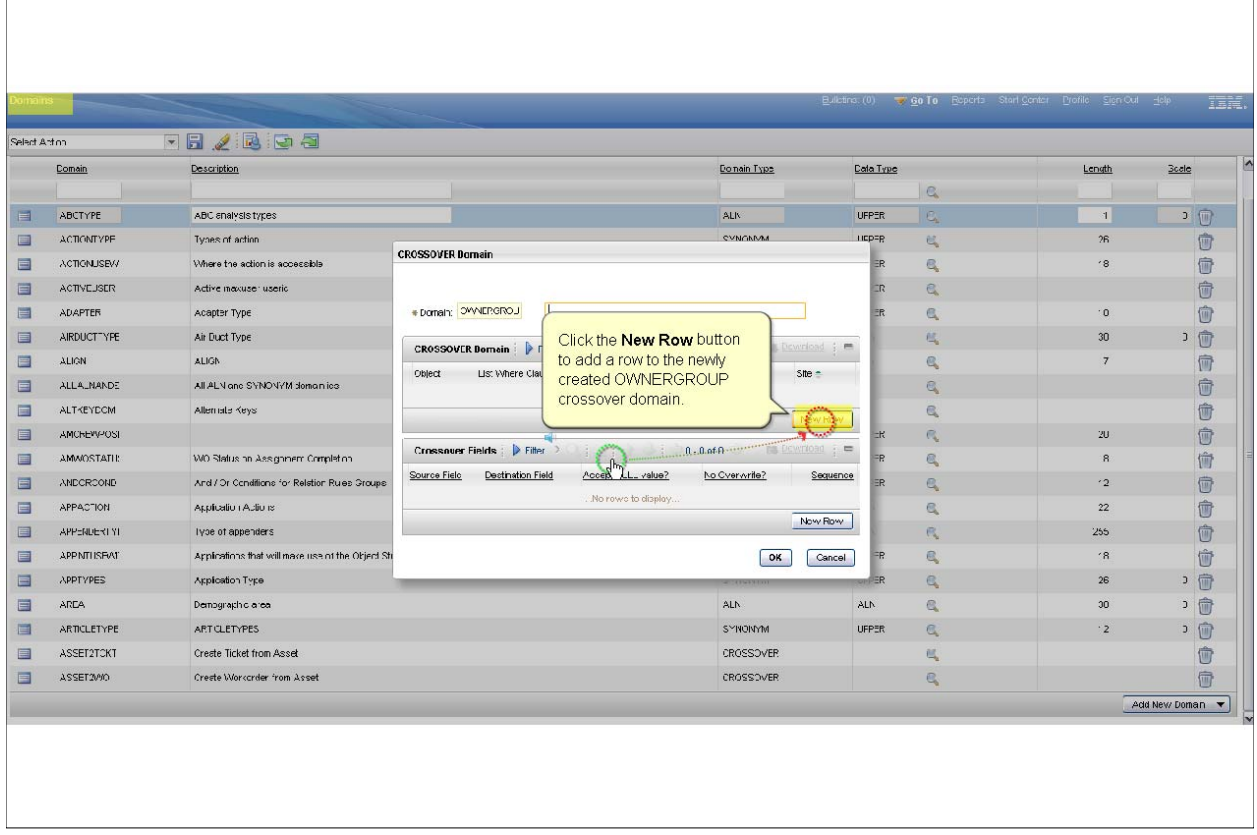

 $\mathcal{L} = \{1,2,3,4\}$ 

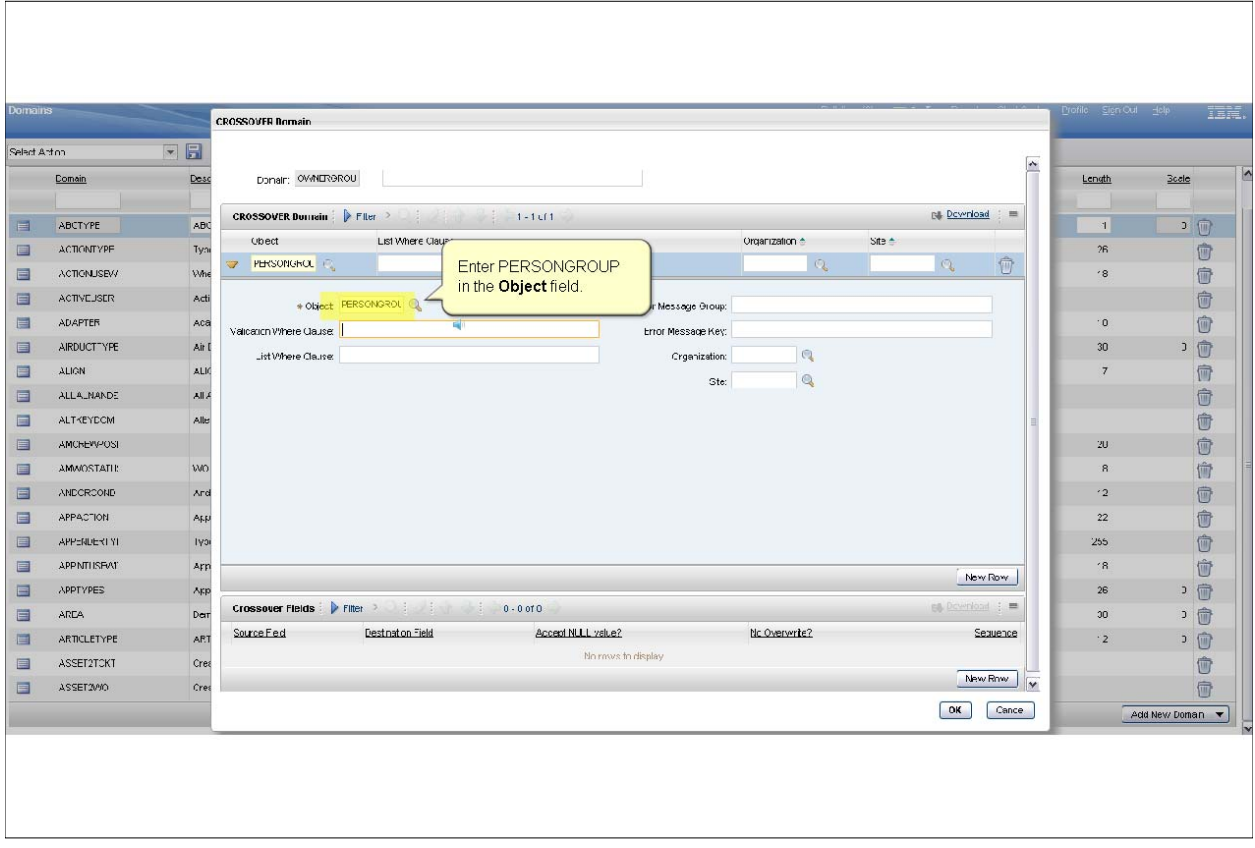

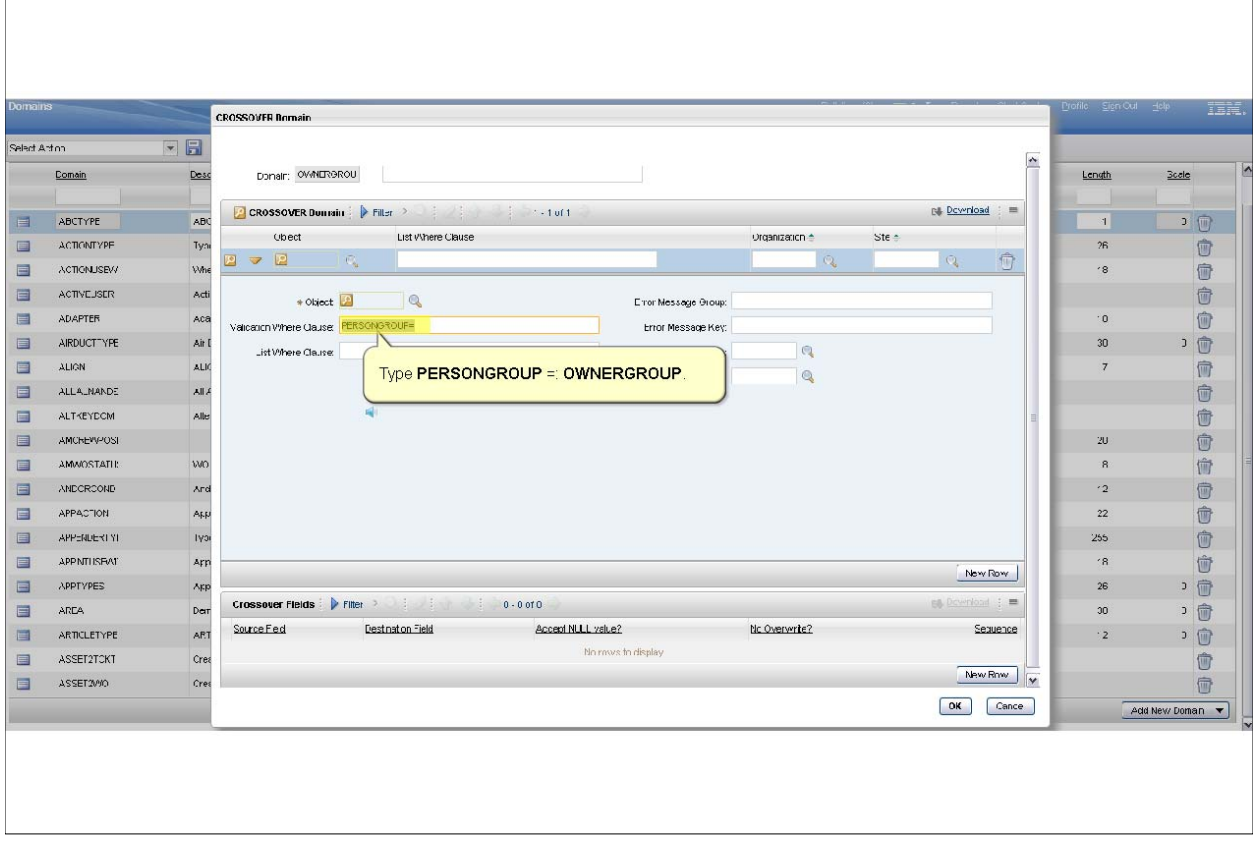

*Slide 21*

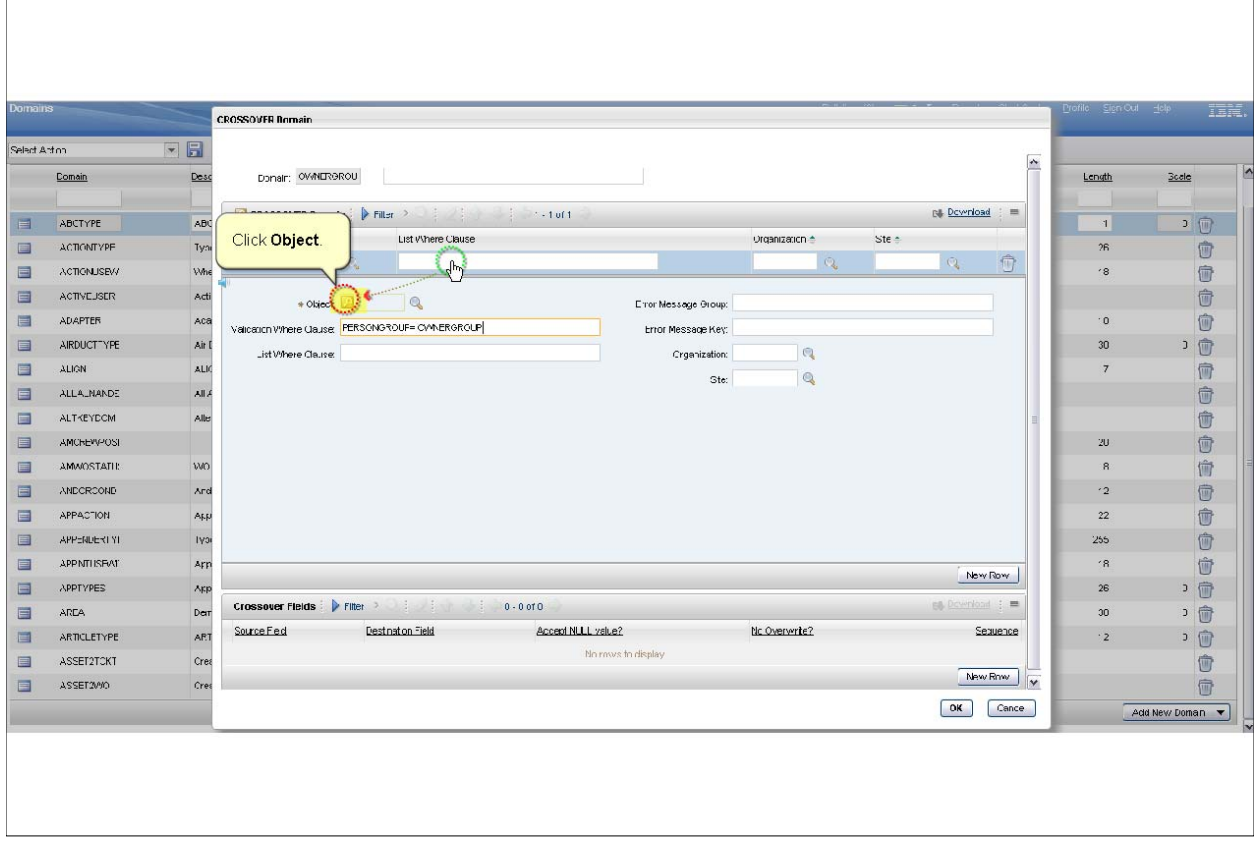

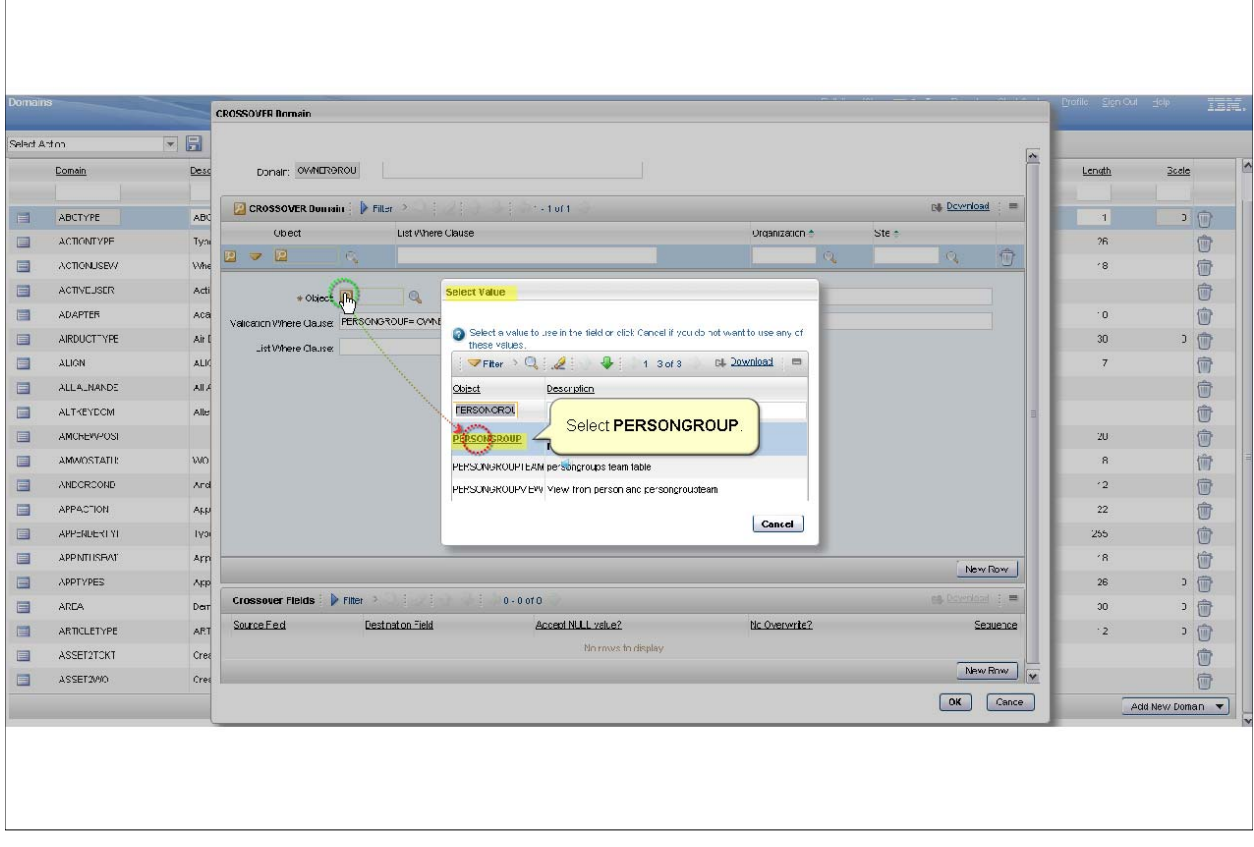

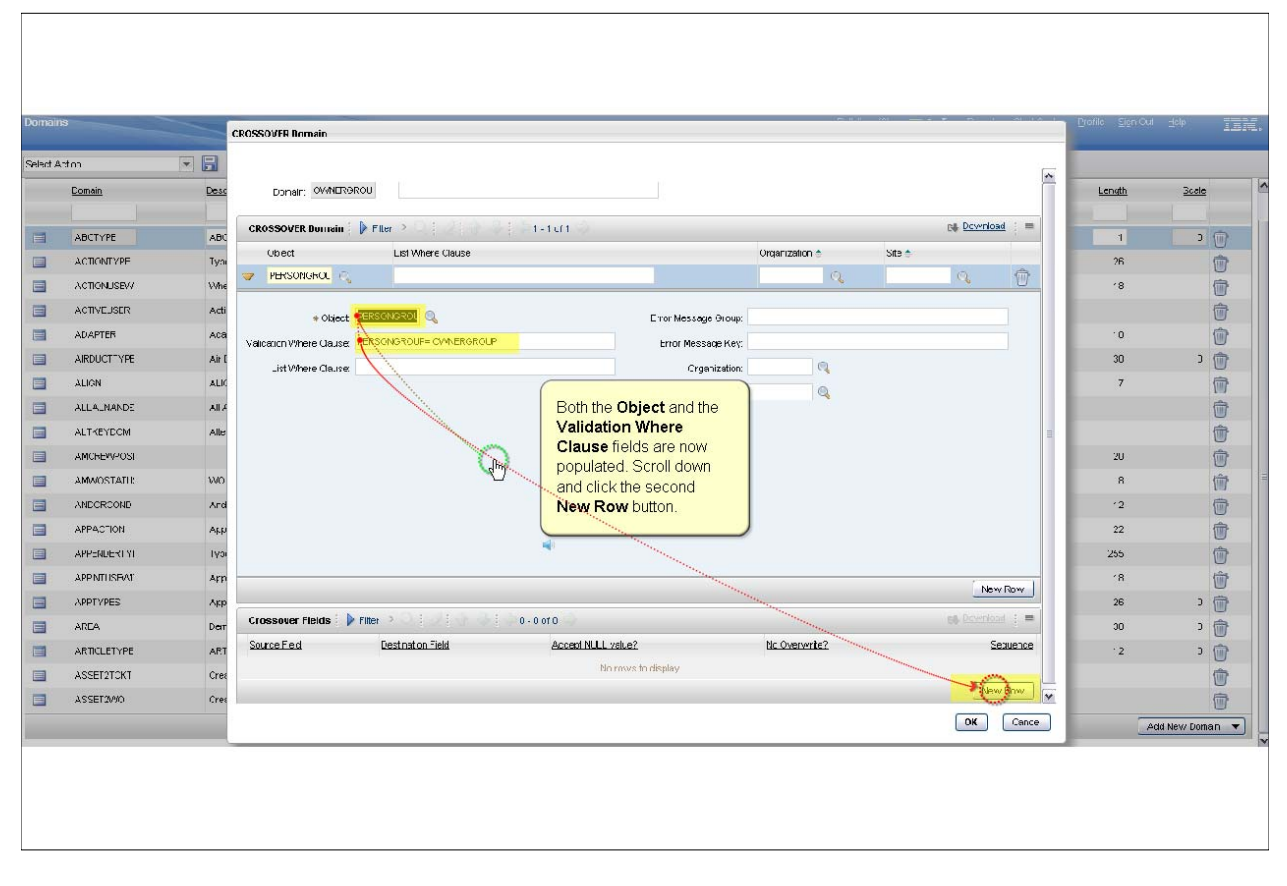

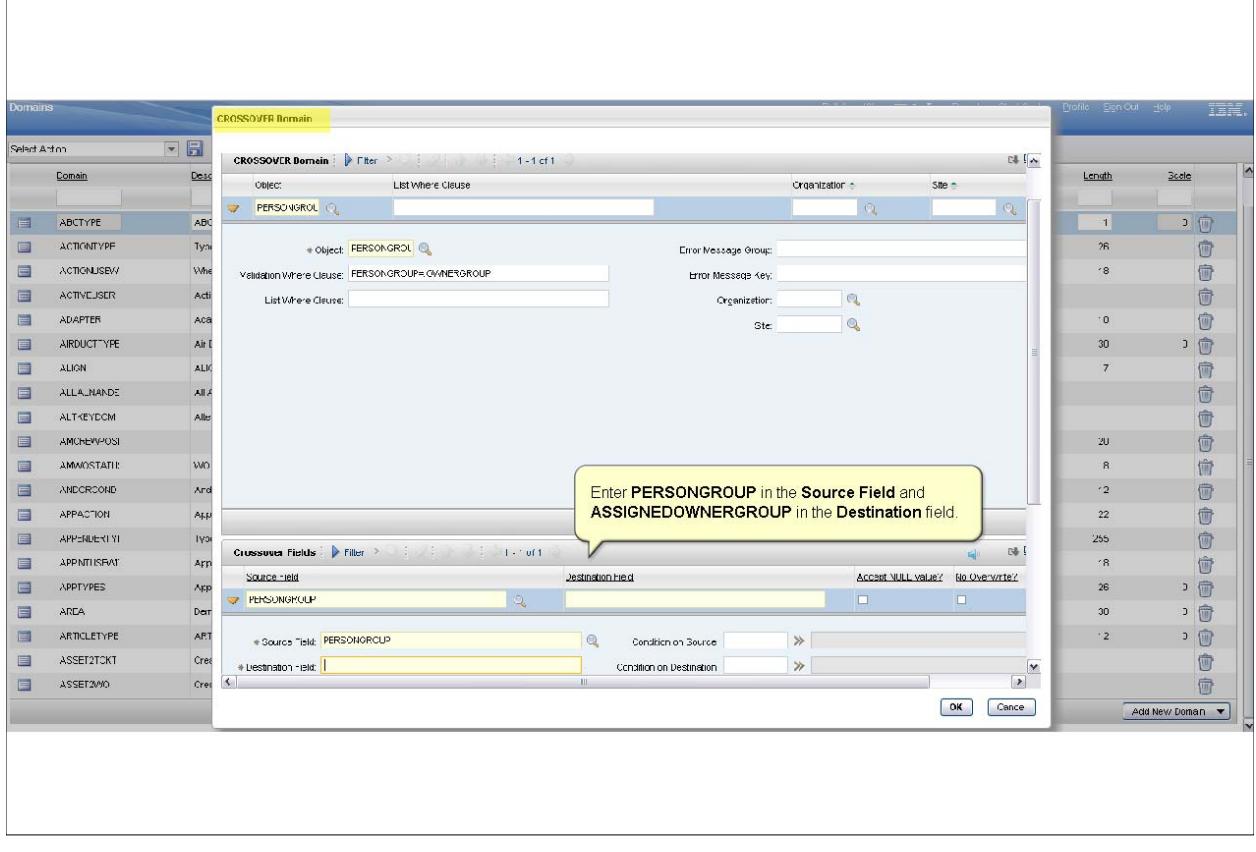

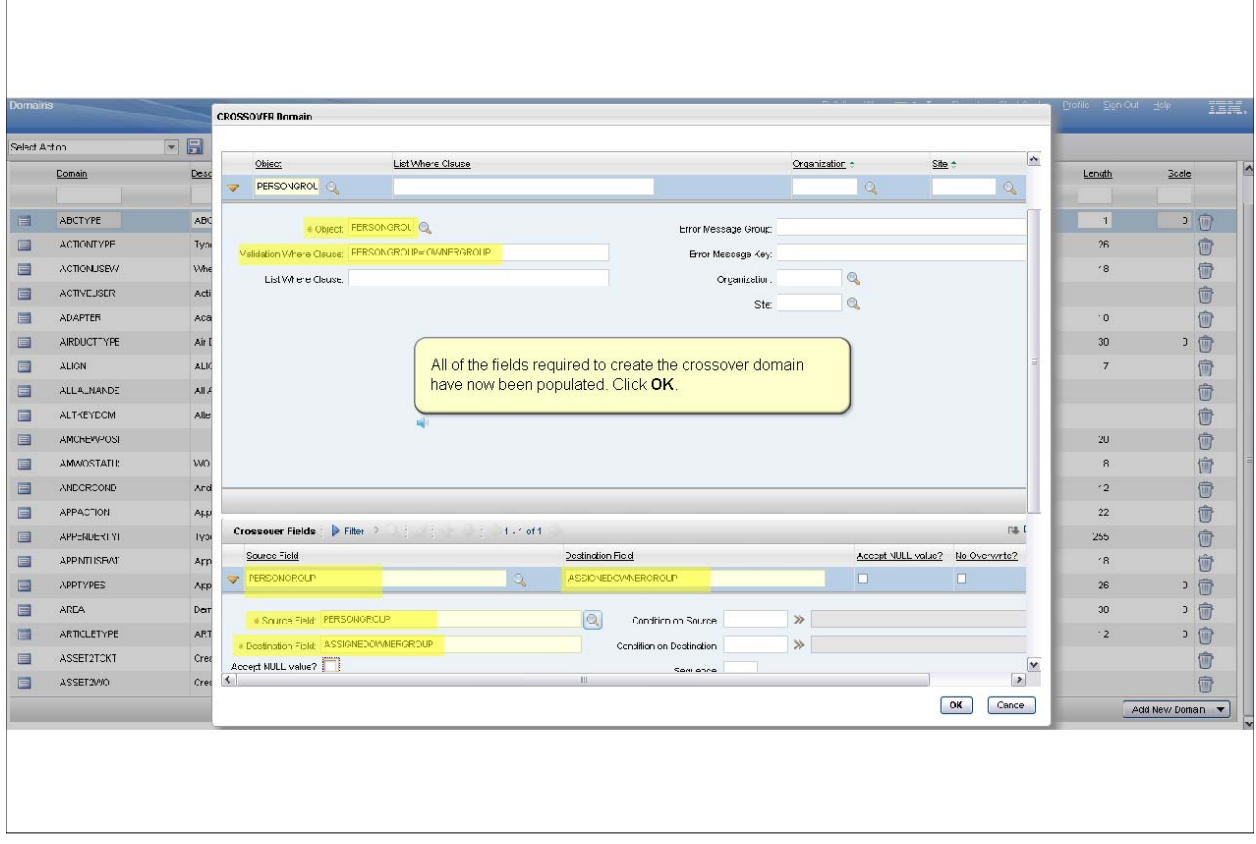

*Slide 26*

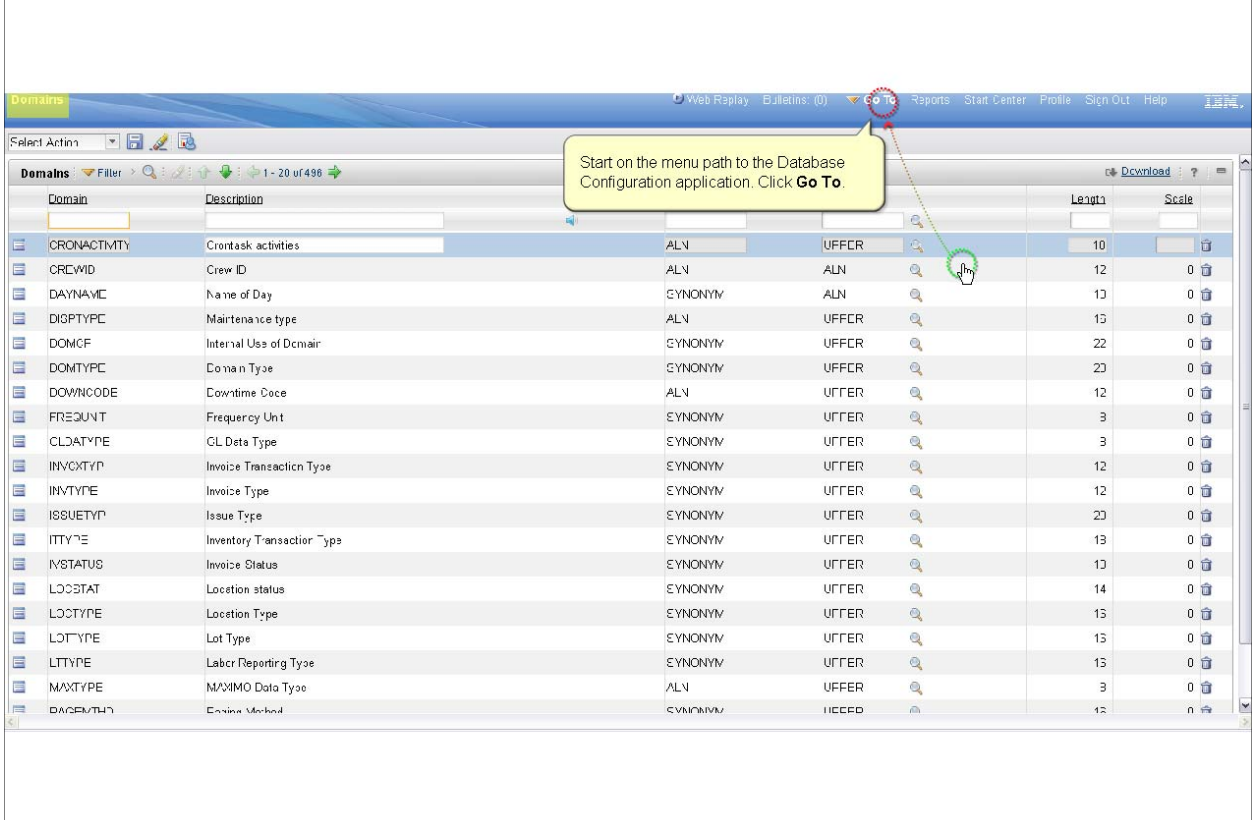

*Slide 27*

 $\overline{1}$ 

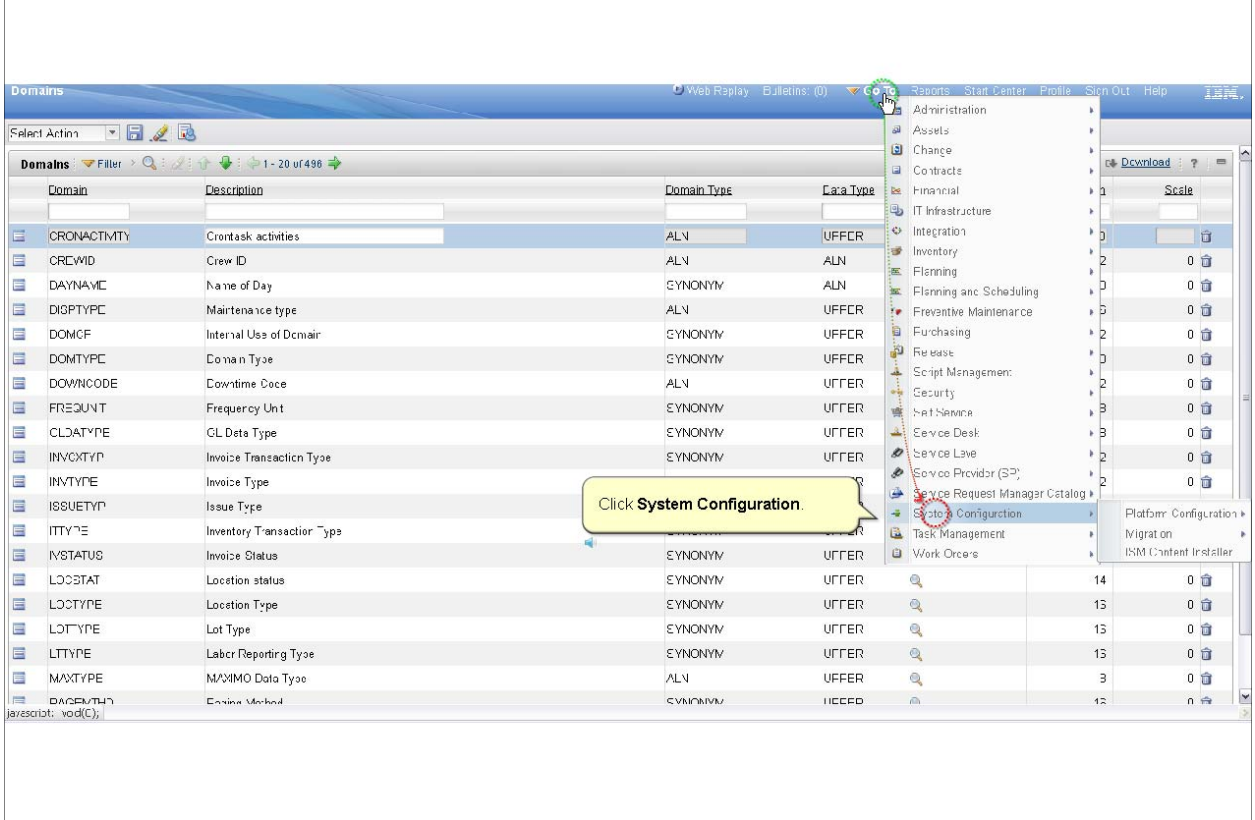

*Slide 28*

 $\Gamma$ 

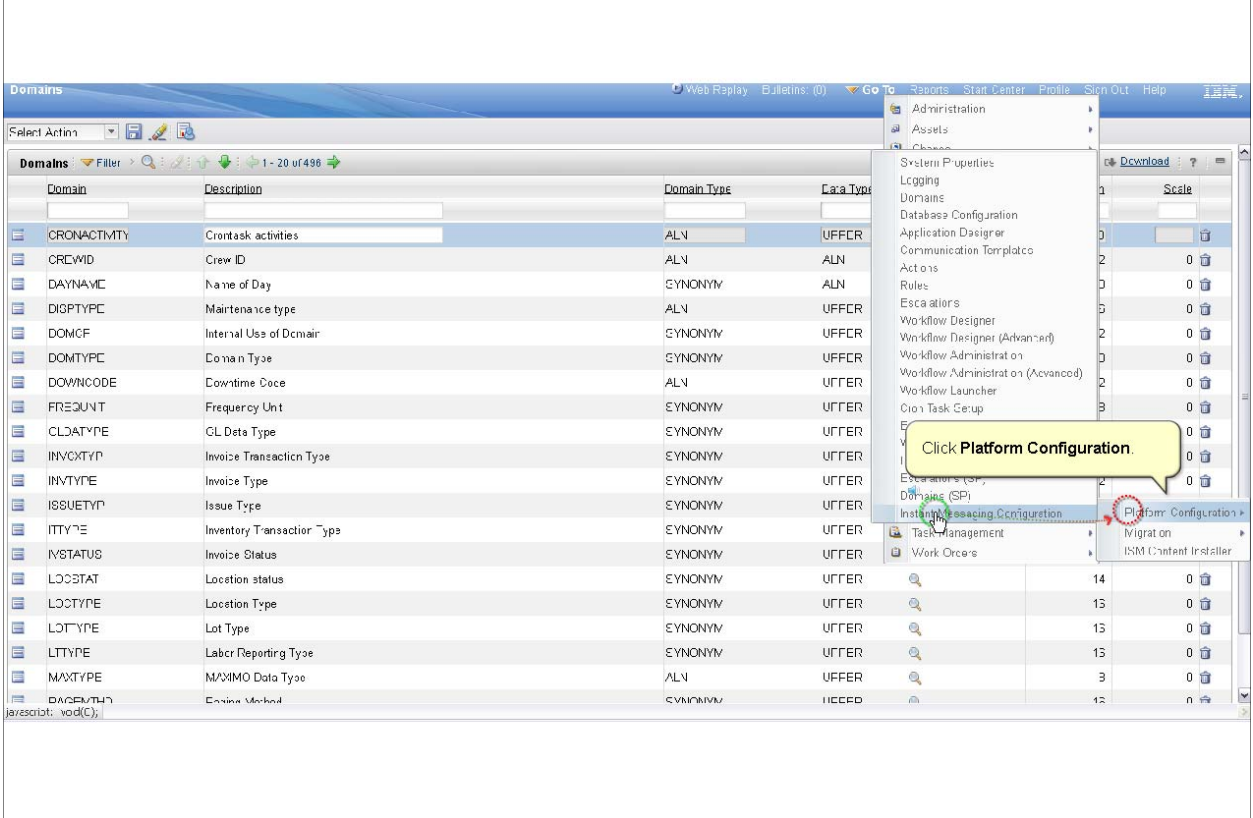

*Slide 29*

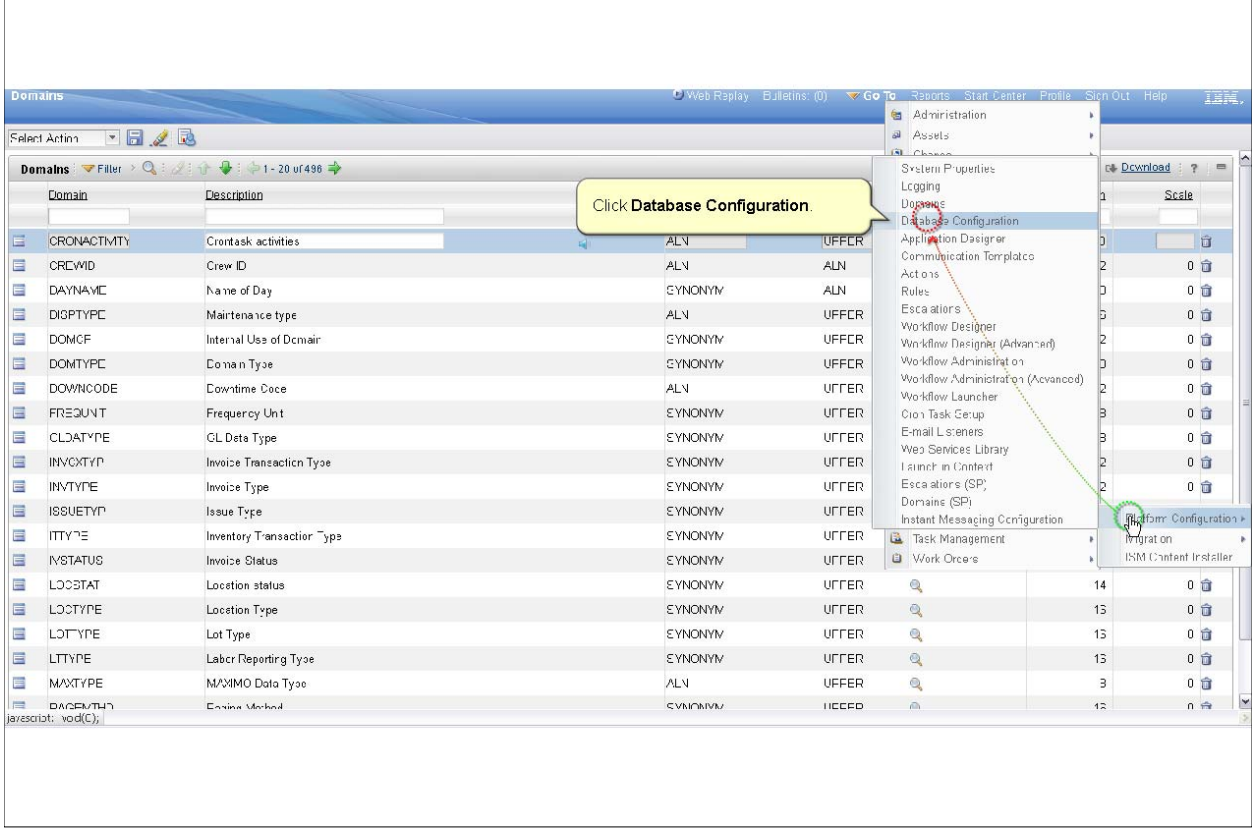

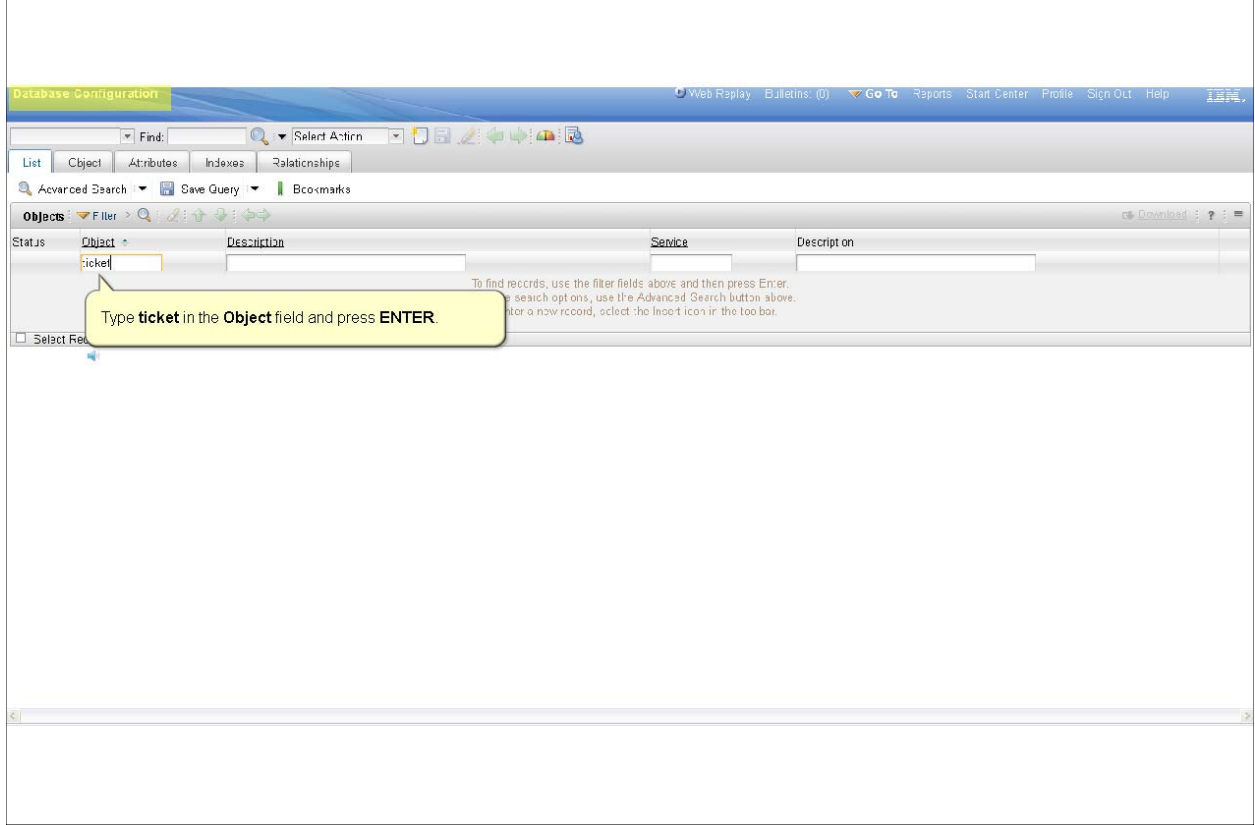

*Slide 31*

 $\Gamma$ 

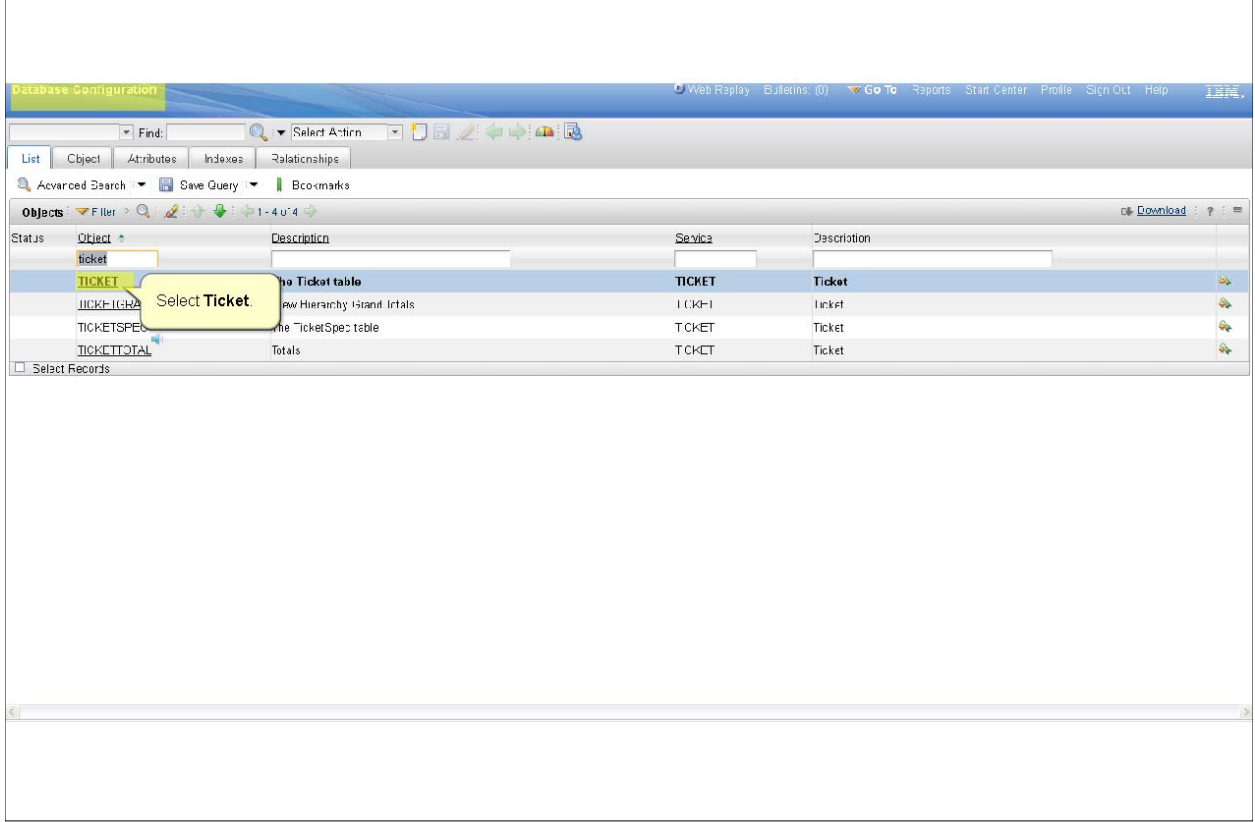

٦

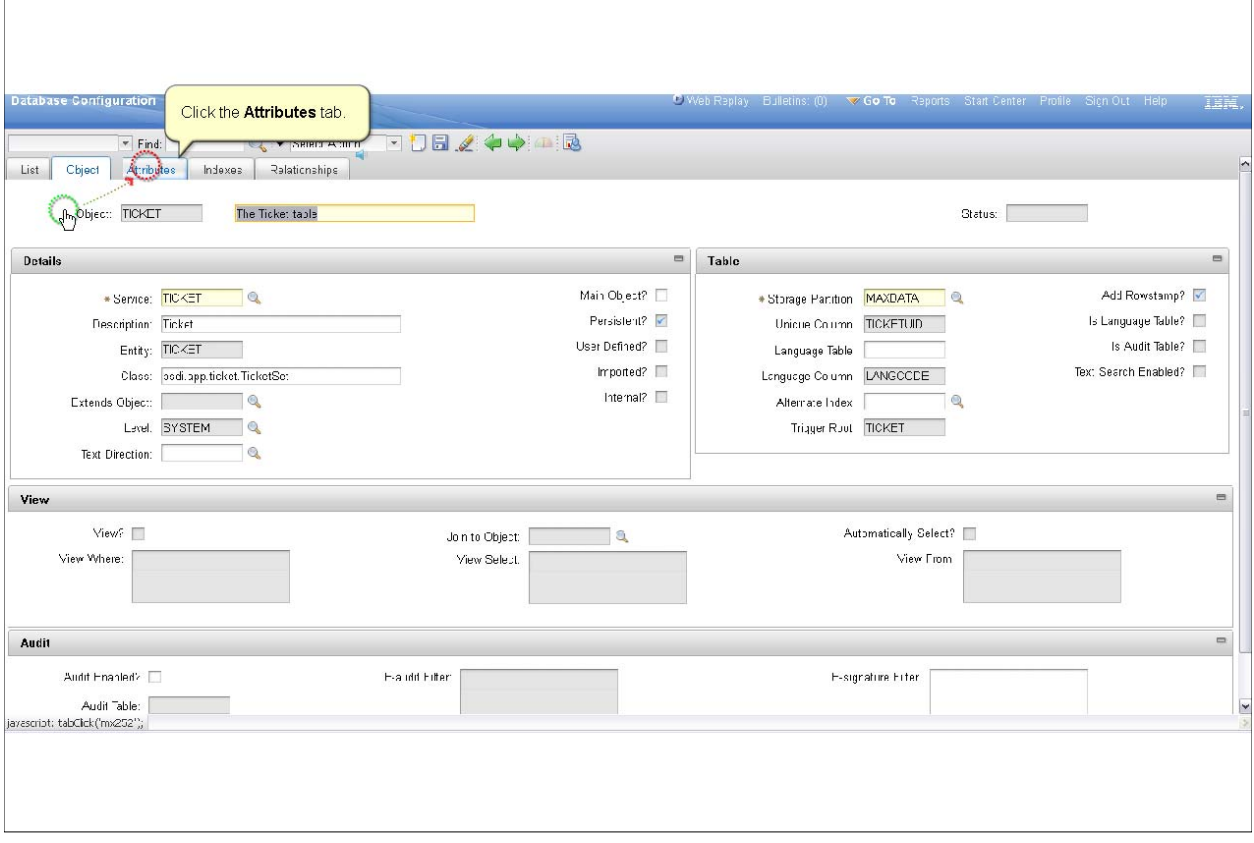

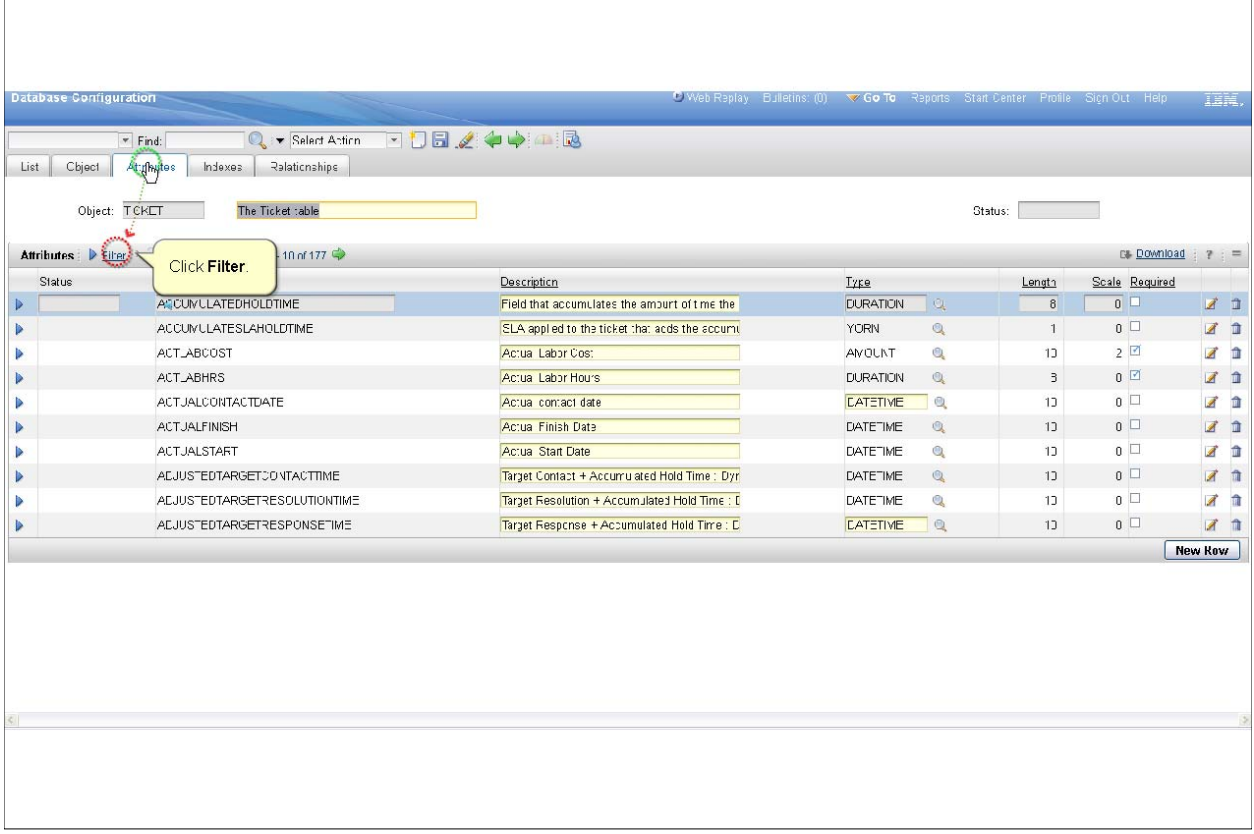

*Slide 34*

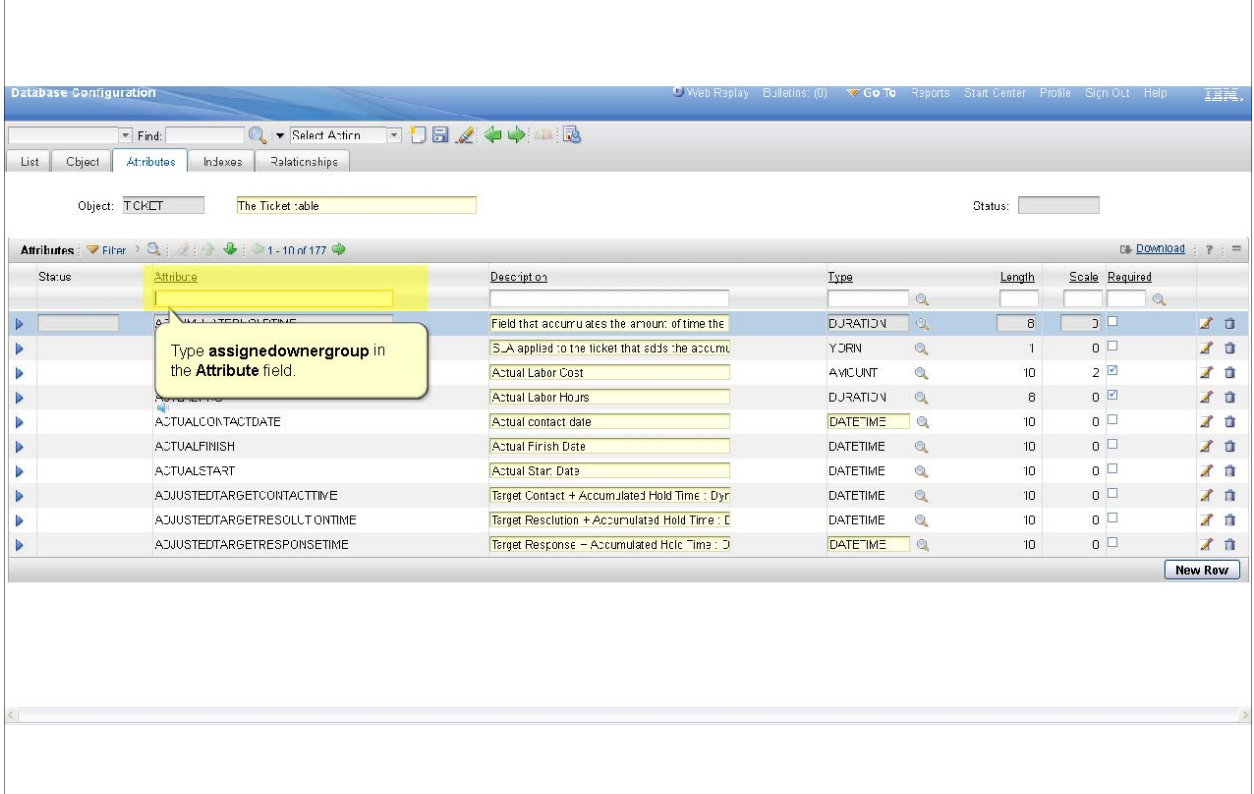

*Slide 35*

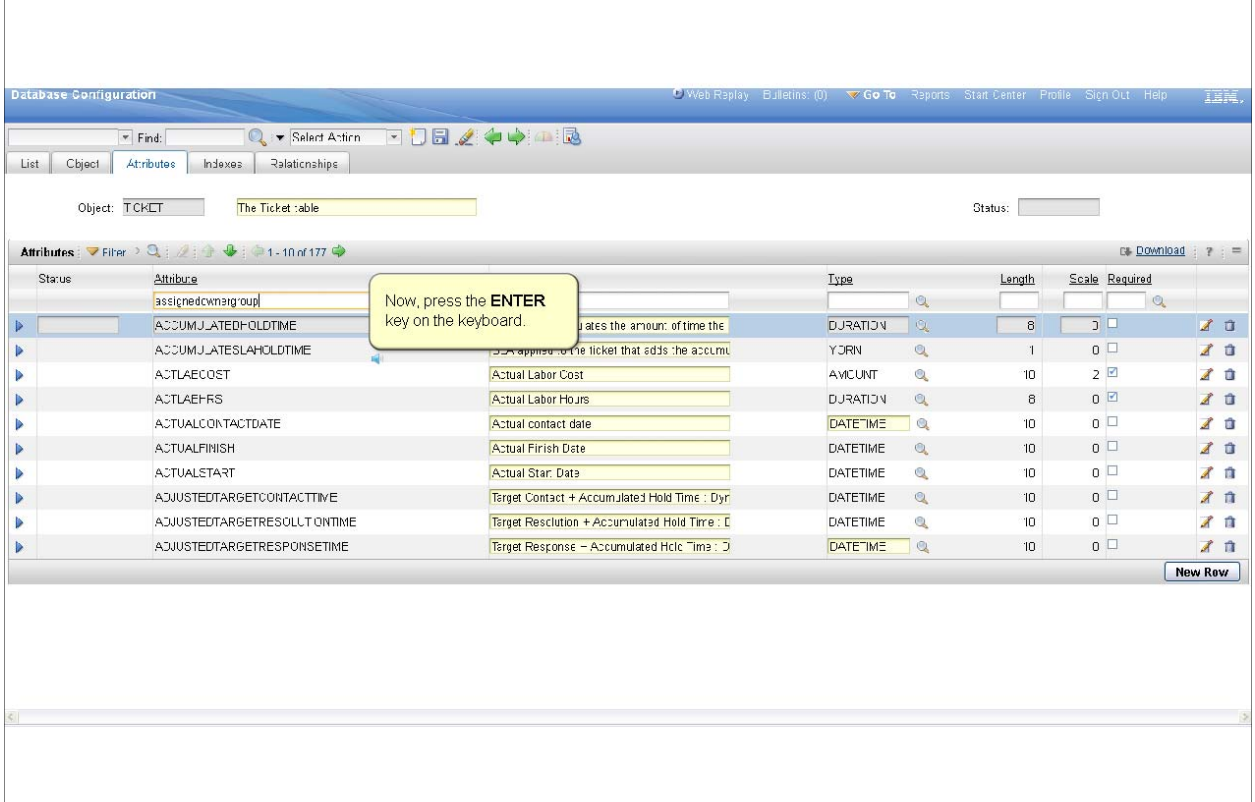

<u> 1980 - Johann Barn, amerikansk politiker (d. 1980)</u>

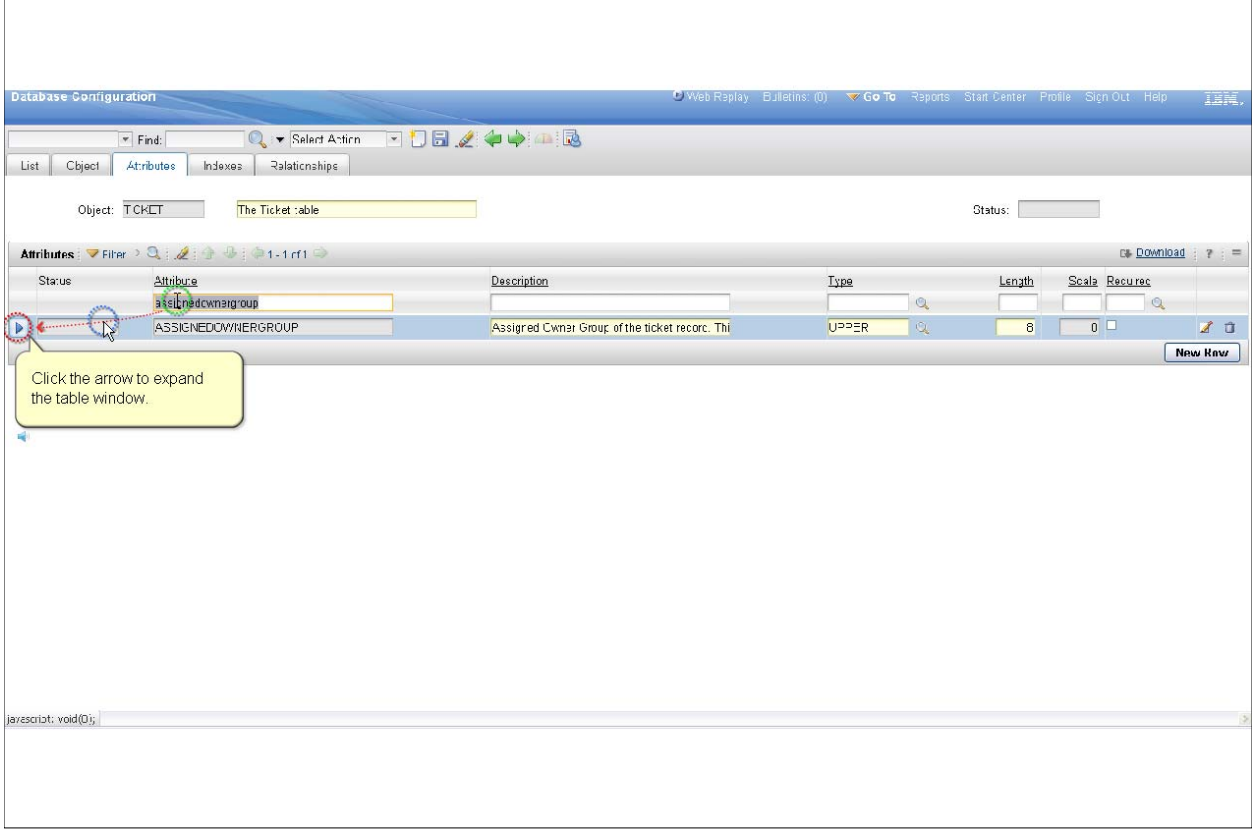
*Slide 37*

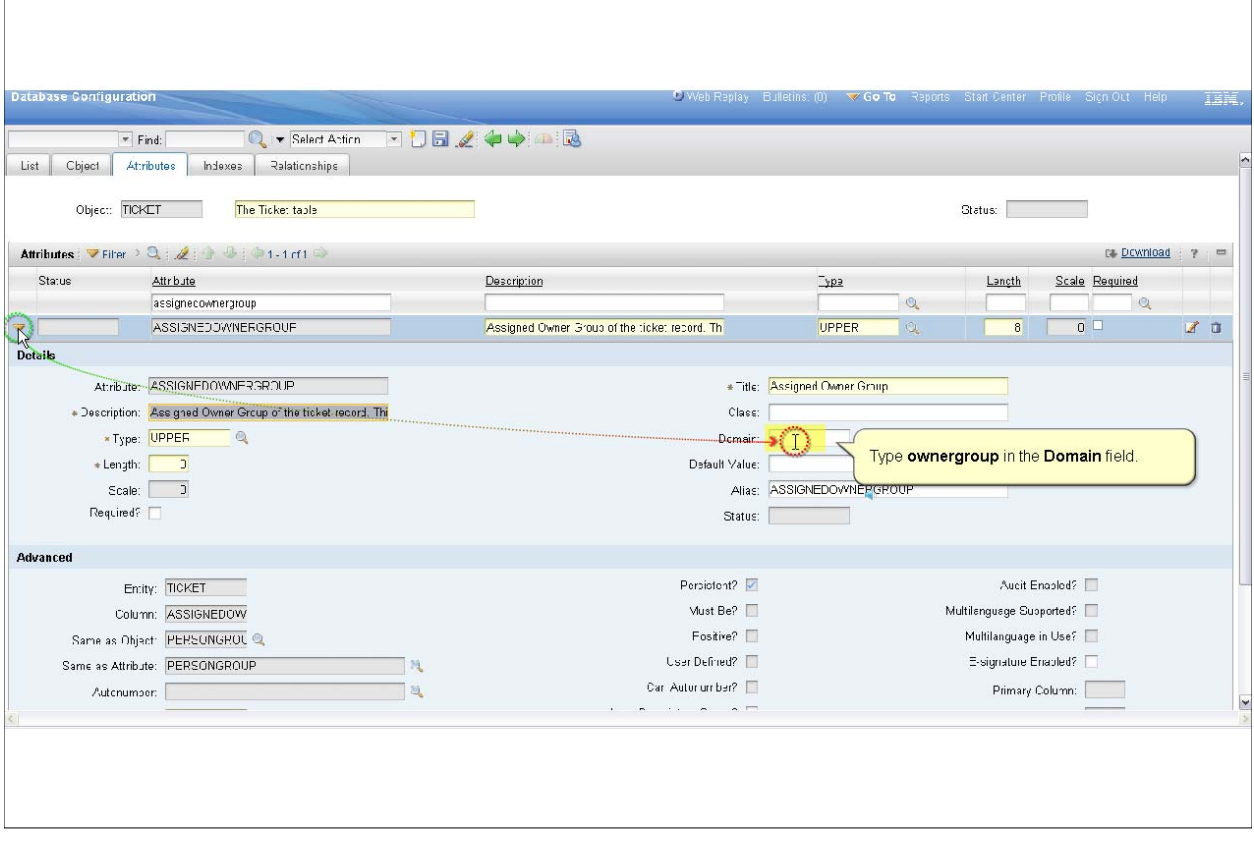

P 37

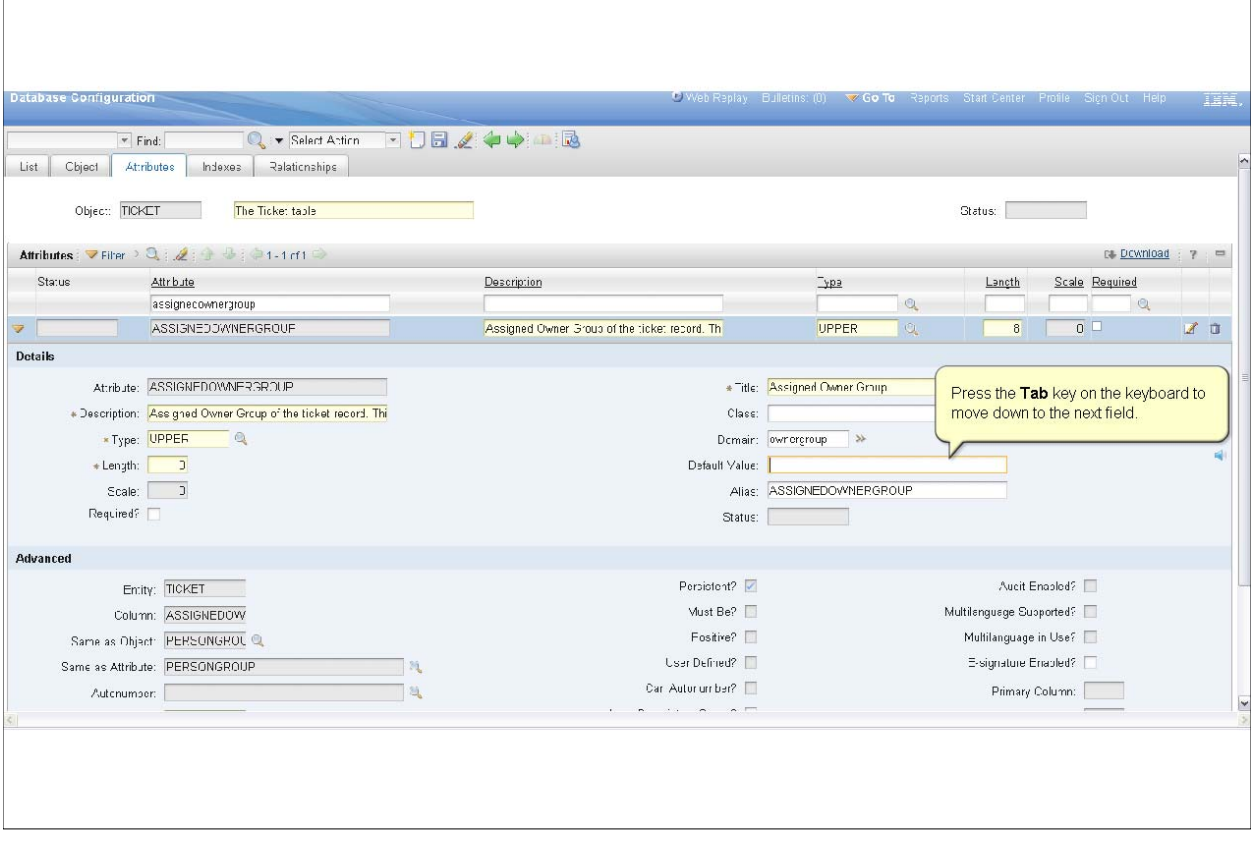

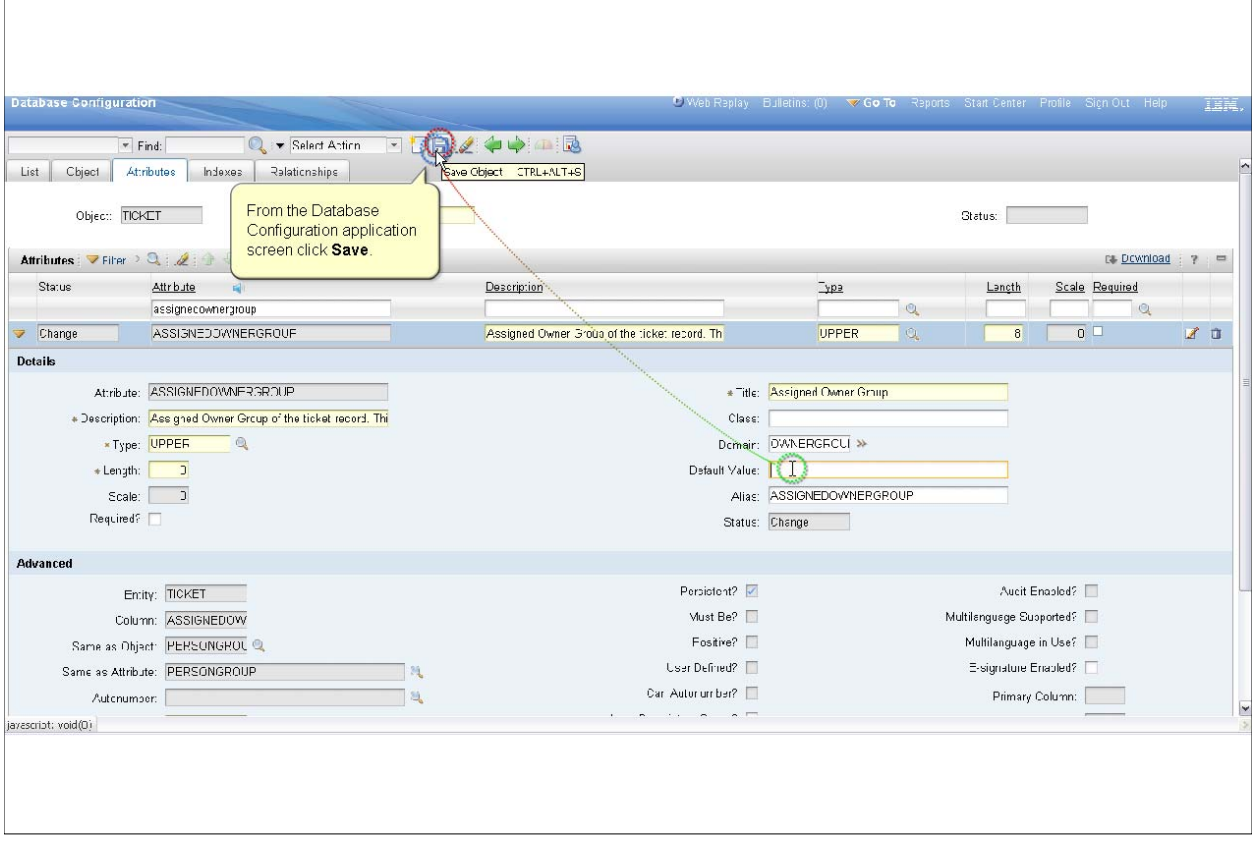

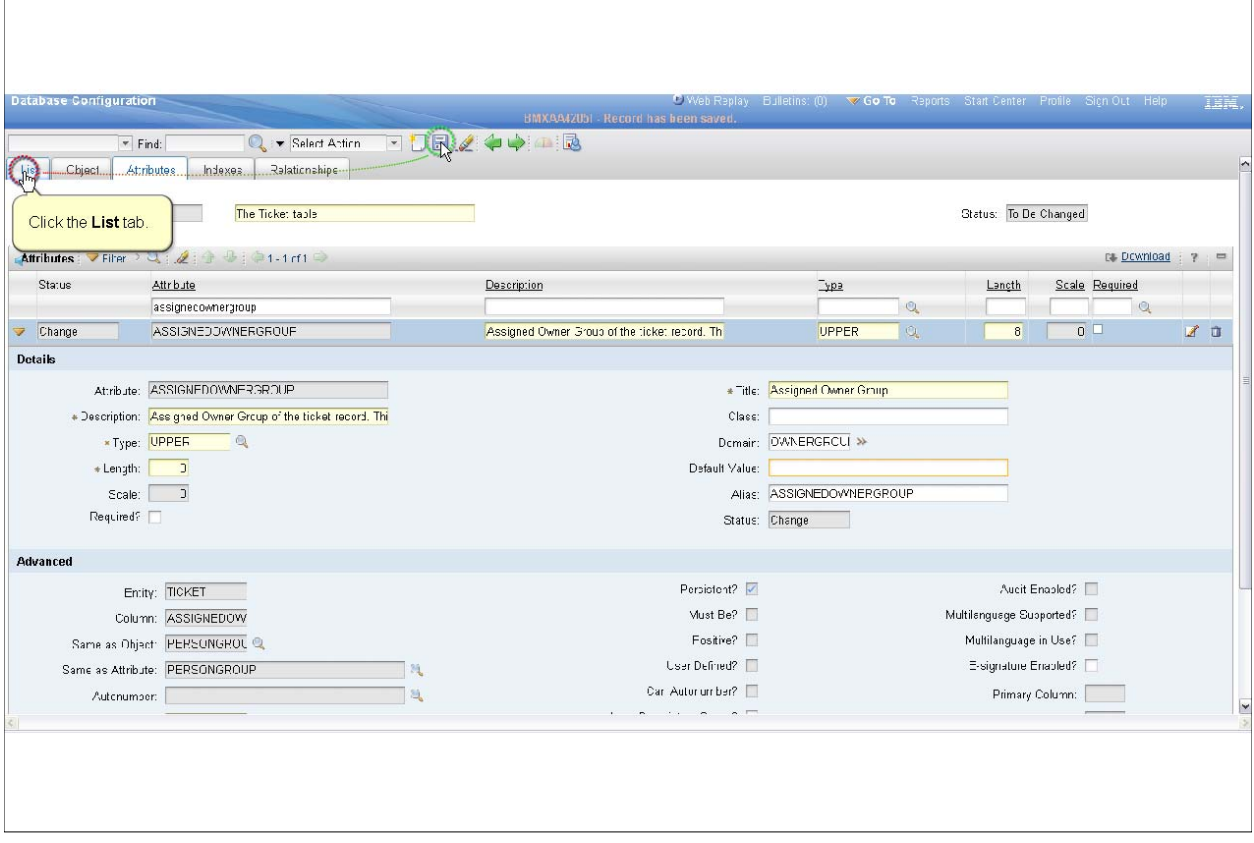

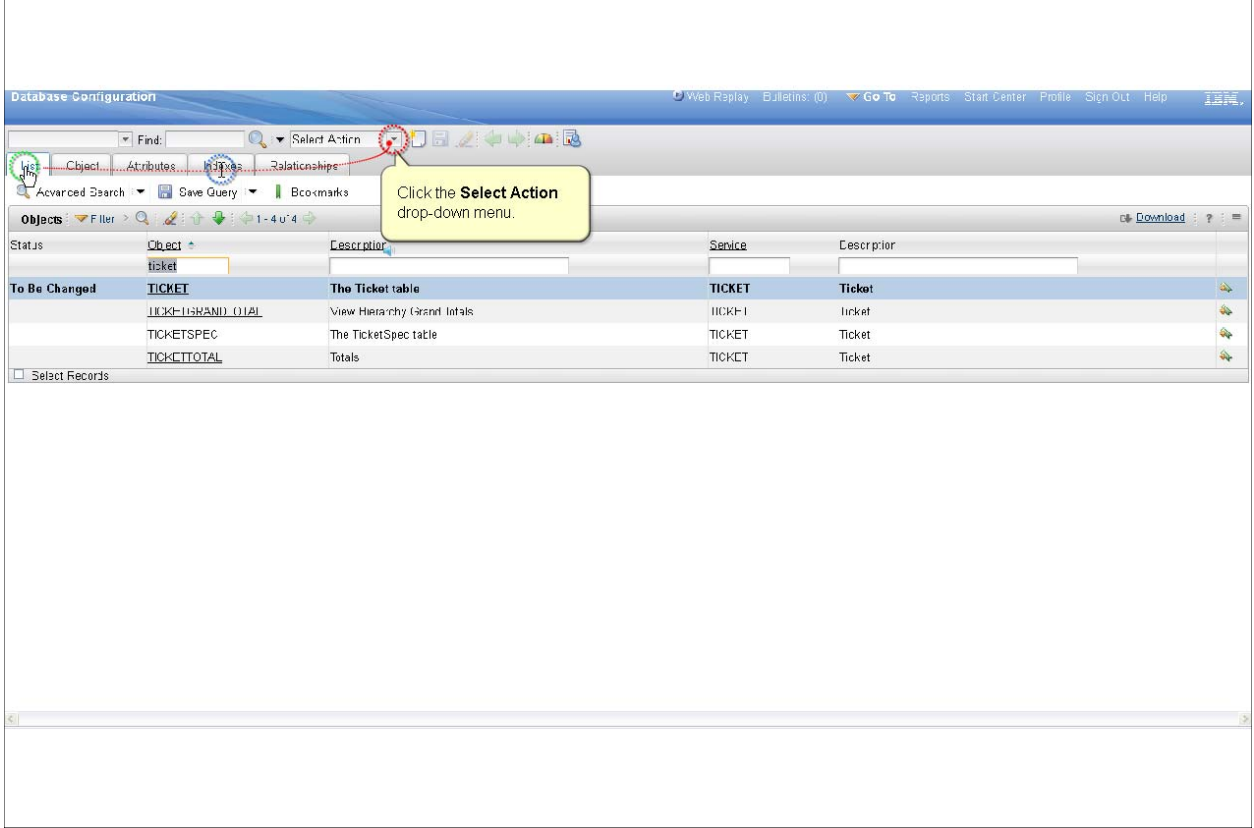

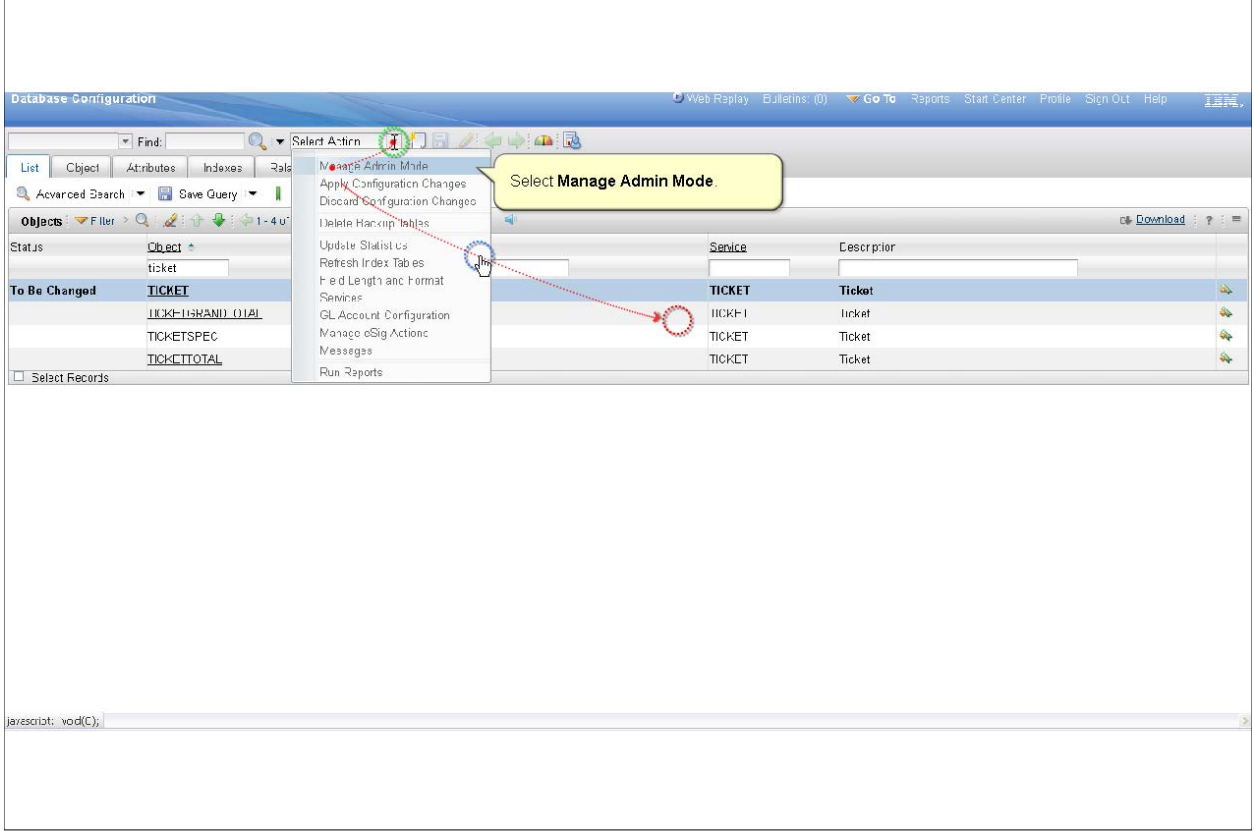

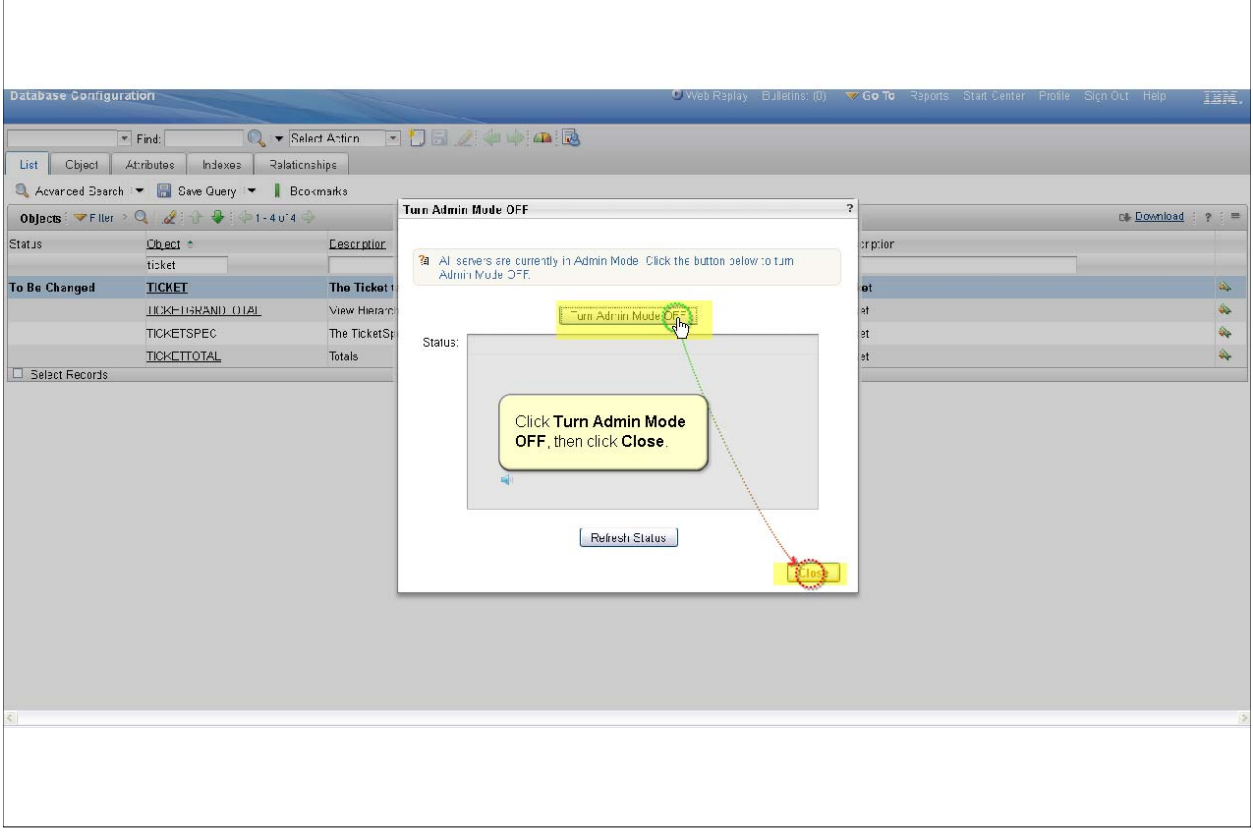

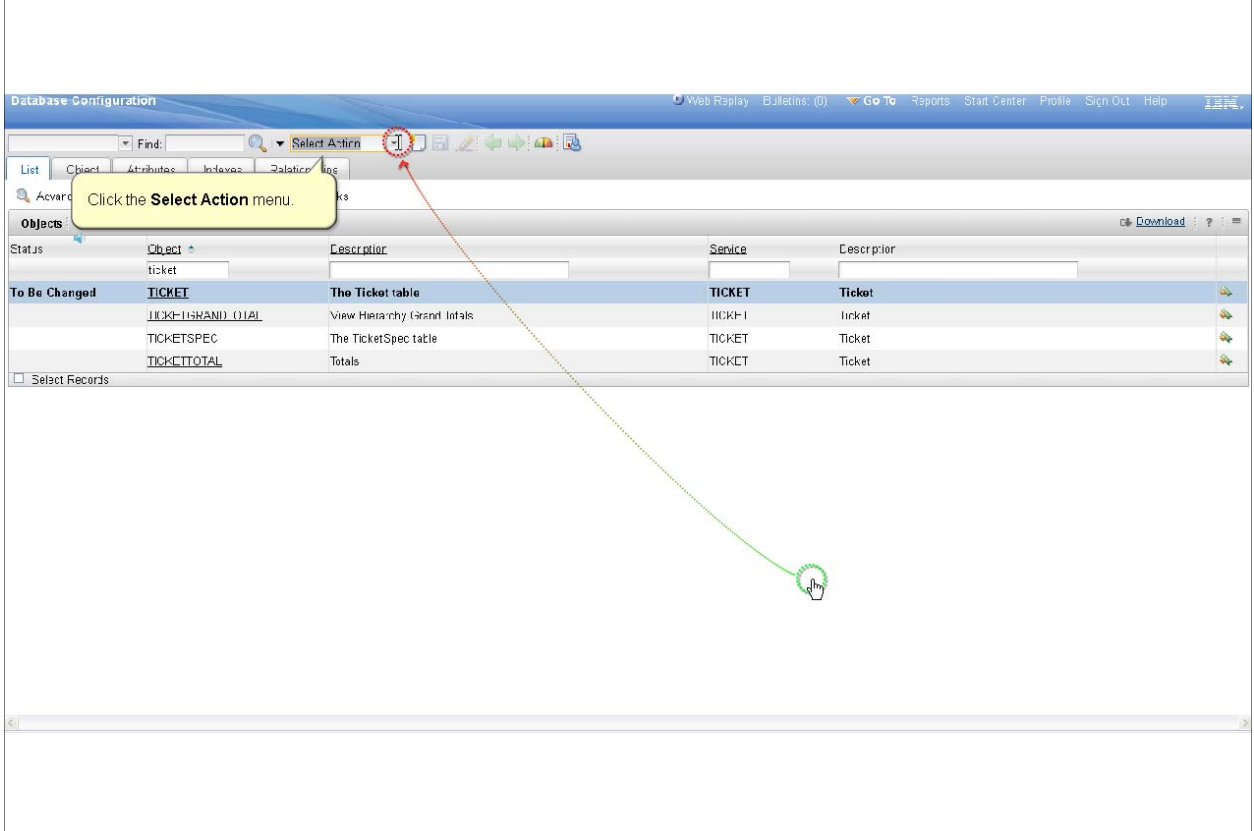

*Slide 45*

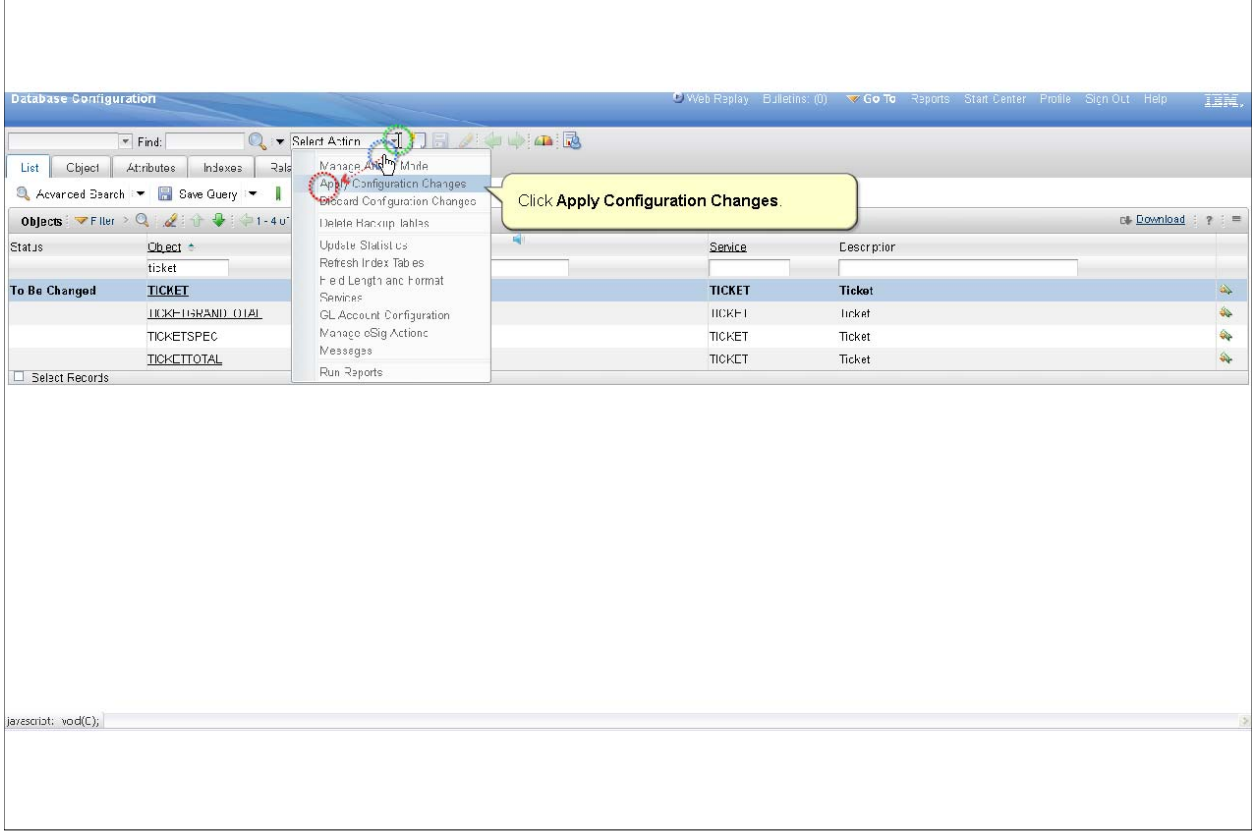

P 45

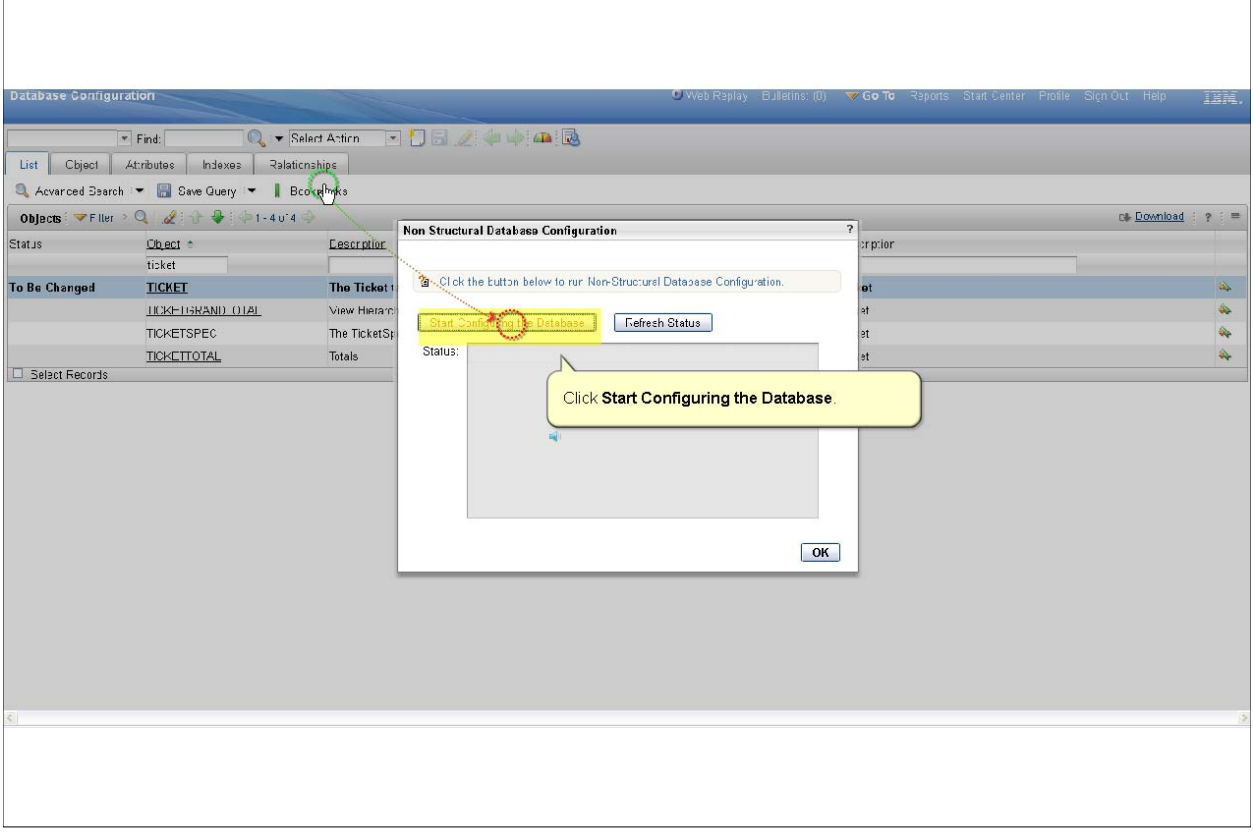

*Slide 47*

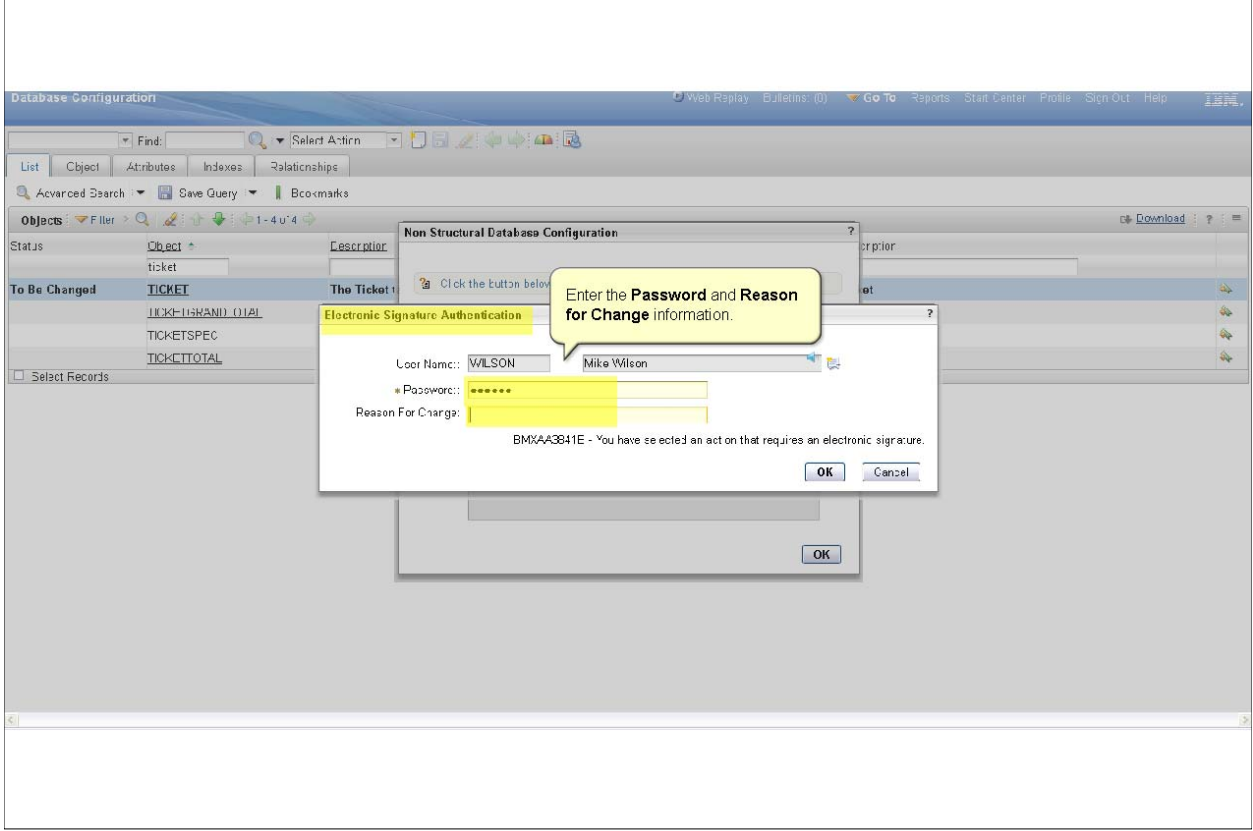

P 47

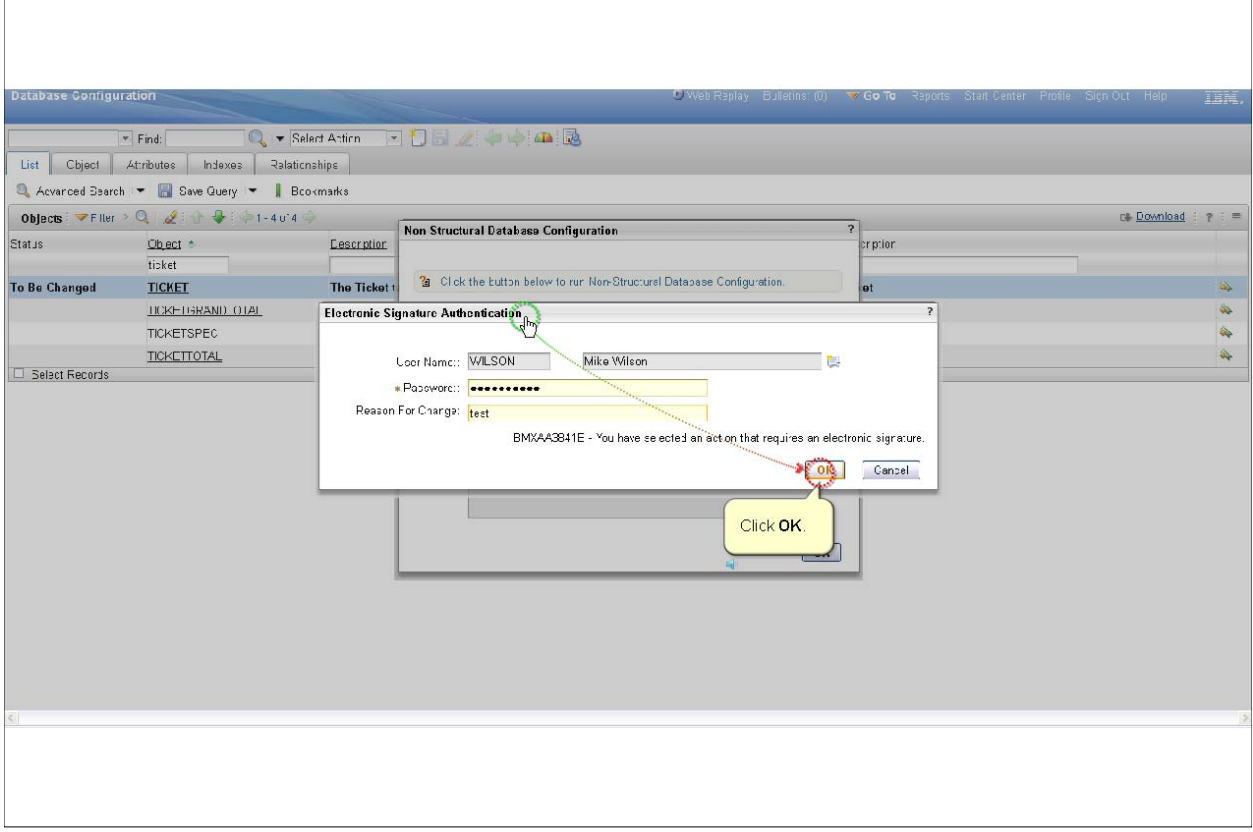

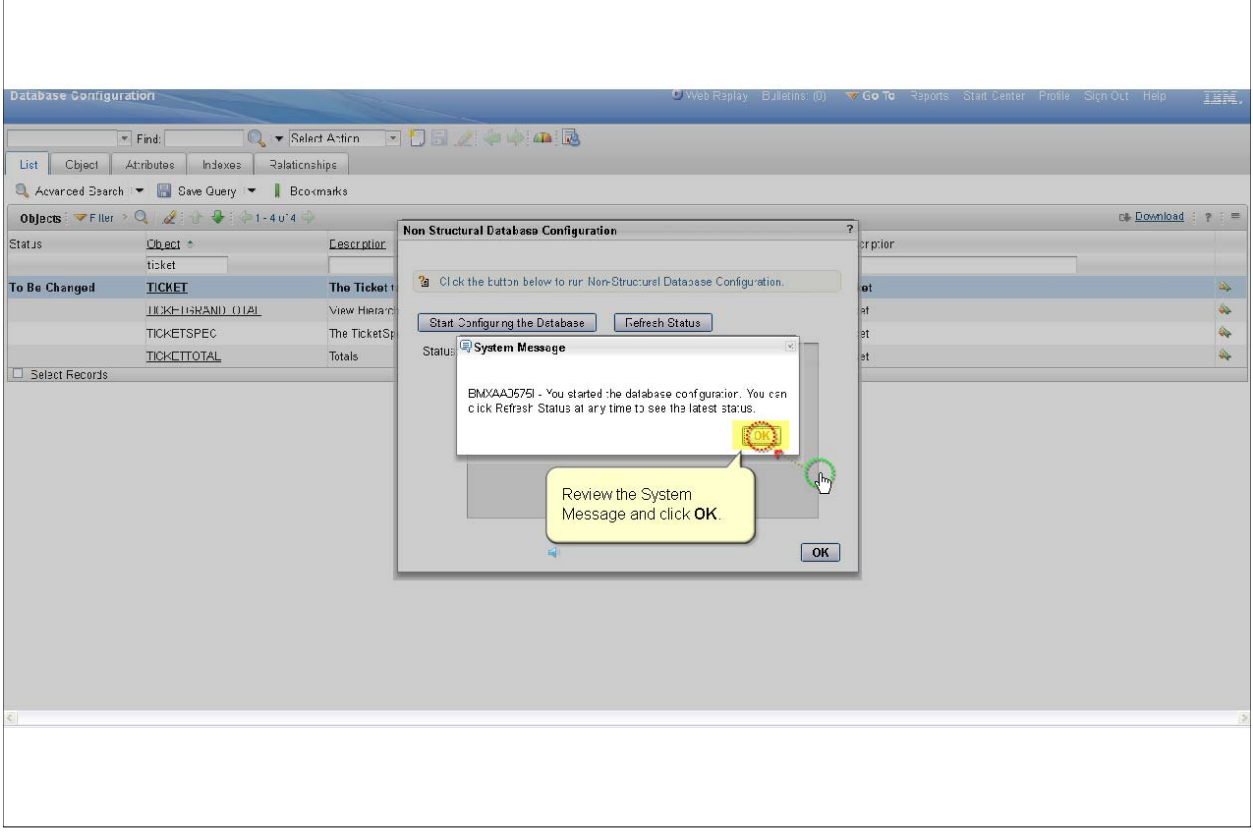

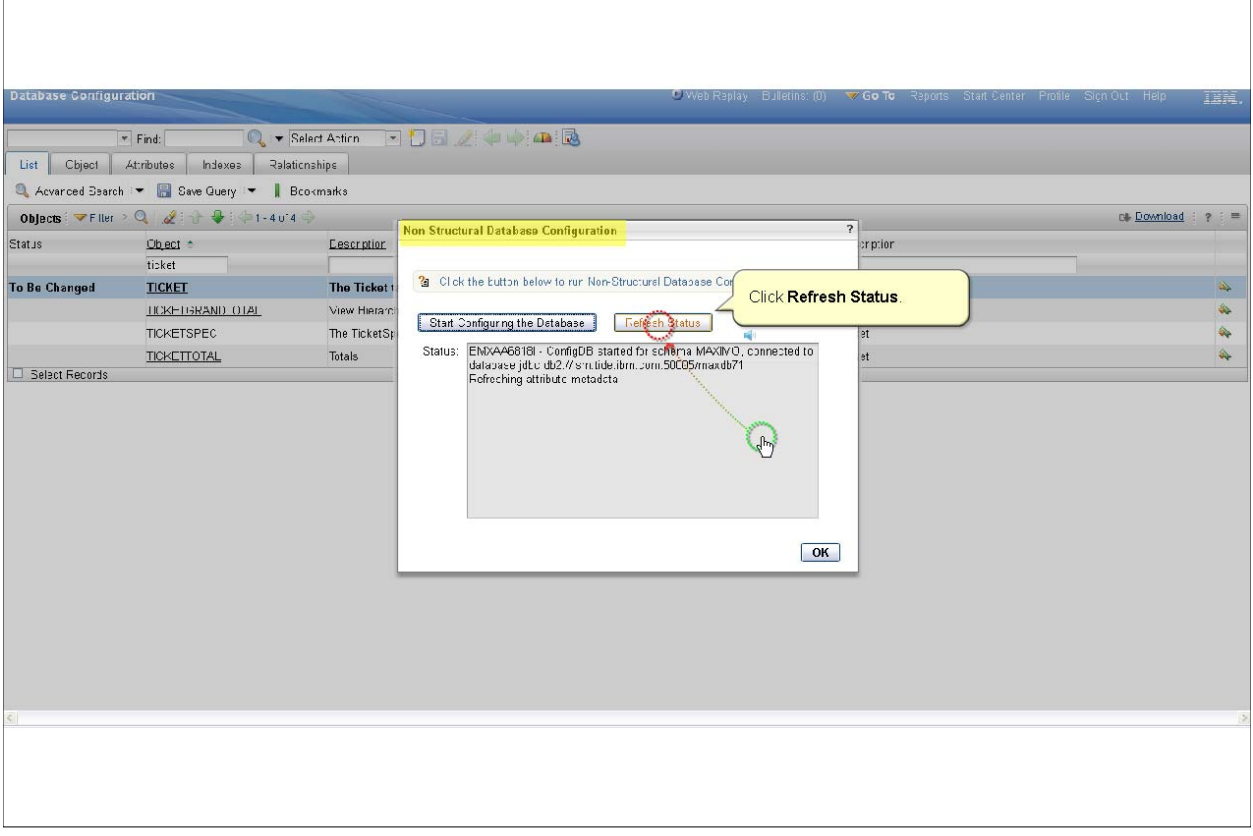

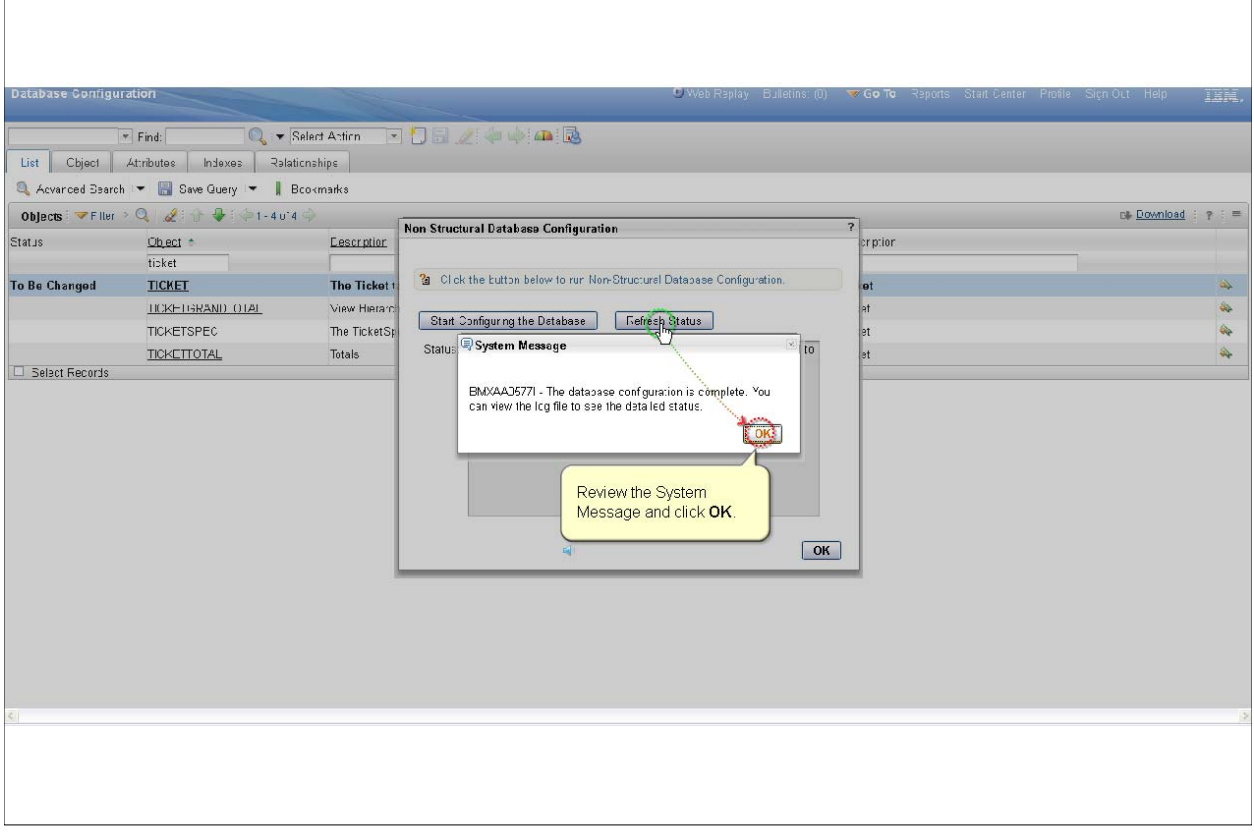

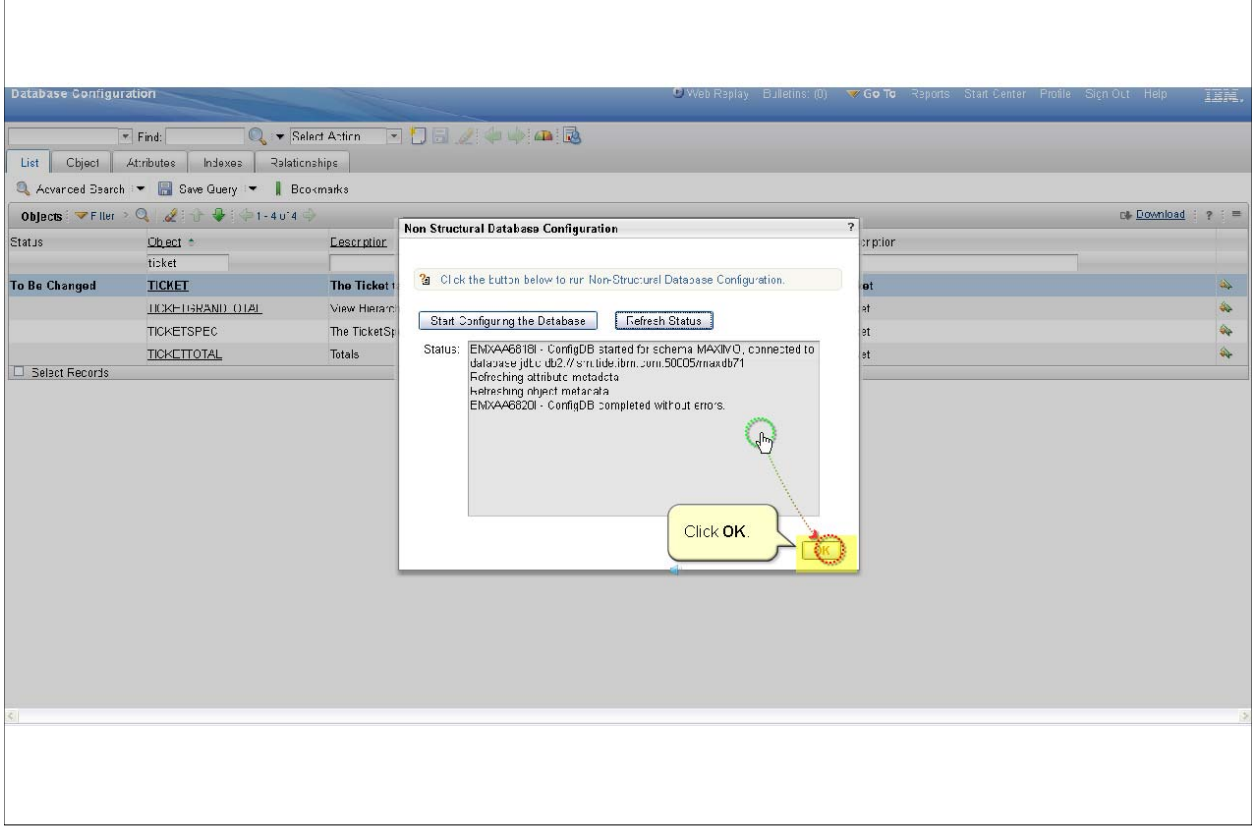

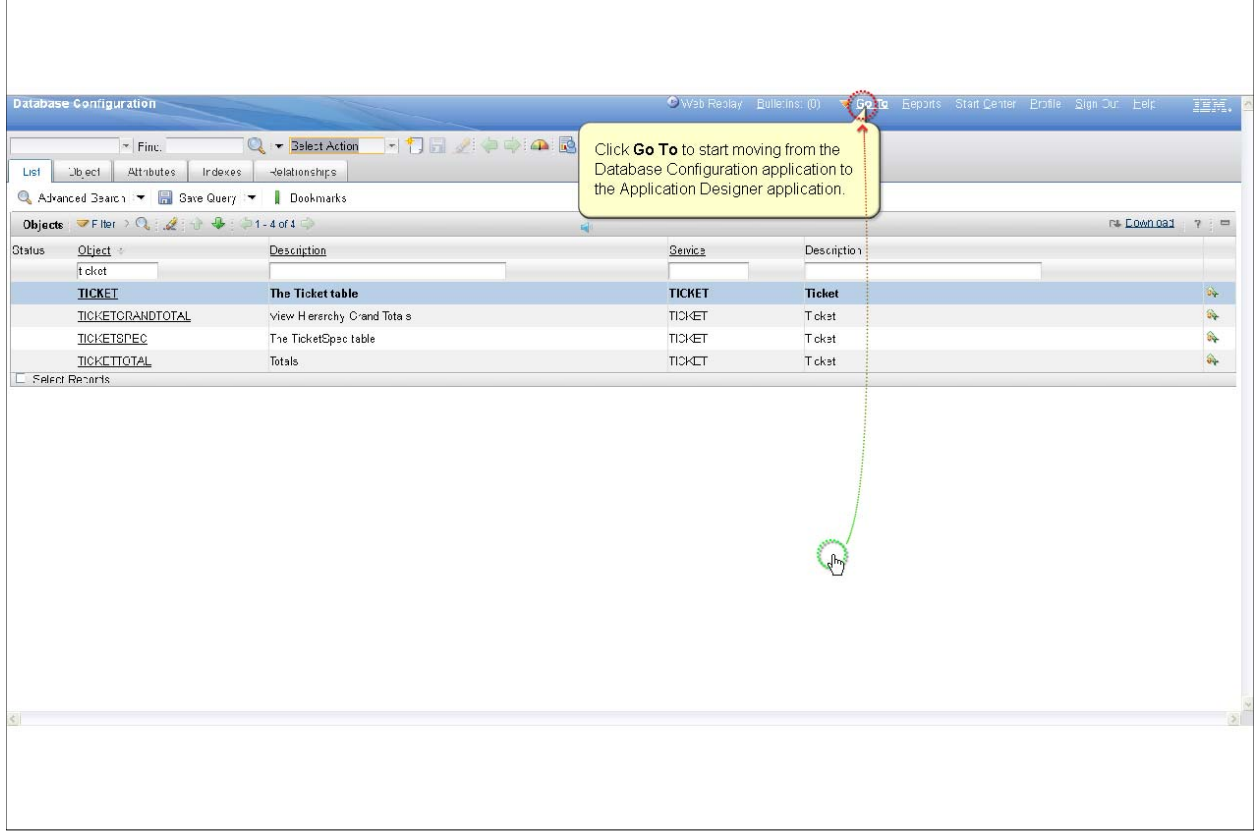

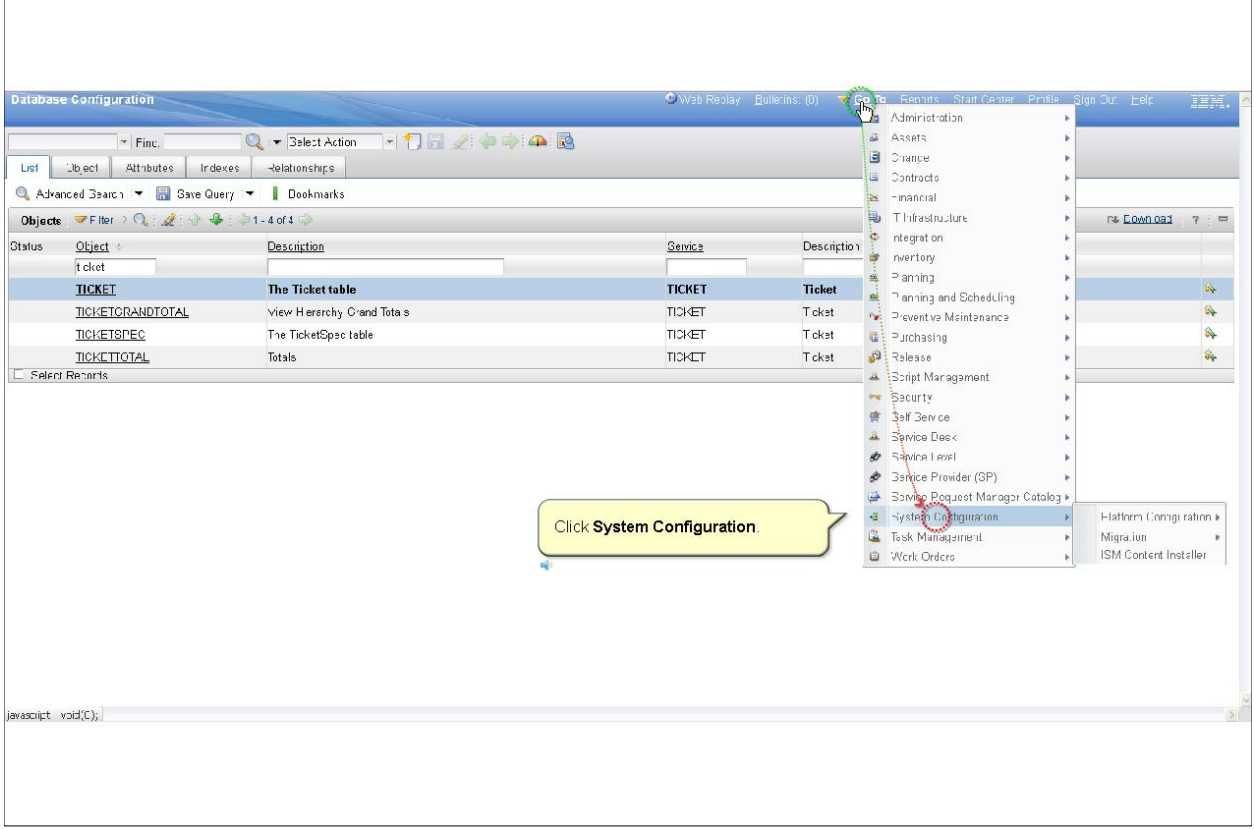

*Slide 55*

 $\Box$ 

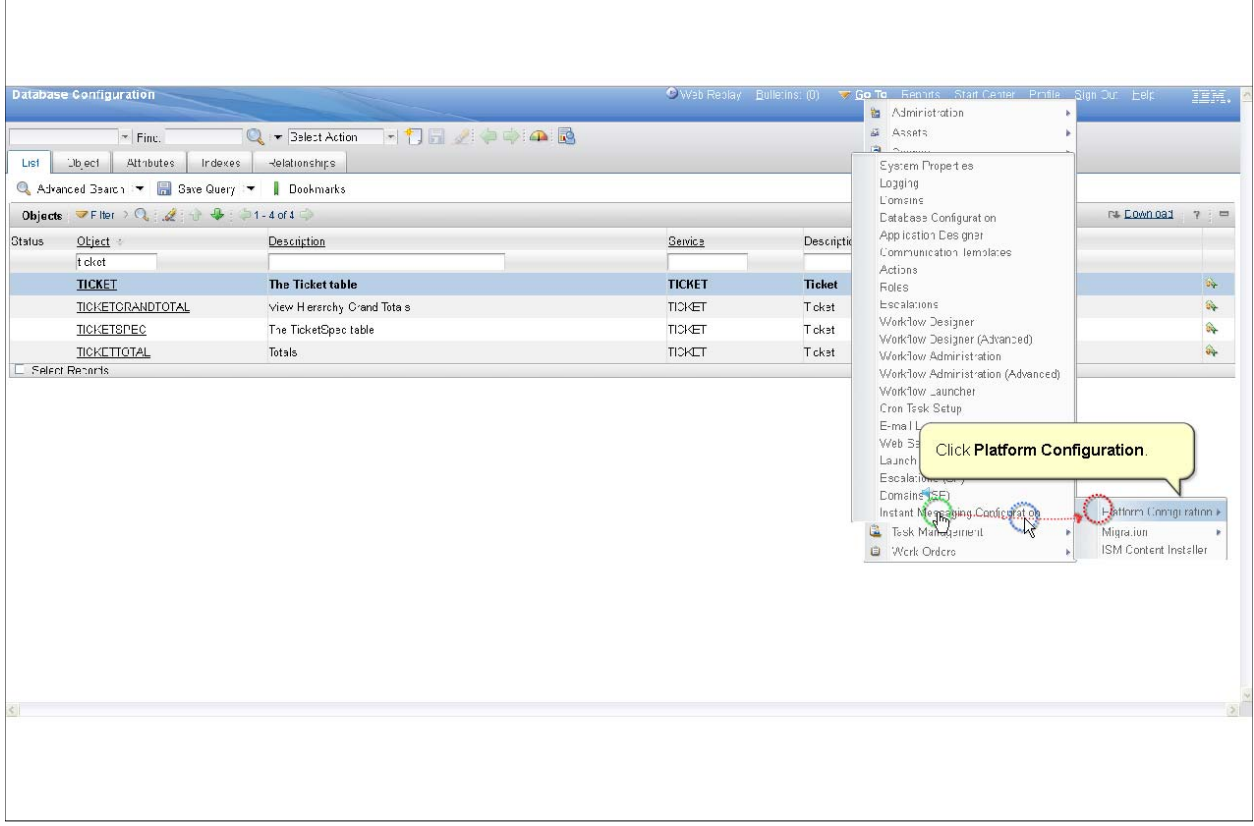

P 55

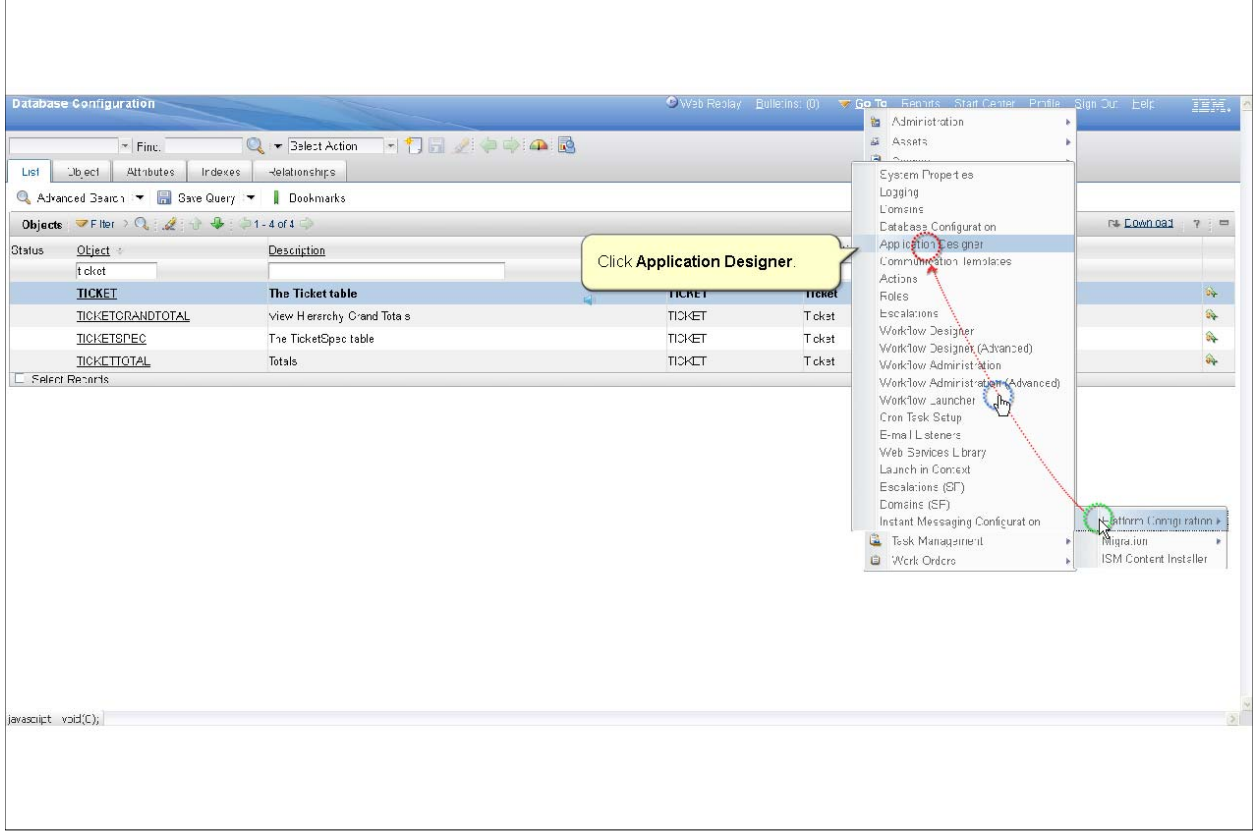

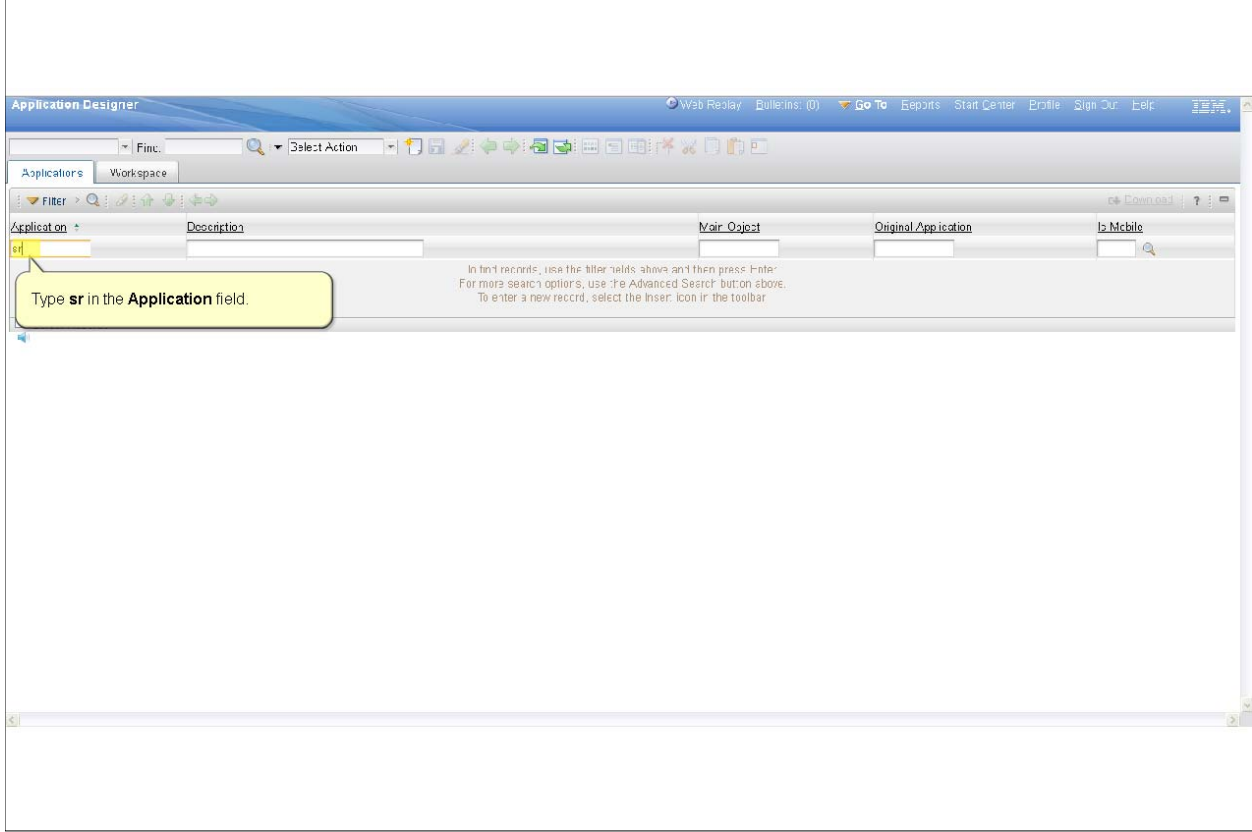

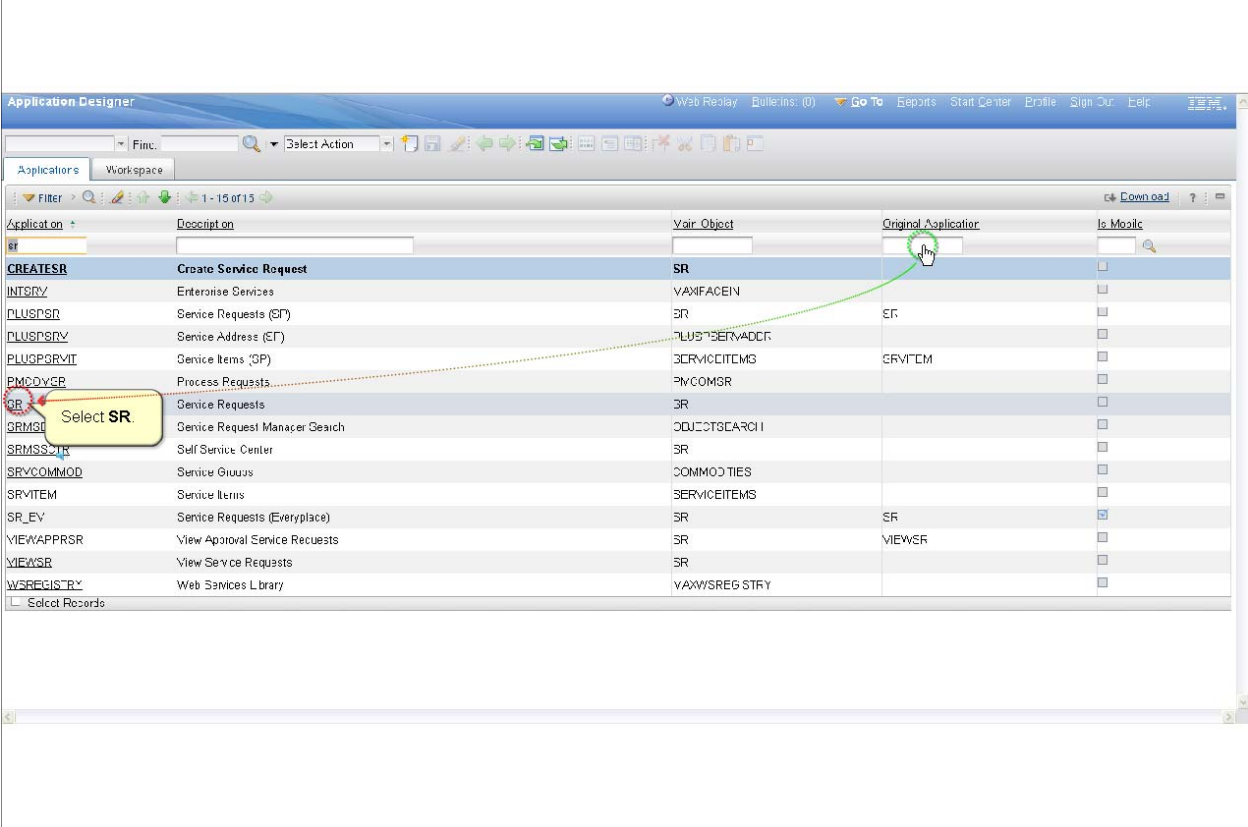

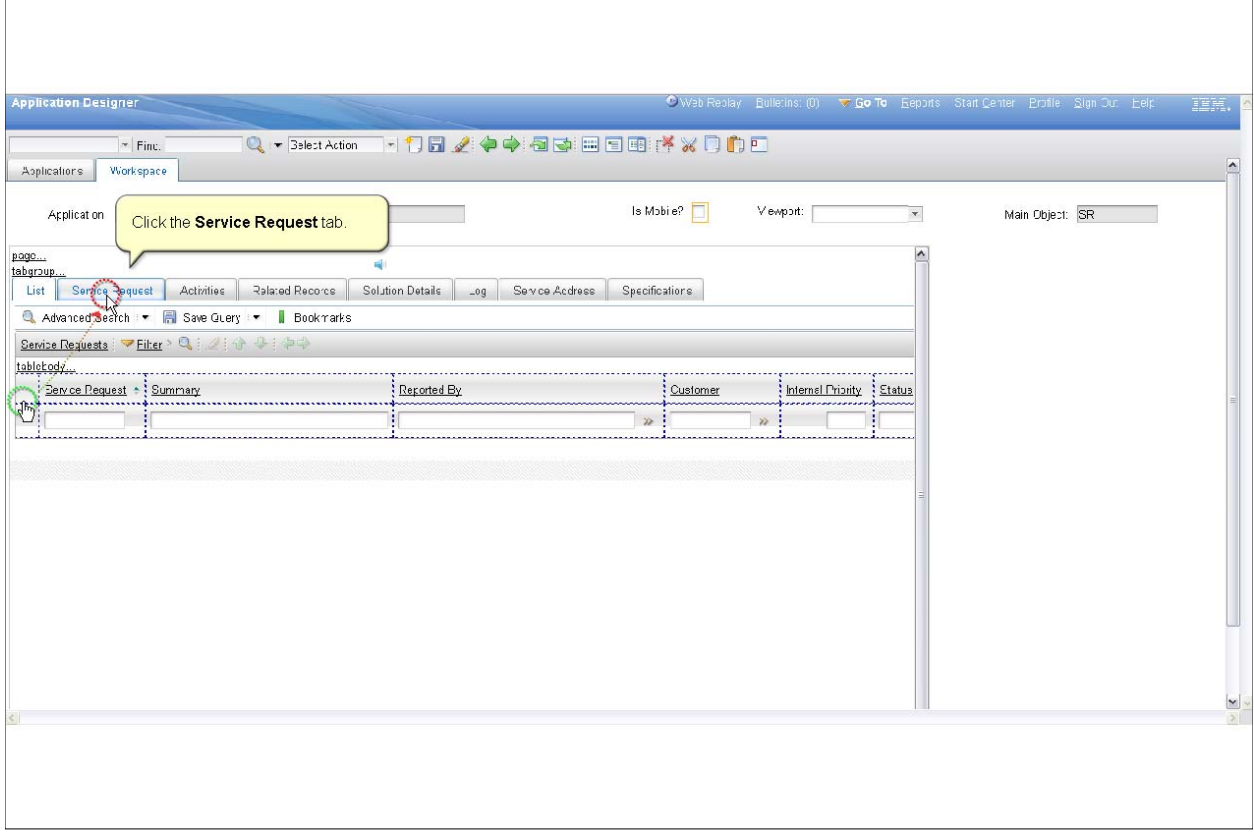

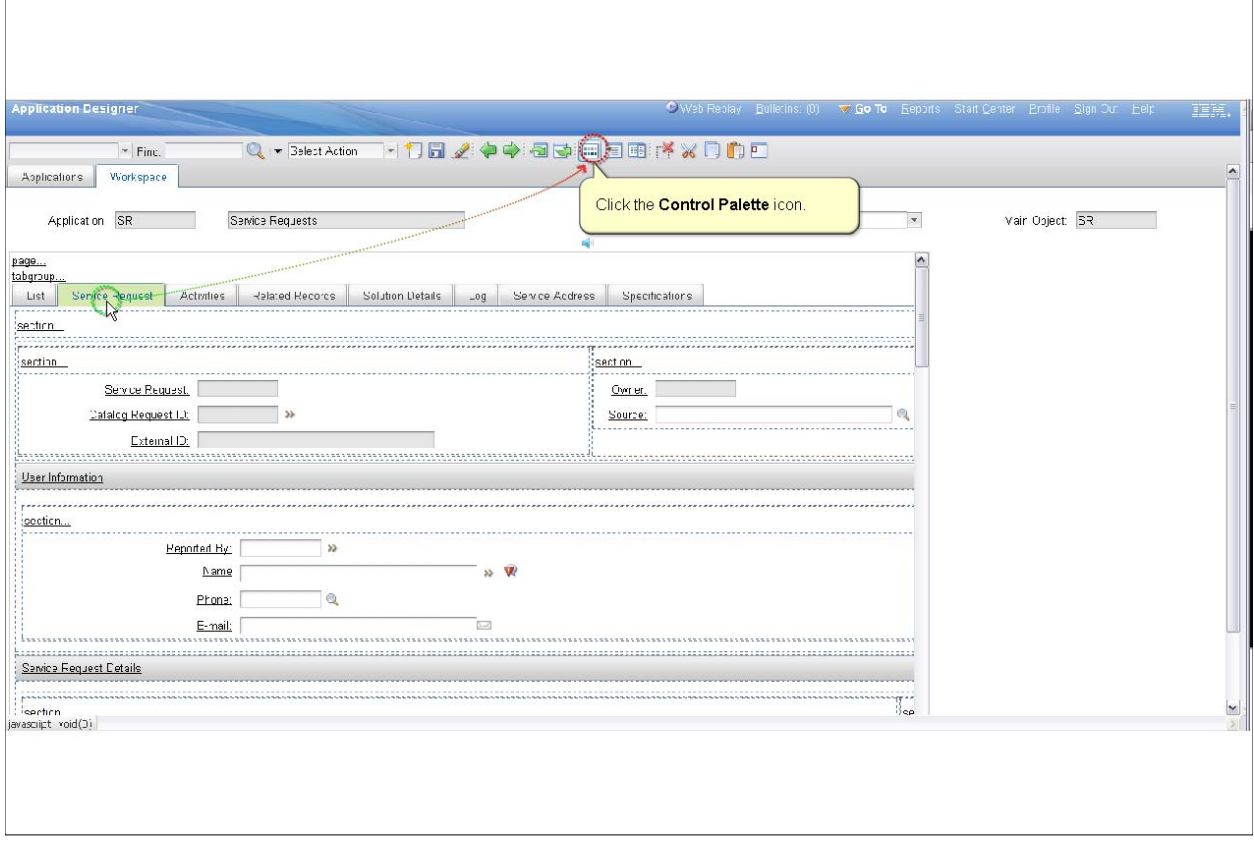

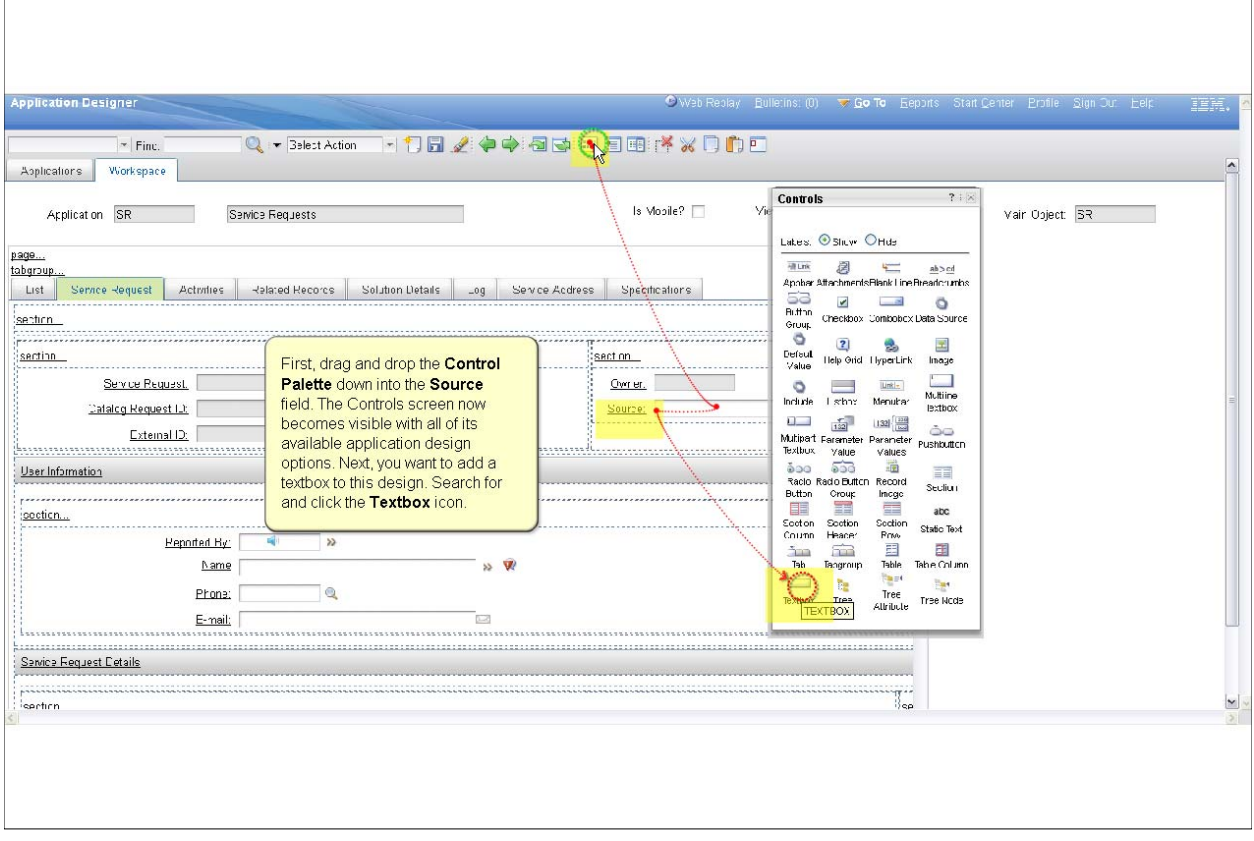

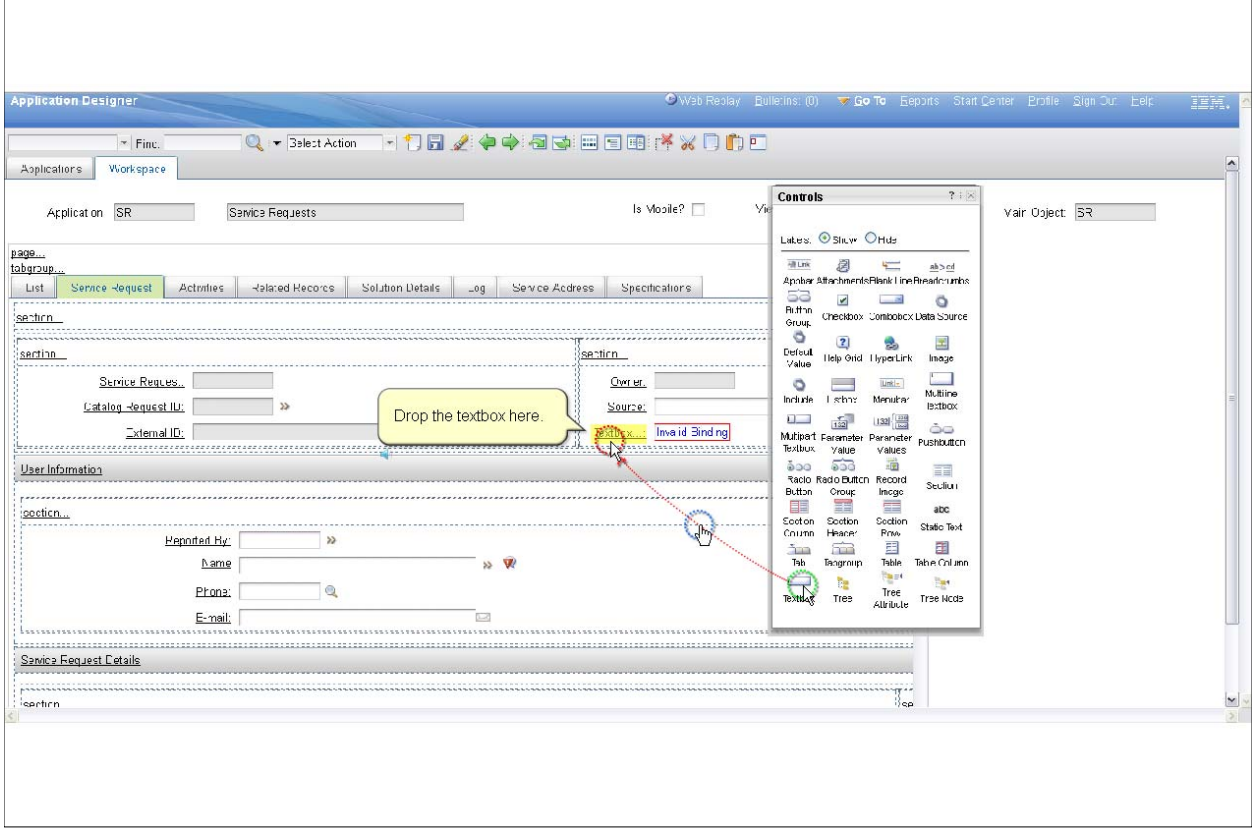

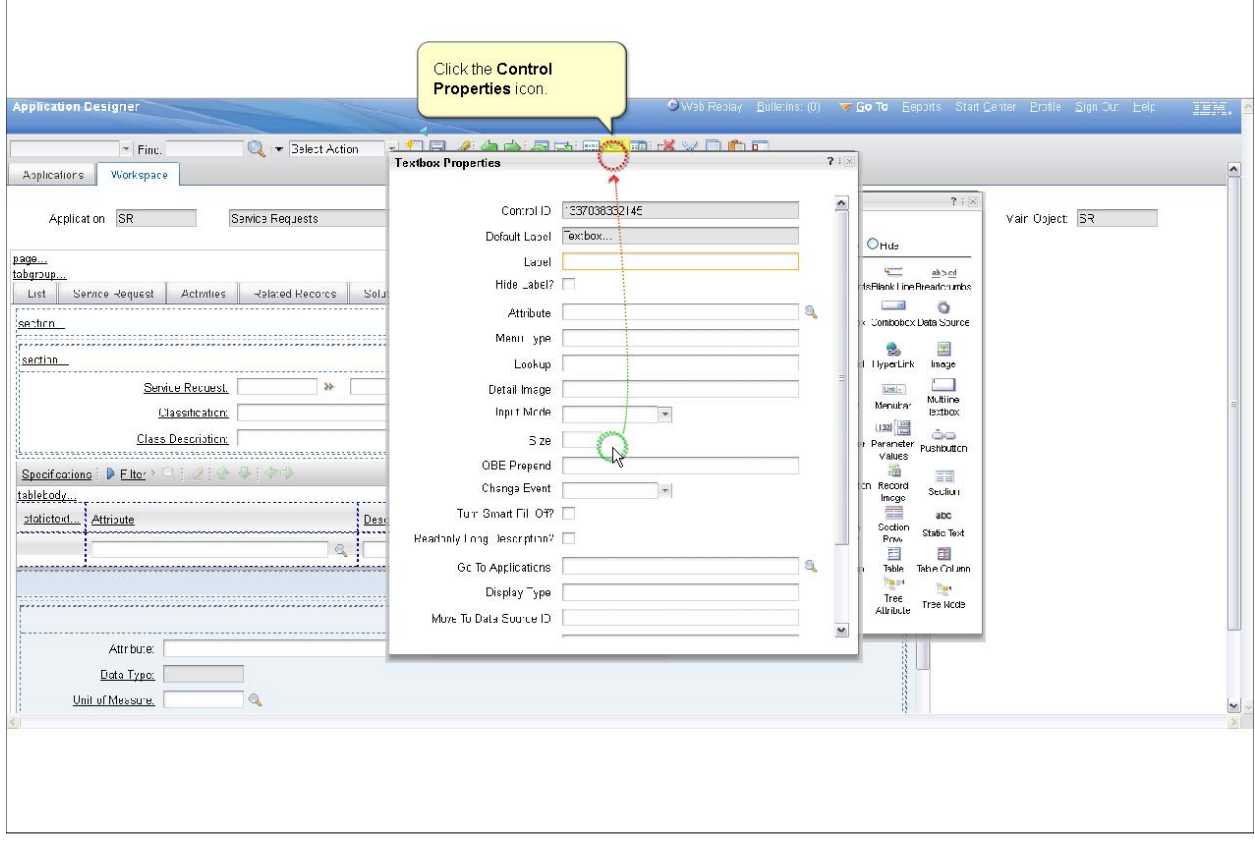

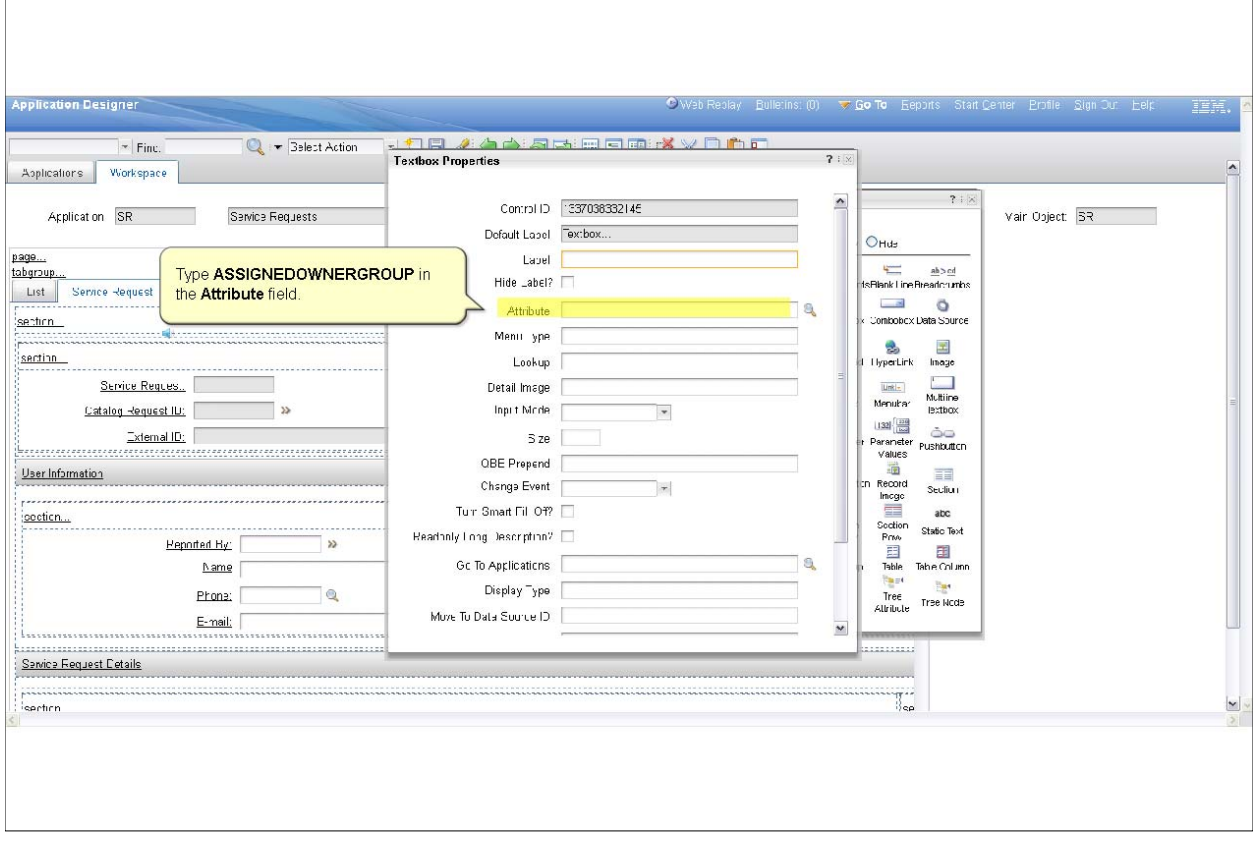

*Slide 65*

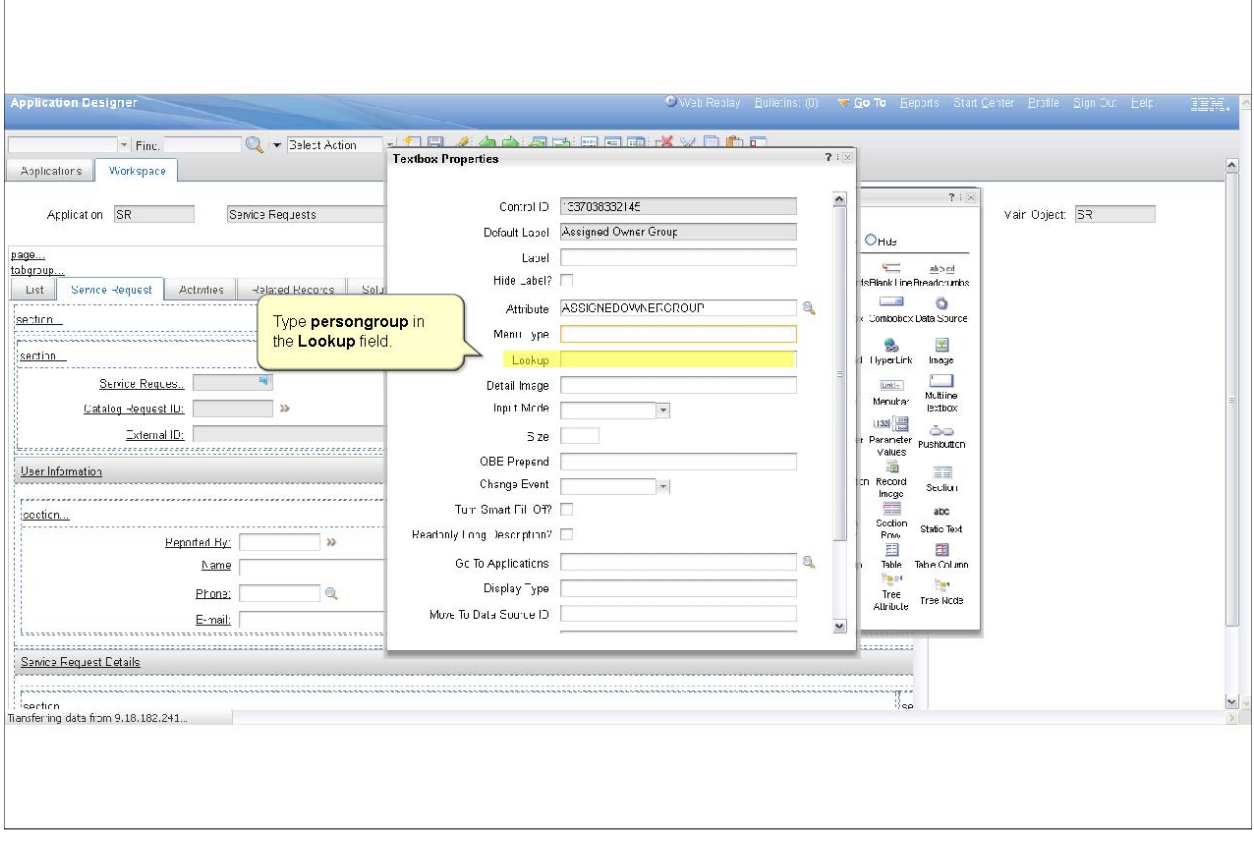

P 65

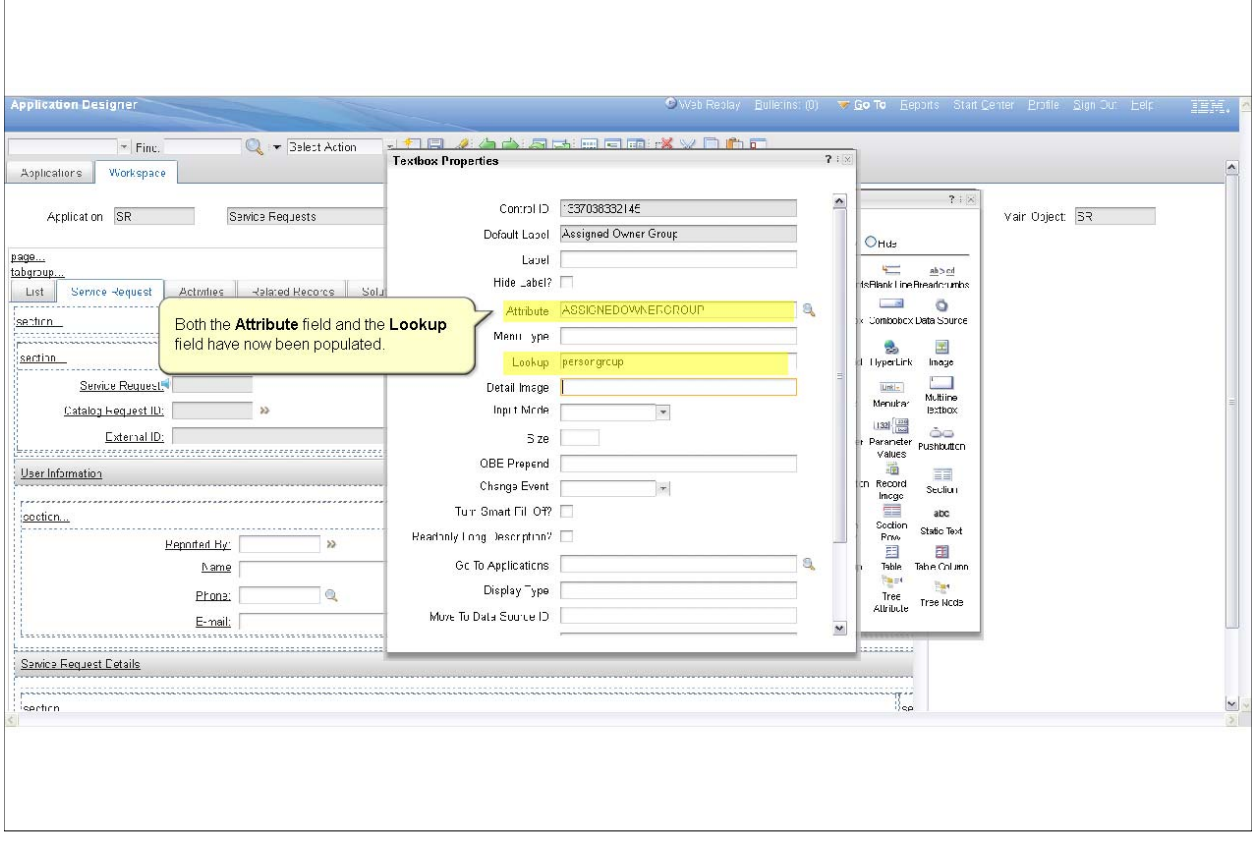

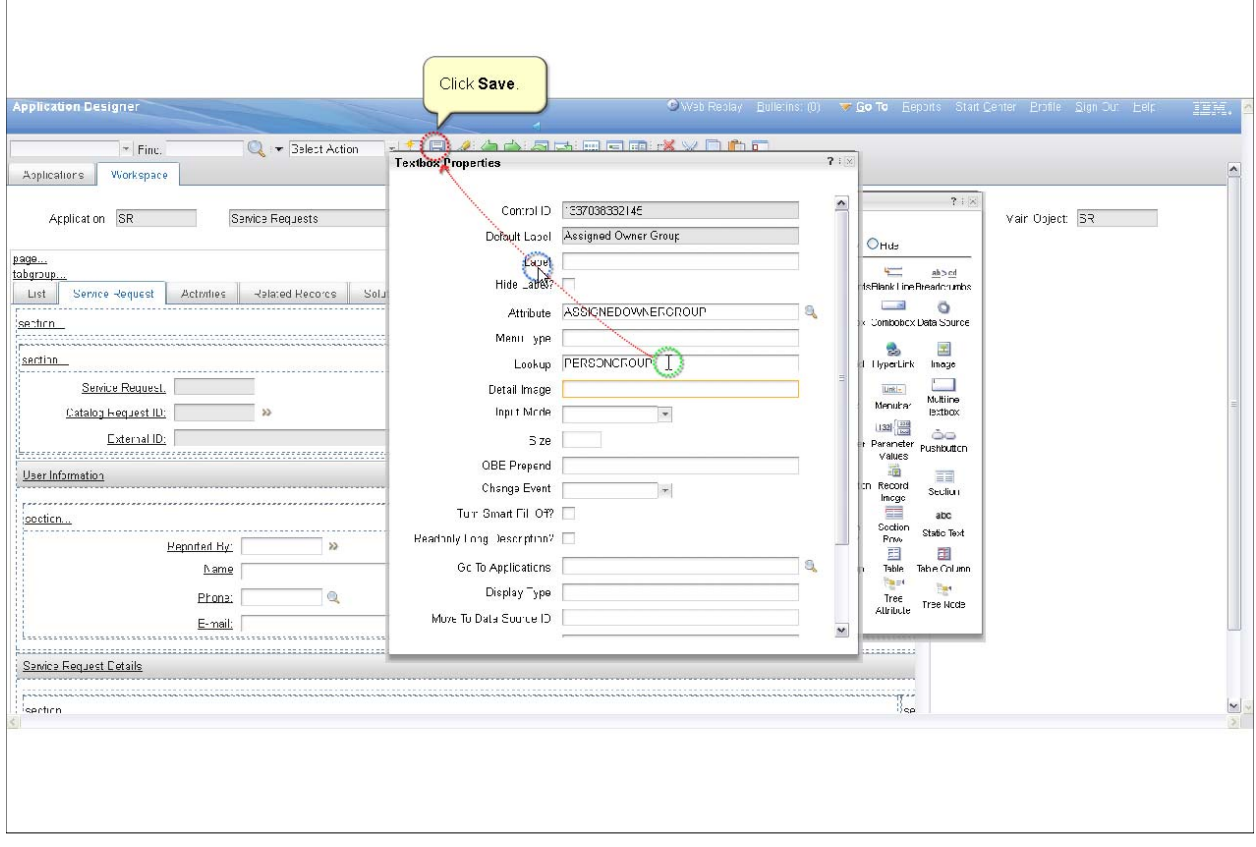

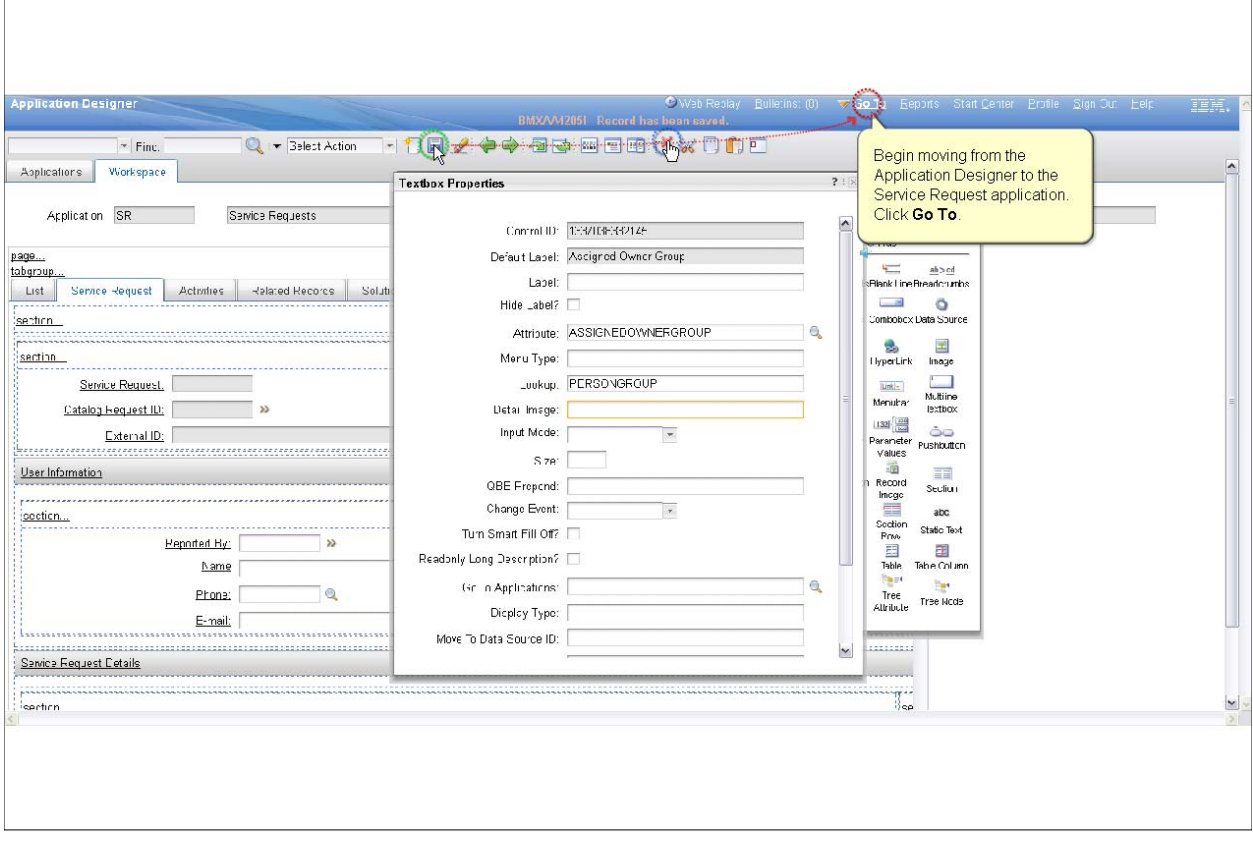

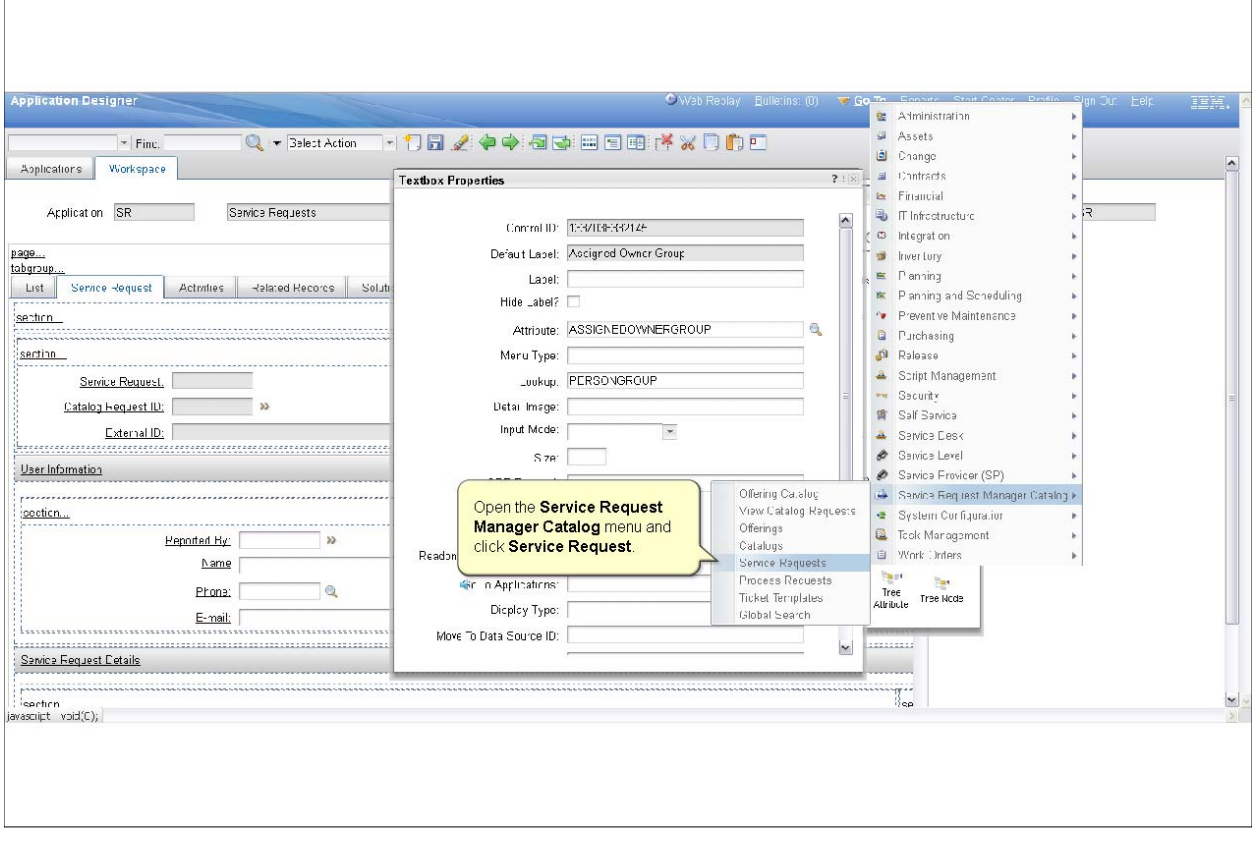

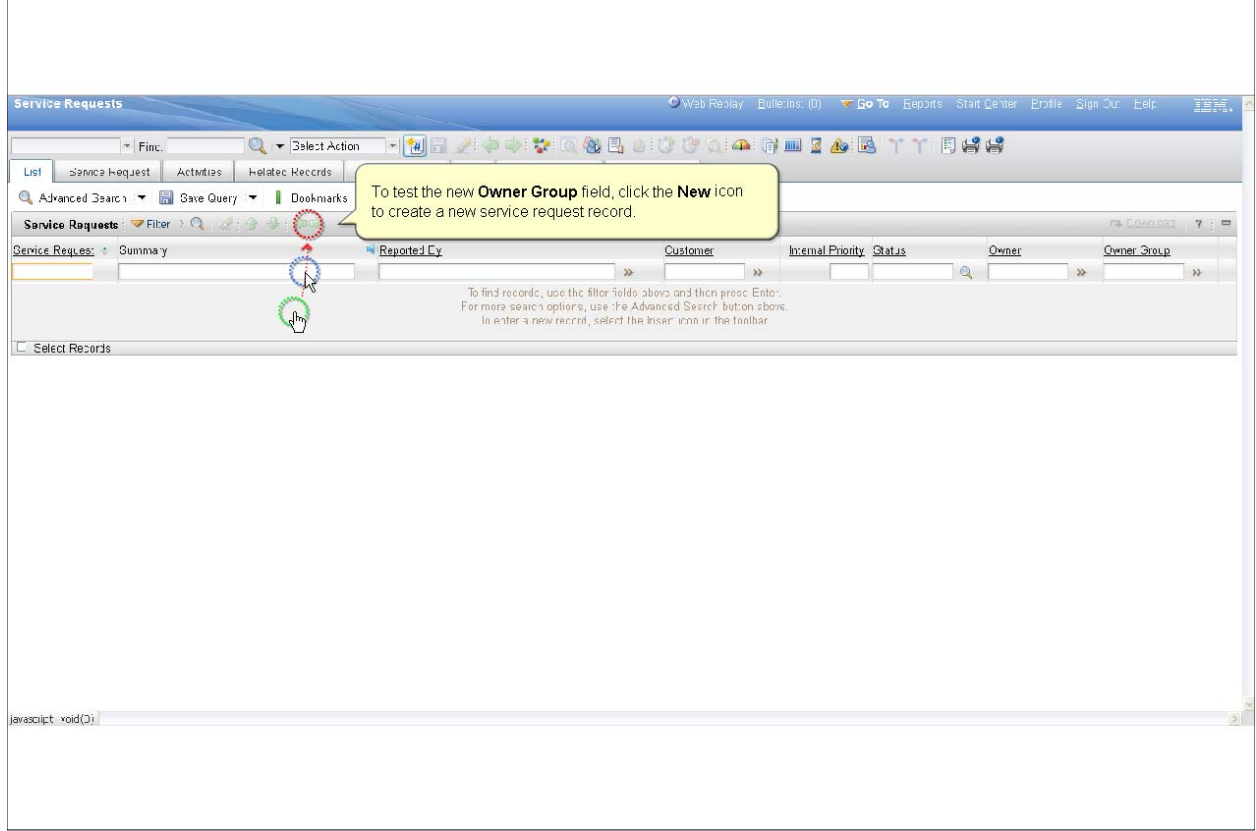

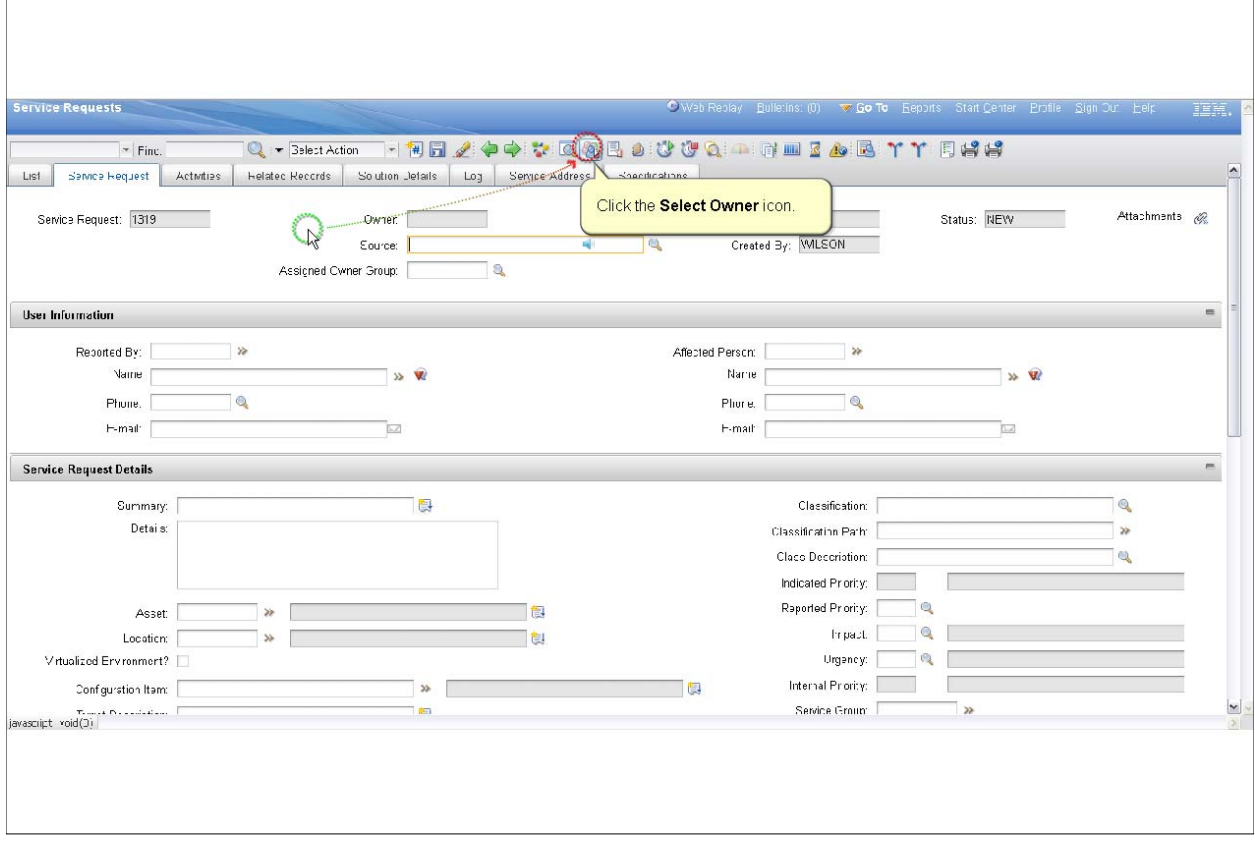

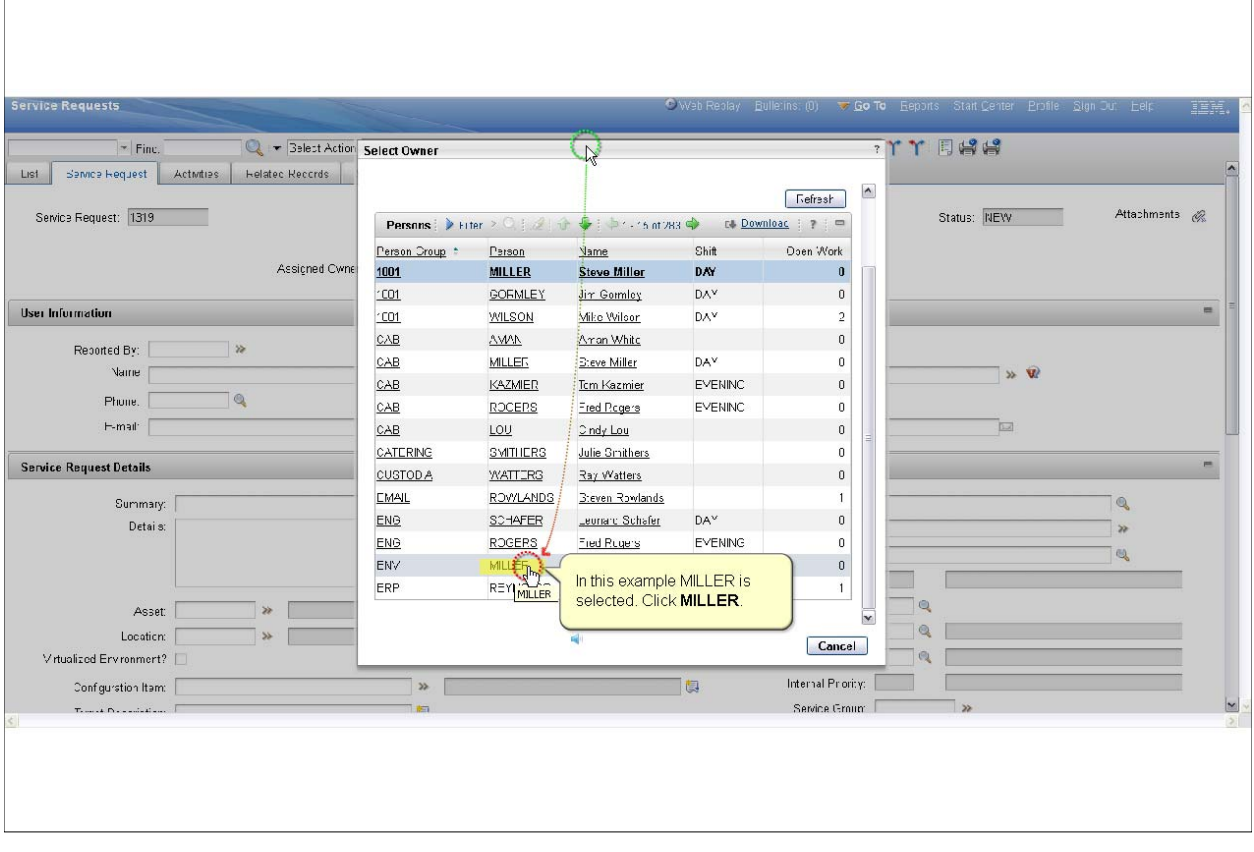
## **Configure Maximo to populate the ownergroup field for service requests**

*Slide 73*

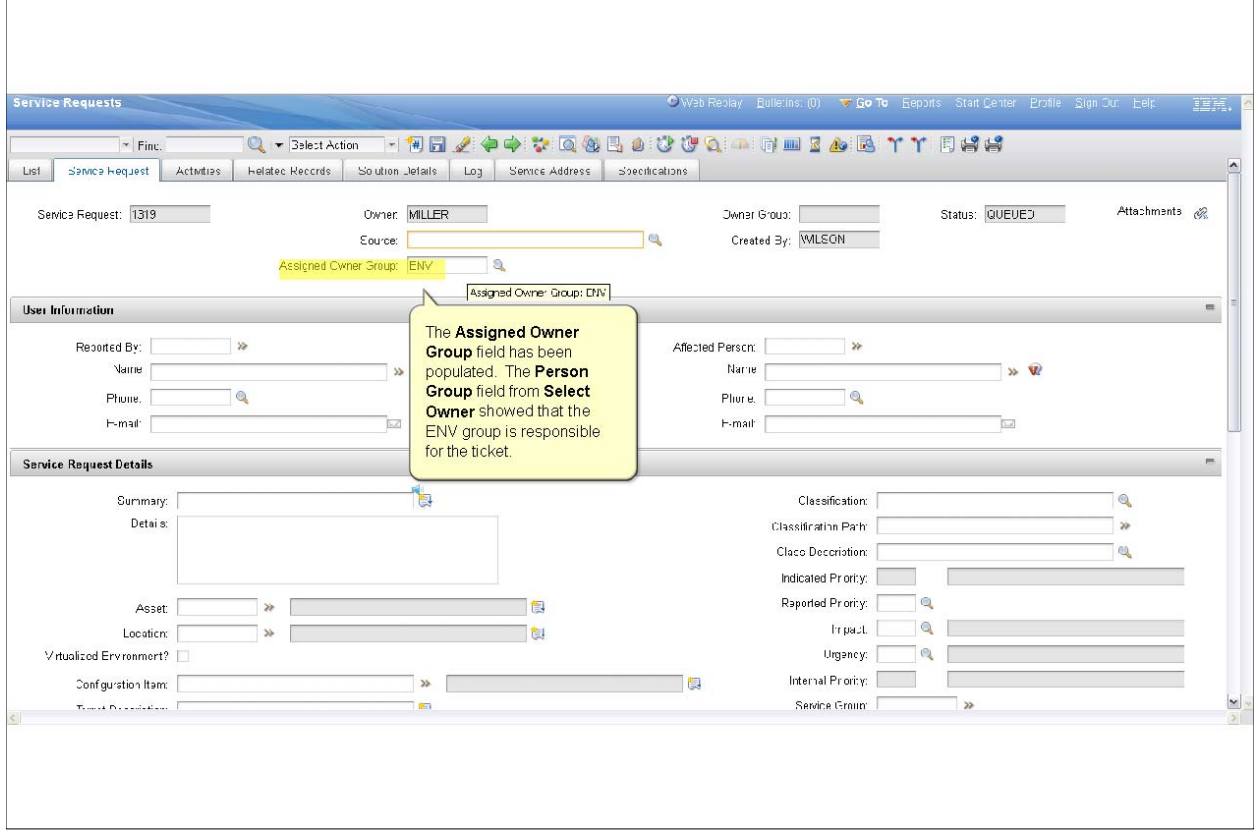

## **Configure Maximo to populate the ownergroup field for service requests**

*Slide 74*

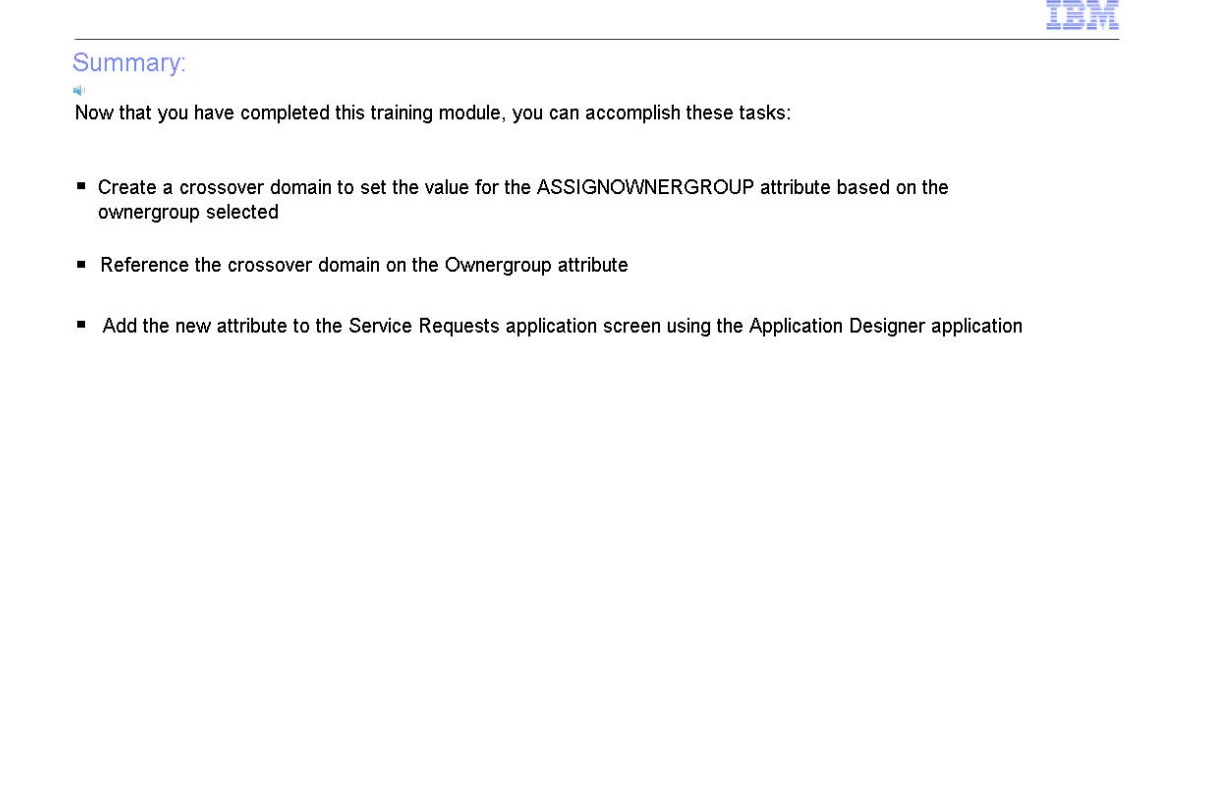

## **Configure Maximo to populate the ownergroup field for service requests**

*Slide 75*

Trademarks, copyrights, and disclaimers IBM, the IBM logo, ibm.com, and Tivoli are trademarks or registered trademarks of International Business Machines Corp., registered in many jurisdictions worldwide. Other product and service names might be trademarks of IBM or other companies. A current list of other IBM trademarks is available on the web at "Copyright and trademark information" at http://www.ibm.com/legal/copytrade.shtml THE INFORMATION CONTAINED IN THIS PRESENTATION IS PROVIDED FOR INFORMATIONAL PURPOSES ONLY. WHILE EFFORTS WERE MADE TO VERIFY THE COMPLETENESS AND ACCURACY OF THE INFORMATION CONTAINED IN THIS PRESENTATION, IT IS PROVIDED "AS IS" WITHOUT WARRANTY OF ANY KIND, EXPRESS OR IMPLIED. IN ADDITION, THIS INFORMATION IS<br>BASED ON IBM'S CURRENT PRODUCT PLANS AND STRATEGY, WHICH ARE SUBJECT TO<br>CHANGE BY IBM WITHOUT NOTICE. IBM SHALL NOT BE RESPONSIBLE FOR ANY CHAINGE DITION WITHOUT NUTICE. IBN SHALL NOT BE RESPONSIBLE FOR ANY DAMAGES<br>ARISING OUT OF THE USE OF , OR OTHERWISE RELATED TO , THIS PRESENTATION OR ANY<br>OTHER DOCUMENTATION. NOTHING CONTAINED IN THIS PRESENTATION IS INTE AGREEMENT OR LICENSE GOVERNING THE USE OF IBM PRODUCTS OR SOFTWARE. © Copyright International Business Machines Corporation 2013. All rights reserved.

P 75